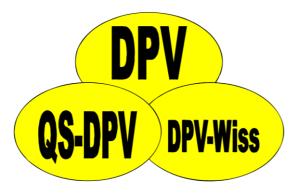

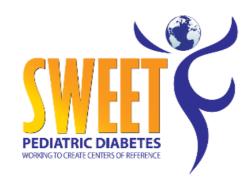

## DPV

Ramona Ranz, Andreas Hungele, Prof. Reinhard Holl

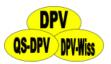

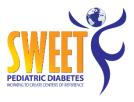

#### **Contents**

- Possible use of DPV
- Languages
- Patient data
  - Search for patients
  - Patient's info
  - Save data
  - Mandatory fields
  - <u>Diabetes subtypes</u>
  - <u>ICD 10</u>
  - Fuzzy date
  - Relatives
  - Timeline
  - Import CGM-/FGM-data
  - Insulin therapy
  - Laboratory values
  - SWEET input mask values
  - Context menu

- Letters / outputs
  - Medical report
  - Summary
  - Patient graphics
  - Treatment plan
  - Customised patient query
  - Internal statistics
- System menu
  - System settings
  - Definition of lab units
  - Watchdog-definitions
  - Error log
- Data exchange
  - Data backup
  - Anonymised data export / benchmarking
  - Copy database for local analysis

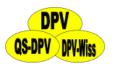

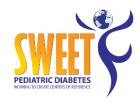

#### Possible use of DPV

single workstation: one user at a time server client: multiple concurrent users

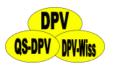

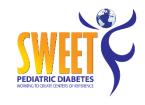

#### Supported operating systems

**Client: Windows 7, Windows 8, Windows 10** 

Server: Windows Server 2008, Windows Server 2012, Windows Server 2016

Apple, Linux: contact Uni Ulm

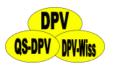

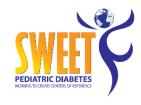

#### Windows XP / Windows Vista

- Support for Windows XP from Microsoft expired April 2014
- Support for Windows Vista from Microsoft expired April 2017
- No more security updates will be provided!
- we think it is not safe to save patient data on Windows XP or Windows Vista

Support for Windows 7 from Microsoft will expire in January 2020

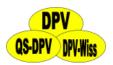

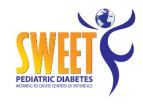

#### Supported languages

- Available languages in DPV:
  - English
  - German
  - French
  - Greek
  - Portuguese
  - Spanish
  - Polish

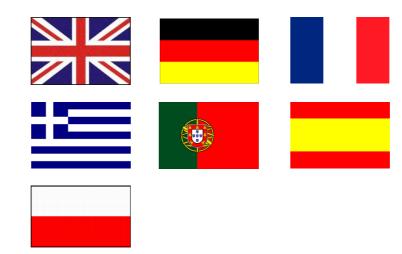

- If you have a better solution for a phrase, please send us your suggestion
- Labels with missing translations will be displayed in English
- Please contact us if you would like to translate DPV into an additional language

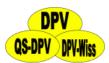

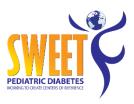

## **Change language**

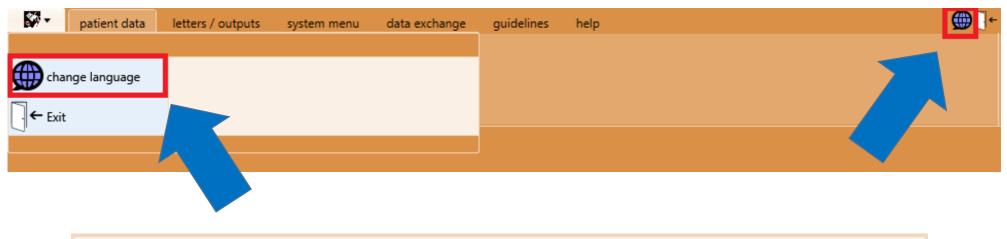

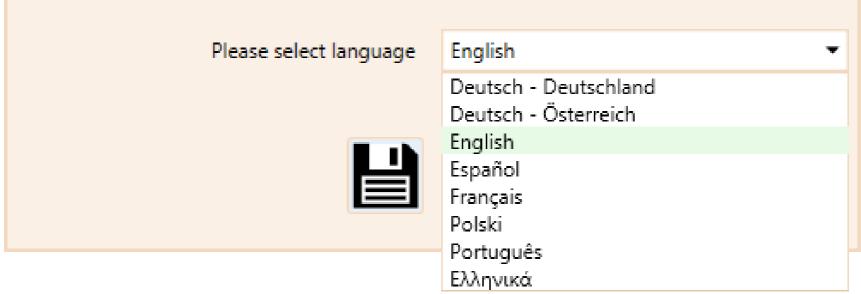

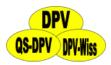

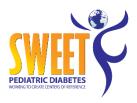

#### **Patient data**

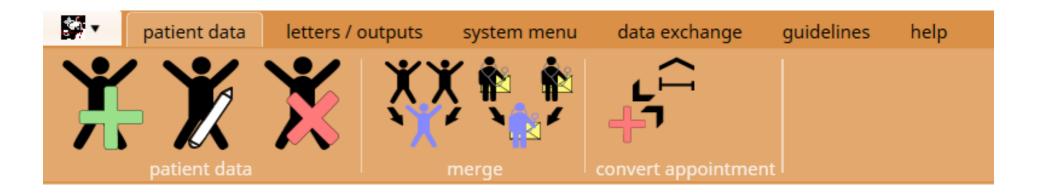

- Patient data
  - Add new patient
  - Edit existing patient
  - Delete patient data
- Merge
  - Identical patients
  - Identical recipients of medical report
- Convert appointment (outpatient ↔ inpatient)

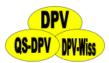

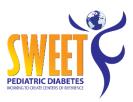

## **Search for patients**

| search for patient                     |                                     |                         |                                      | <b>(</b>              |
|----------------------------------------|-------------------------------------|-------------------------|--------------------------------------|-----------------------|
| \!\\\\\\\\\\\\\\\\\\\\\\\\\\\\\\\\\\\\ | last name                           | phonetic search pat. ID | patients with continuing care only   |                       |
| <b>**</b>                              | first name                          | birthday                | filter query to days                 |                       |
|                                        | iirst name                          | birthday                | ✓ outpatient ✓ inpatient ✓ telephone |                       |
| selection search patient               | name                                |                         | of birth filter                      |                       |
|                                        |                                     | - Janeare Leave         | 51 2 H G 1                           |                       |
| me                                     |                                     | first name              | birthday                             |                       |
| B B B B B B B B B B B B B B B B B B B  |                                     | Basso                   |                                      | 77 Meckenheim         |
| Bd                                     |                                     | Conrad                  | 29/03/19                             |                       |
| Bd                                     |                                     | Dora                    | 12/08/19                             |                       |
| Во                                     |                                     | Show all                |                                      | 99 Mörfelden-Walldorf |
| Bof                                    |                                     |                         | 17/05/19                             | 97 Mannweiler-Cölln   |
| fem 10.9 years                         | us sin 12/2012 (6.1 years); pat. II |                         |                                      |                       |
| Botti                                  |                                     | May Put Office          | 23/06/19                             | 99 Schifferstadt      |
| Boffin patient -                       |                                     | Peregrin                | 13/09/19                             | 99 Berlin Frohnau     |
| DOTTI                                  |                                     | Razanur                 | 10/08/19                             | 95 Neubörger          |
| Boffin                                 |                                     | Savanna                 | 13/04/19                             | 95 Schirmitz          |
| Boffin                                 |                                     | Valdemar                | 18/10/20                             | 07 Gohrau             |
| Bolg Bolg Bolg Patient Bolg            |                                     | Bladud                  | 26/05/19                             | 99 Lichtenberg        |
| Bolg Add New                           | Search                              | Doderic                 | 20/09/20                             | 1 Grömitz             |
| Bolg                                   |                                     | Erling                  | 15/04/19                             | 99 Großenkneten       |
| Bolg Patient                           | for                                 | Hildibrand              | 26/04/20                             | OO Schwabhausen       |
| Bolg                                   |                                     | Jemima                  | 07/03/19                             | 06 Kinheim            |
| Bolger                                 | $\equiv$ patient $\equiv$           | Pamphila                | 30/09/19                             | 98 Olsberg            |
| Bolger                                 | patient                             | Salvia                  | 03/07/19                             | Bremerhaven Mitte     |
| Bolger-Baggins                         |                                     | Bildad                  | 15/08/19                             | 96 Fohren-Linden      |
| Bolger-Baggins                         |                                     | Bingo                   | 27/07/19                             | 98 Röhrmoos           |
| Bolger-Baggins                         |                                     | Carl                    | 22/04/19                             | München               |
| Bolger-Baggins                         |                                     | Ceredic                 | 15/12/200                            | 95 Bad Windsheim      |
| Bolger-Baggins                         |                                     | Cornelia                | 28/11/19                             | Delbrück              |
| Bolger-Baggins                         |                                     | Drogo                   | 12/10/19                             | 98 Putlitz            |
| Bolger-Baggins                         |                                     | Jago                    | 29/06/20                             | Delitzsch             |
| Bolger-Baggins                         |                                     | Marigold                | 27/03/20                             | 1 Wesel               |
| Bolger-Baggins                         |                                     | Nina                    | 08/08/19                             | 96 Arnstein           |
| Bolger-Baggins                         |                                     | Ranugad                 | 11/07/19                             | 95 Mettlach           |
| Bolger-Baggins                         |                                     | Robur                   | 26/08/19                             | 96 Westensee          |
| Bracegirdle                            |                                     | Bowman                  | 11/10/20                             | 01 Holzhausen         |
| Bracegirdle                            |                                     | Columbus                | 24/02/20                             | 9 Vöhringen           |

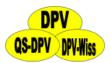

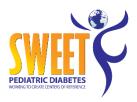

#### Search criteria: name

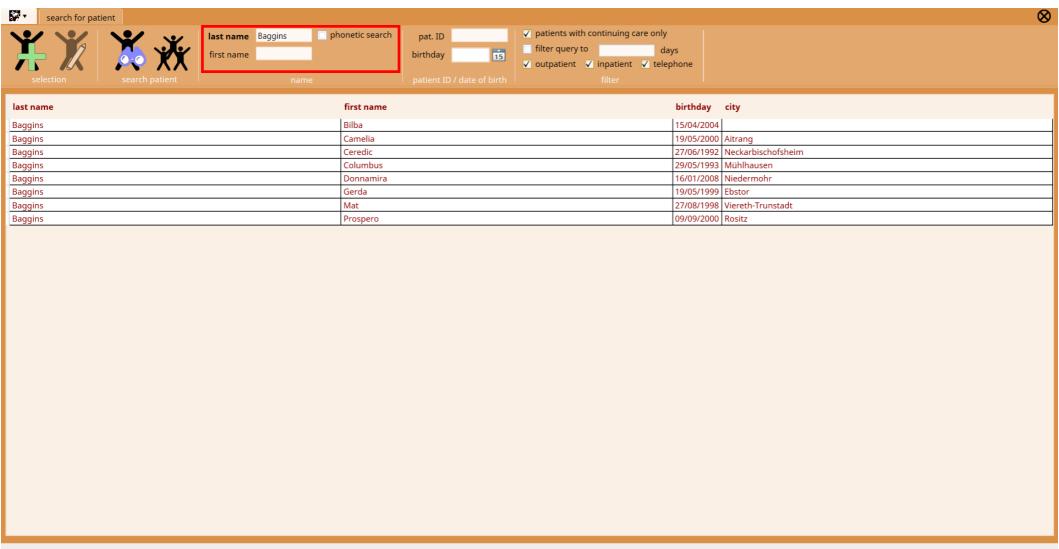

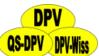

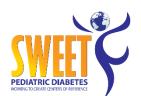

# Search criteria: name – phonetic search

| search for patient            |                               |                                    | $\otimes$                   |
|-------------------------------|-------------------------------|------------------------------------|-----------------------------|
|                               | ✓ phonetic search pat. ID ✓ F | patients with continuing care only |                             |
|                               |                               | filter query to days               |                             |
| first name                    |                               | outpatient 🗸 inpatient 🗸 telephone |                             |
|                               |                               | filter                             |                             |
| selection search patient name | patient ID / date of birth    |                                    |                             |
| last name                     | name                          | birthday                           | city                        |
| Dżygało                       | zaplińska                     | 25/12/2017                         |                             |
| Took                          | Amaranth                      |                                    | Grebenhain                  |
| Took                          | Elanor                        | 12/08/1994                         | Wirfus                      |
| Took                          | Flavus                        | 04/04/2005                         | Berlin Schöneberg           |
| Took                          | Griffo                        | 09/08/2000                         | München                     |
| Took                          | Hamfast                       | 20/07/1996                         | Henfenfeld                  |
| Took                          | Jolly                         | 21/11/2008                         | Großolbersdorf              |
| Took                          | Matta                         | 20/07/1999                         | Birkenwerder                |
| Took                          | Pervinca                      | 29/10/2003                         | Wyk                         |
| Took                          | Prima                         | 26/08/2010                         | Magdeburg                   |
| Took                          | Sago                          | 23/05/1998                         | Dietersburg                 |
| Took                          | Sagramor                      | 06/08/1993                         | Bielefeld Hillegossen       |
| Took                          | Tanta                         | 21/10/1999                         | Schönthal                   |
| Took                          | Tanta                         | 17/01/2000                         | Blaibach                    |
| Tûk                           | Amalda                        | 01/04/2007                         | Saarbrücken Alt-Saarbrücken |
| Tûk                           | Amaranth                      | 02/03/2008                         | Wiesthal                    |
| Tûk                           | Chica                         | 28/01/1999                         | Hamburg Moorburg            |
| Tûk                           | Cottar                        | 09/11/1990                         | Berlin Friedrichshagen      |
| Tûk                           | Ferdinand                     | 13/07/2001                         | München                     |
| Tûk                           | Hending                       | 22/09/1998                         | Lübbenau                    |
| Tûk                           | Magnus                        | 25/01/2005                         | Jucken                      |
| Tûk                           | Meriadoc                      | 27/11/2004                         | Pickließem                  |
| Tûk                           | Tobold                        | 03/10/2008                         | Pollenfeld                  |
|                               |                               |                                    |                             |
|                               |                               |                                    |                             |

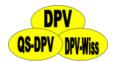

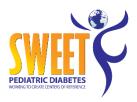

#### Search criteria

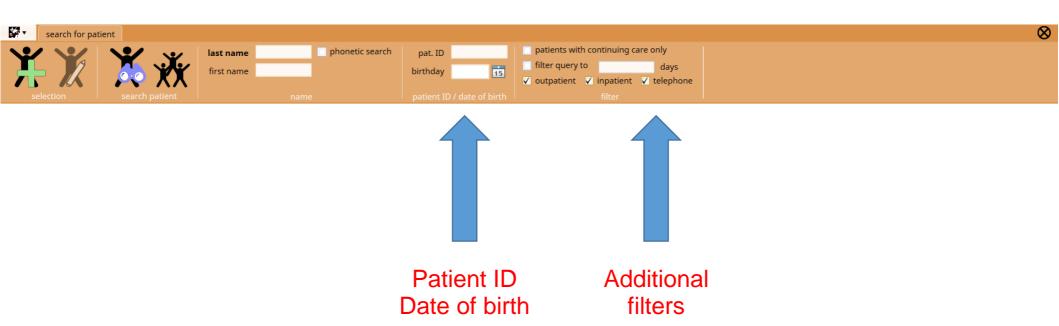

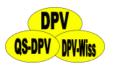

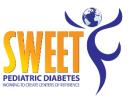

#### **Order**

• Default: last name

| last name | first name | birthday   | city                           |  |
|-----------|------------|------------|--------------------------------|--|
| Baggins   | Bilba      | 15/04/2004 |                                |  |
| Baggins   | Camelia    | 19/05/2000 | Aitrang                        |  |
| Baggins   | Ceredic    | 27/06/1992 | Neckarbischofsheim             |  |
| Baggins   | Columbus   | 29/05/1993 | Mühlhausen                     |  |
| Baggins   | Donnamira  | 16/01/2008 | Niedermohr                     |  |
| Baggins   | Gerda      | 19/05/1999 | Ebstor                         |  |
| Baggins   | Mat        | 27/08/1998 | Viereth-Trunstadt              |  |
| Baggins   | Prospero   | 09/09/2000 | Rositz                         |  |
| Banks     | Bellisima  | 29/07/1996 | Friedewald                     |  |
| Banks     | Bladud     | 05/08/1994 | Saalfeld                       |  |
| Banks     | Bowman     | 25/12/1999 | Neustadt an der Weinstraße Dut |  |
| Banks     | Gerda      | 11/05/1997 | Calberlah                      |  |
| Banks     | Jessamine  | 22/08/2000 | Aßling                         |  |
| Banks     | Linda      | 12/03/1997 | Gersdorf                       |  |
| Banks     | Marmaduke  | 04/11/2002 | 2 Eggingen                     |  |
| Banks     | Otho       | 12/01/1996 | Kulmbach                       |  |
| Banks     | Pamphila   | 07/05/1997 | Kindsbach                      |  |
| Banks     | Robinia    | 19/10/1994 | Tharandt                       |  |
| Banks     | Rose       | 15/02/1996 | Mallersdorf-Pfaffenberg        |  |
| Banks     | Trahand    | 06/03/1996 | Singhofen                      |  |
| Boffin    | Basso      | 06/10/2007 | Meckenheim                     |  |
| Boffin    | Conrad     | 29/03/1988 | Bühl                           |  |
| Boffin    | Dora       | 12/08/1991 | Wachenheim                     |  |
| Boffin    | Estella    | 10/10/1999 | Mörfelden-Walldorf             |  |
| Boffin    | Laura      | 17/05/1997 | Mannweiler-Cölln               |  |
| Boffin    | May        | 23/06/1999 | Schifferstadt                  |  |
| Boffin    | Peregrin   | 13/09/1999 | Berlin Frohnau                 |  |
| Boffin    | Razanur    | 10/08/1995 | Neubörger                      |  |
| Boffin    | Savanna    | 13/04/1995 | Schirmitz                      |  |
| Boffin    | Valdemar   | 18/10/2007 | Gohrau                         |  |
| Bolger    | Bladud     | 26/05/1999 | Lichtenberg                    |  |
| Bolger    | Doderic    | 20/09/2011 | Grömitz                        |  |

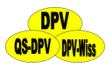

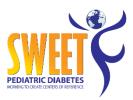

#### **Order**

Order by clicking on header

| last name       | first name | birthday   | city                      |
|-----------------|------------|------------|---------------------------|
| Burrowes        | Wilcome    | 21/11/2012 | Mainz Drais               |
| Grubb           | Malva      | 30/06/2012 | Bad Schandau              |
| Bolger          | Doderic    | 20/09/2011 | Grömitz                   |
| Underhill       | Madoc      | 09/06/2011 | Magdeburg                 |
| Bolger-Baggins  | Marigold   | 27/03/2011 | Wesel                     |
| Took-Brandybuck | Melampus   | 24/02/2011 | Altbach                   |
| Took            | Prima      | 26/08/2010 | Magdeburg                 |
| Maggot          | Caramella  | 26/05/2010 | Schwendi                  |
| Lightfoot       | Adelard    | 10/05/2010 | Wenningstedt              |
| Gammidge        | Melilot    | 06/11/2009 | Köln Porz                 |
| Whitfoot        | Yolanda    | 31/10/2009 | Gindorf                   |
| Goldworthy      | Laura      | 06/08/2009 | Pilsting                  |
| Sackville       | Jemima     | 19/07/2009 | Gößweinstein              |
| Brandagamba     | May        | 16/06/2009 | Beulich                   |
| Sackville       | Jemima     | 11/04/2009 | Bergisch Gladbach Hebborn |
| Bracegirdle     | Columbus   | 24/02/2009 | Vöhringen                 |
| Brockhouse      | Gilly      | 21/02/2009 | Berlin Müggelheim         |
| Longhole        | Theodoric  | 24/01/2009 | Burgthann                 |
| Proudfoot       | Goldilocks | 12/12/2008 | Koblenz Rübenach          |
| Twofoot         | Рорру      | 23/11/2008 | Quendorf                  |
| Took            | Jolly      | 21/11/2008 | Großolbersdorf            |
| Button          | Peony      | 04/10/2008 | Elbenschwand              |
| Tûk             | Tobold     | 03/10/2008 | Pollenfeld                |
| Twofoot         | Matilda    | 27/08/2008 | Niederhausen an der Appel |
| Chubb-Baggins   | Conrad     | 13/05/2008 | Helmstadt-Bargen          |
| Chubb           | Ilberic    |            | Hamburg Moorburg          |
| Burrows         | Tomburän   | 29/03/2008 | Randersacker              |
| Tûk             | Amaranth   | 02/03/2008 | Wiesthal                  |
| Zaragamba       | Amanda     | 12/02/2008 | Roßbach                   |
| Baggins         | Donnamira  | 16/01/2008 | Niedermohr                |
| Fairbairn       | Nina       | 07/10/2007 | Breitengüßbach            |
| Boffin          | Basso      | 06/10/2007 | Meckenheim                |
| Chubb           | Gerda      | 19/09/2007 | Werder                    |
| Roper           | Athanaric  | 16/09/2007 | Hamburg Eidelstedt        |

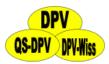

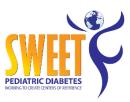

#### **Patient selection**

| search for patient                     |                 |                         |                                                                    |                                |
|----------------------------------------|-----------------|-------------------------|--------------------------------------------------------------------|--------------------------------|
| \\\\\\\\\\\\\\\\\\\\\\\\\\\\\\\\\\\\\\ | last name       | phonetic search pat. ID | patients with continuing care only                                 |                                |
| selection search patien                | first name      |                         | filter query to days  ✓ outpatient ✓ inpatient ✓ telephone  filter |                                |
| Search patien                          | nt i name       | patient 10 7 date of bi |                                                                    |                                |
| ast name                               |                 | first name              | birthday                                                           | city                           |
| Baggins                                |                 | Bell                    | 24/08/1994                                                         | Laubach                        |
| Baggins                                |                 | Bilba                   | 15/04/2004                                                         | 1                              |
| Baggins                                |                 |                         |                                                                    | Camelia                        |
| female; 17.9 y                         | ears old; type- | -2 diabetes mellitu     | s since 10/08/2006 (1                                              | 1.6 years); pat. ID: 918       |
| Baggins                                |                 | Gerda                   | 19/05/199                                                          | Ebstor                         |
| Baggins                                |                 | Gormadoc                | 18/12/2004                                                         | Sternberg                      |
| Baggins                                |                 | Hilda                   | 18/03/197                                                          | 7 Augsburg                     |
| Baggins                                |                 | Jemima                  | 30/12/198                                                          | Kinheim                        |
| Baggins                                |                 | Mat                     | 27/08/199                                                          | Viereth-Trunstadt              |
| Baggins                                |                 | Mosco                   | 01/01/198                                                          | 7 Bayreuth                     |
| Baggins                                |                 | Orlando                 | 02/08/199                                                          | Beratzhausen                   |
| Baggins                                |                 | Primula                 | 04/02/199                                                          | Schömerich                     |
| Baggins                                |                 | Prospero                | 09/09/200                                                          | Rositz                         |
| Baggins                                |                 | Rose                    | 24/09/198                                                          | Düsseldorf Hellerhof           |
| Baggins                                |                 | Rose                    | 25/03/198                                                          | Ahlerstedt                     |
| Baggins                                |                 | Ruby                    | 01/09/199                                                          | Niederbachheim                 |
| Banks                                  |                 | Adaldrida               | 14/02/198-                                                         | Bad Salzungen                  |
| Banks                                  |                 | Bellisima               | 29/07/199                                                          | Friedewald                     |
| Banks                                  |                 | Bercilac                | 24/12/1994                                                         | 4 Gersthofen                   |
| Banks                                  |                 | Bilbo                   | 25/03/199-                                                         | Urbar                          |
| Banks                                  |                 | Bladud                  | 05/08/199-                                                         | Saalfeld                       |
| Banks                                  |                 | Bosco                   | 27/06/200-                                                         | Berlin Hermsdorf               |
| Banks                                  |                 | Bowman                  | 25/12/199                                                          | Neustadt an der Weinstraße Dut |
| Banks                                  |                 | Cedivar                 | 16/11/198                                                          | Landshut                       |
| Banks                                  |                 | Gerda                   | 11/05/199                                                          | 7 Calberlah                    |
| Banks                                  |                 | Guido                   | 26/07/199                                                          | Lutzerath                      |
| Banks                                  |                 | Gundobad                | 22/06/199                                                          |                                |

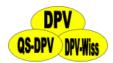

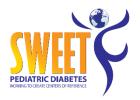

#### Patient's info

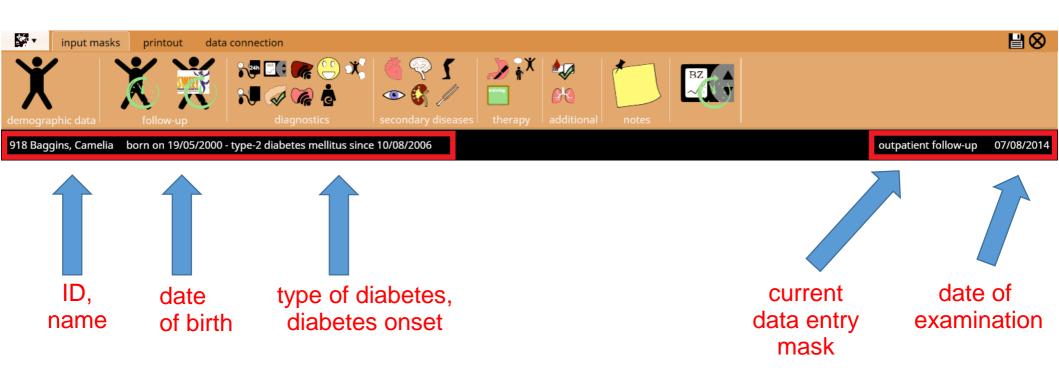

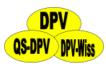

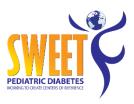

#### Save data or cancel

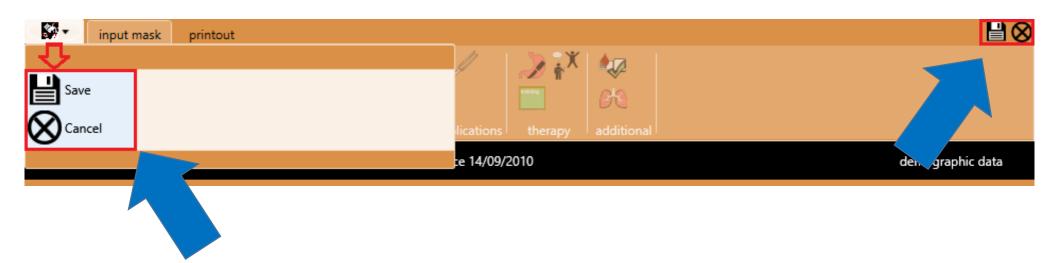

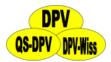

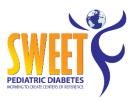

## **Mandatory fields**

| demograp | hic data recipients of n | nedical report   insurance history relatives |        |                 |         |                |
|----------|--------------------------|----------------------------------------------|--------|-----------------|---------|----------------|
| _ person | al details               |                                              |        | 1               |         |                |
|          | last name                |                                              |        | street          |         | address affix  |
|          | first name               |                                              |        | country         | Germany | •              |
|          | prof. degree             |                                              | prefix | ZIP-code / city |         |                |
|          | gender                   | male female                                  |        | telephone       |         |                |
|          | birthday                 | 15                                           |        | mobile          |         |                |
|          | external patient id      |                                              |        | e-mail          |         |                |
| diabet   | es                       |                                              |        |                 |         |                |
|          | type of diabetes         | •                                            |        | insulin since   | / /     | pump since / / |
|          | diabetes onset           | / /                                          |        | OAD since       | 1 /     |                |

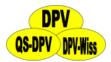

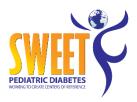

## **Diabetes subtypes – type 3**

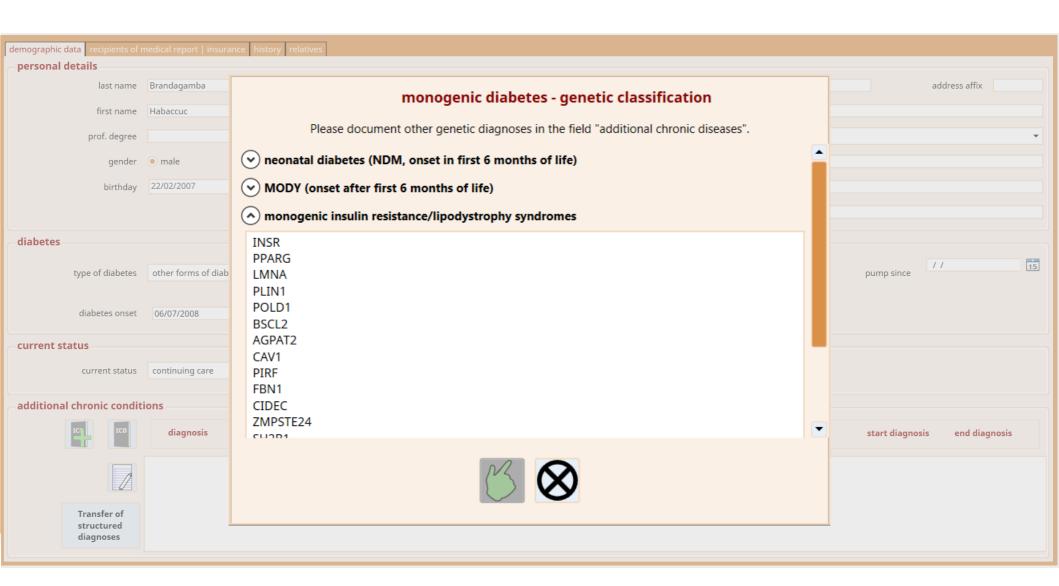

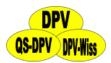

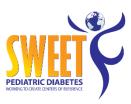

## Diabetes subtypes – type 0

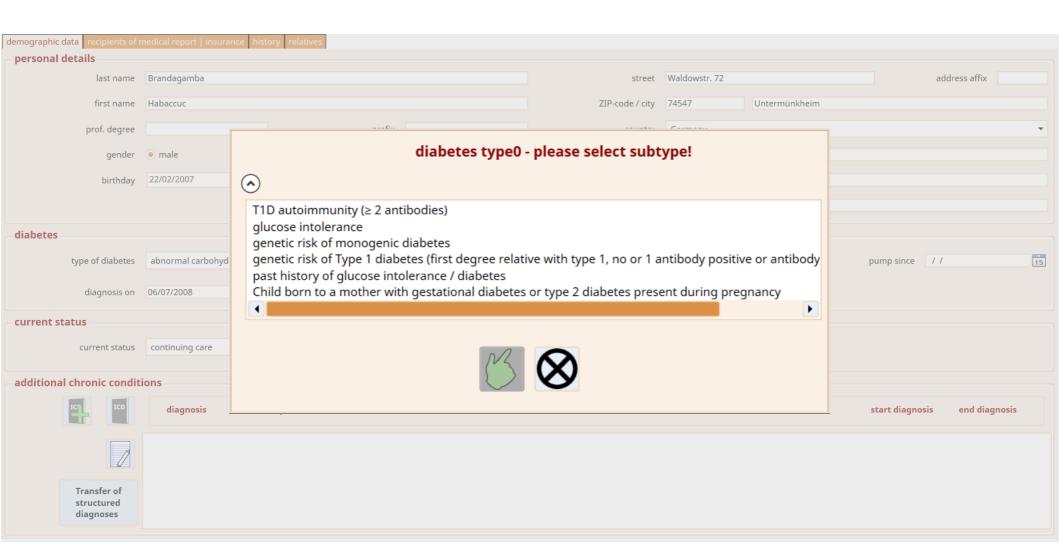

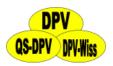

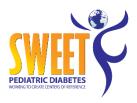

#### ICD 10 – alphabetical order

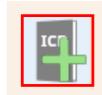

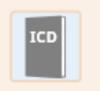

- Additional chronic conditions
- Additional acute diseases

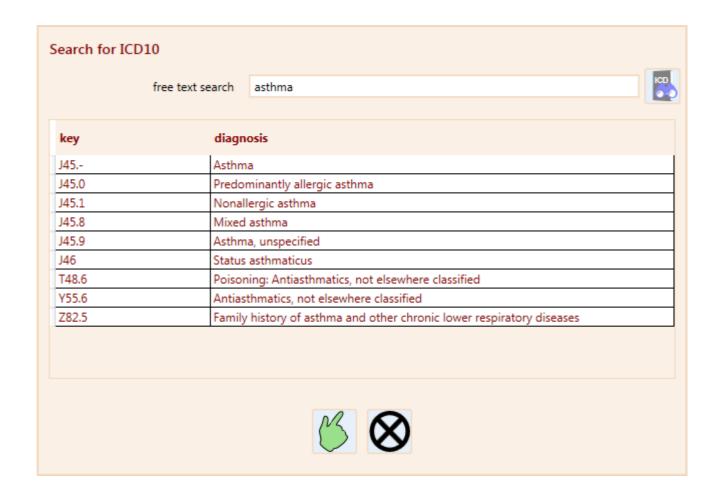

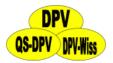

L00 - L99

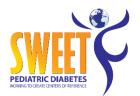

#### **ICD 10 - hierarchical**

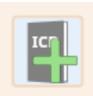

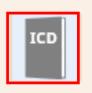

| ICD-catalog                                                                                    |                                                                                    | × |
|------------------------------------------------------------------------------------------------|------------------------------------------------------------------------------------|---|
| VII Diseases of the eye and adnexa                                                             |                                                                                    |   |
| ▶ VIII Diseases of the ear and mastoid process                                                 | Other chronic obstructive pulmonary disease                                        |   |
| H60 - H95                                                                                      | Excl.: asthma                                                                      |   |
| IX Diseases of the circulatory system                                                          | asthmatic bronchitis NOS                                                           |   |
| IOO - I99                                                                                      | bronchiectasis                                                                     |   |
| ▲ X Diseases of the respiratory system                                                         | J44.0 Chronic obstructive pulmonary disease with acute lower respiratory infection |   |
| J00 - J99  Display="1">J00-J06 Acute upper respiratory infections                              |                                                                                    |   |
| ▷ J09-J18 Influenza and pneumonia                                                              | y in a constructive paintenary disease manacate enacersaction, unspecimen          |   |
| D J20-J22 Other acute lower respiratory infections                                             | J44.8 Other specified chronic obstructive pulmonary disease                        |   |
| J30-J39 Other diseases of upper respiratory tract                                              |                                                                                    |   |
| ■ J40-J47 Chronic lower respiratory diseases J40 Bronchitis, not specified as acute or chronic | J44.9 Chronic obstructive pulmonary disease, unspecified                           |   |
| ▶ J41 Simple and mucopurulent chronic bronchitis                                               |                                                                                    |   |
| J42 Unspecified chronic bronchitis                                                             | 45 Asthma                                                                          | _ |
| ▶ J43 Emphysema                                                                                | Excl.: acute severe asthma                                                         |   |
| ▶ J44 Other chronic obstructive pulmonary disease                                              | chronic asthmatic (obstructive) bronchitis                                         |   |
| ₄ J45 Asthma                                                                                   | chronic obstructive asthma                                                         |   |
| J45.0 Predominantly allergic asthma                                                            | eosinophilic asthma                                                                |   |
| J45.1 Nonallergic asthma                                                                       | lung diseases due to external agents                                               |   |
| J45.8 Mixed asthma                                                                             | status asthmaticus                                                                 |   |
| J45.9 Asthma, unspecified                                                                      | J45.0 Predominantly allergic asthma                                                |   |
| J46 Status asthmaticus                                                                         | , ,,,                                                                              |   |
| J47 Bronchiectasis                                                                             | J45.1 Nonallergic asthma                                                           |   |
| ▶ J60-J70 Lung diseases due to external agents                                                 | Idiosyncratic asthma                                                               |   |
| ▶ J80-J84 Other respiratory diseases principally affecting the in                              |                                                                                    |   |
| ▶ J85-J86 Suppurative and necrotic conditions of lower respirat                                | J45.8 Mixed asthma                                                                 |   |
| ▶ J90-J94 Other diseases of pleura                                                             | Combination of conditions listed in J45.0 and J45.1                                |   |
| ▶ J95-J99 Other diseases of the respiratory system                                             | J45.9 Asthma, unspecified                                                          | _ |
| XI Diseases of the digestive system K00 - K93                                                  | Asthmatic bronchitis NOS                                                           |   |
| XII Diseases of the skin and subcutaneous tissue                                               | J46 Status asthmaticus                                                             |   |
| V ALL DISEASES OF THE SKILL GUID SUBCULGHEOUS CISSUE                                           | Incl · Acute severe asthma                                                         |   |

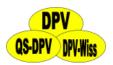

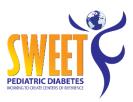

## ICD 10 - diagnosis

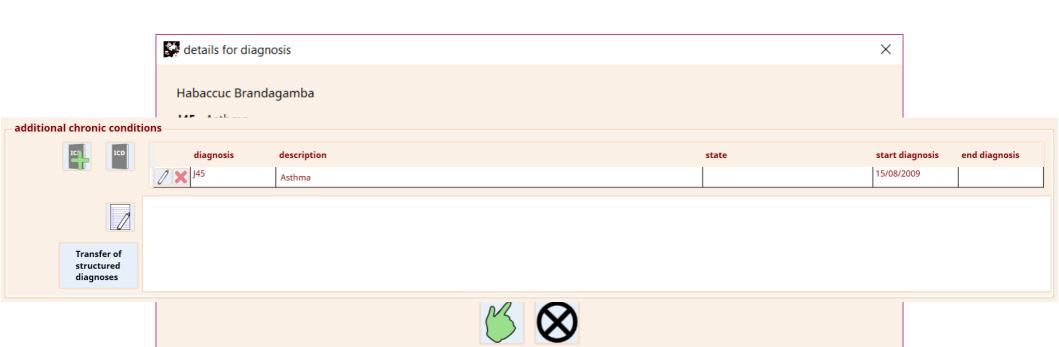

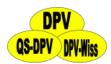

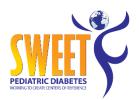

## Transfer of structured diagnosis

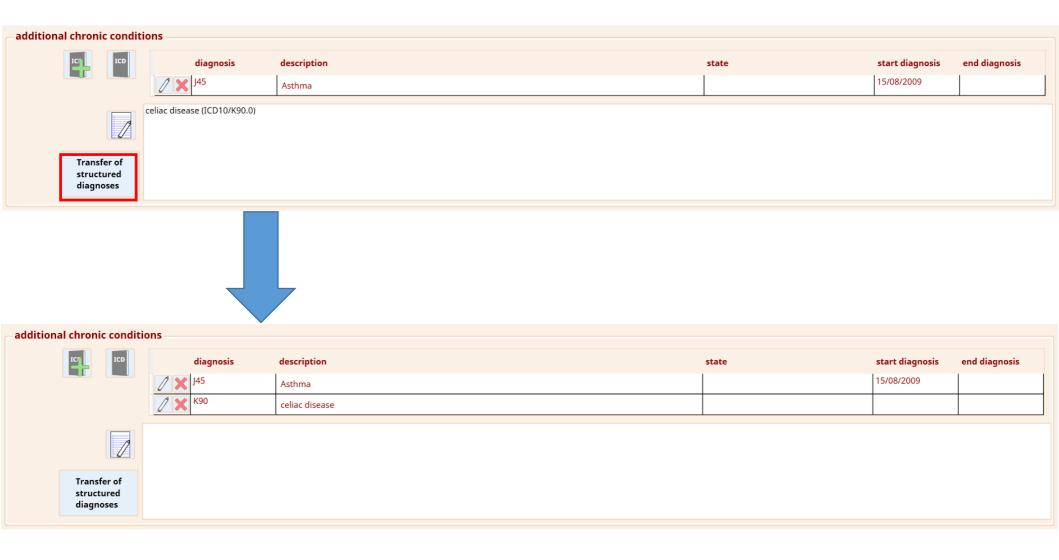

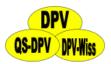

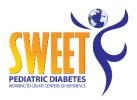

#### **Fuzzy date**

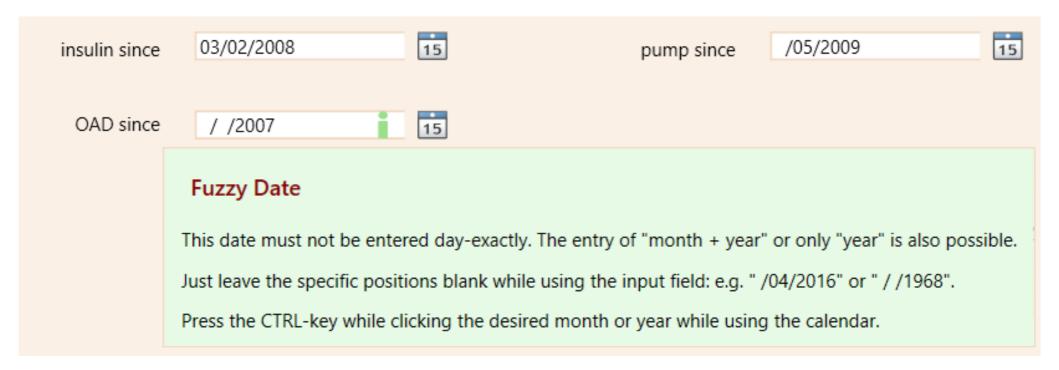

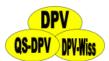

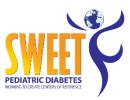

#### Relatives

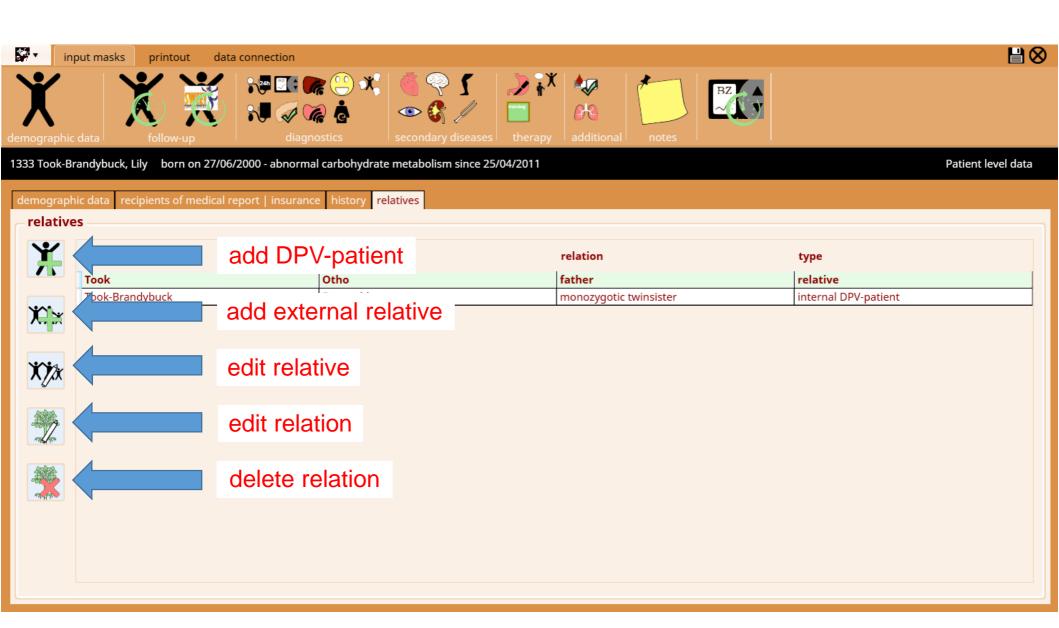

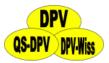

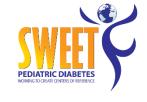

#### **Relatives**

| What is the relationship between the relative and the patient |                               |  |  |  |
|---------------------------------------------------------------|-------------------------------|--|--|--|
| relation                                                      | siblings ▼                    |  |  |  |
| multiples                                                     | ▼                             |  |  |  |
|                                                               | twin<br>triplet<br>quadruplet |  |  |  |

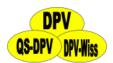

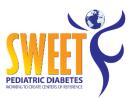

#### **Timeline**

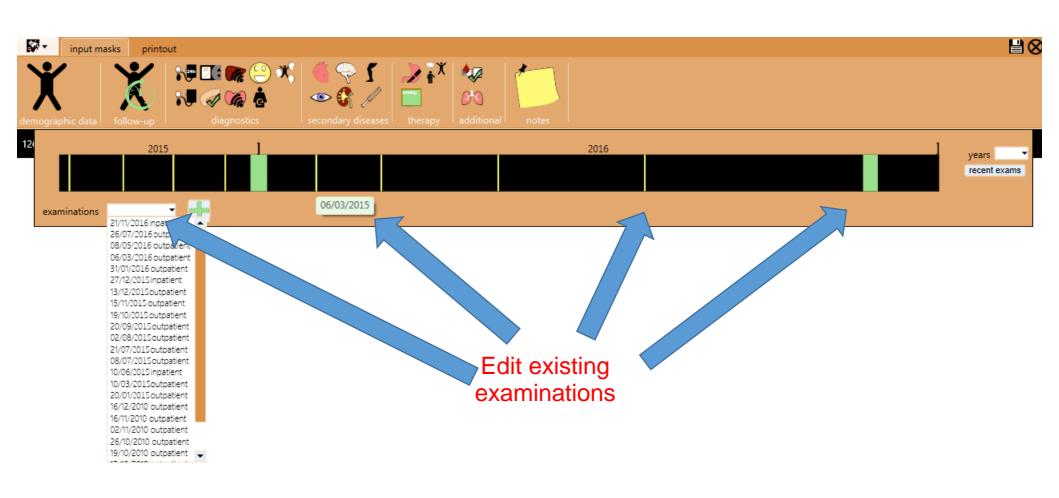

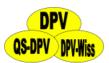

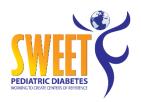

## **Timeline - display examinations**

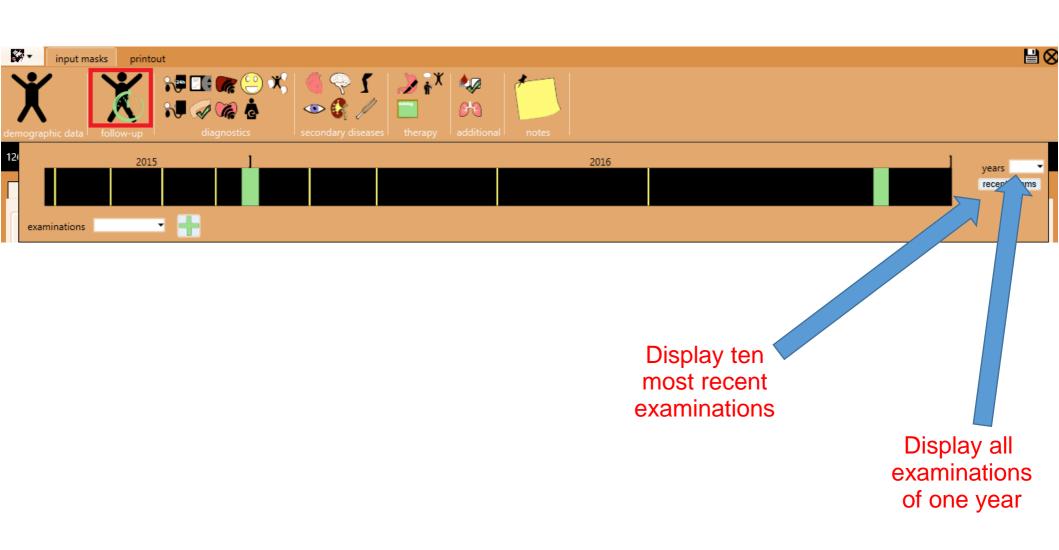

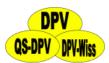

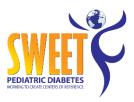

#### **Timeline - add new examination**

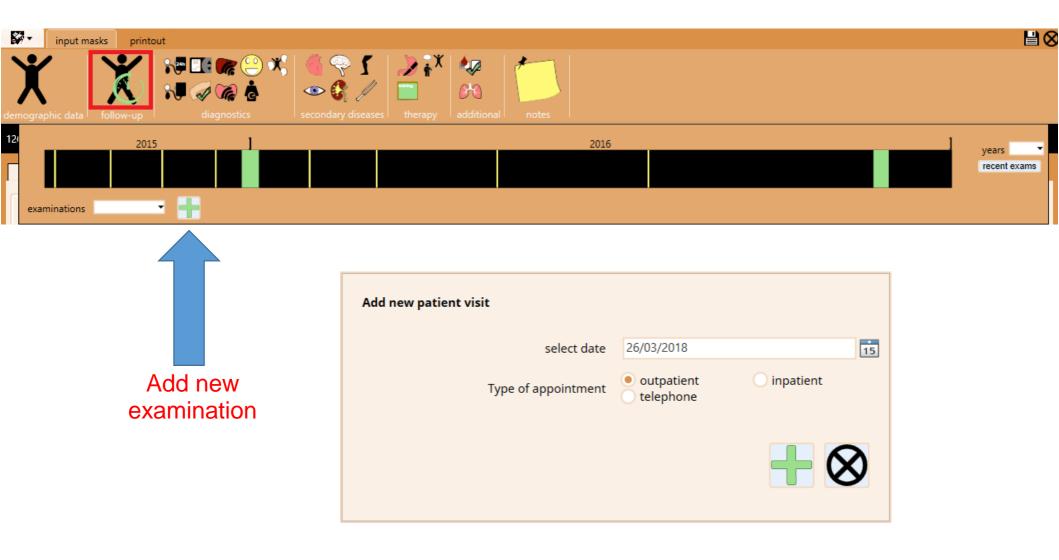

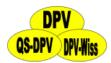

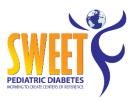

#### **Timeline – types of examination**

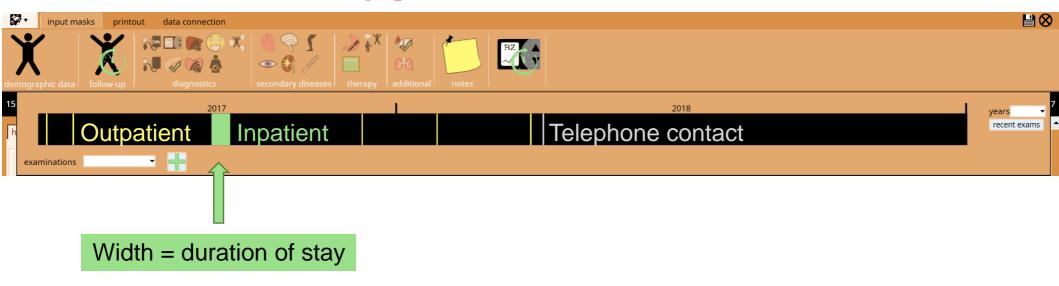

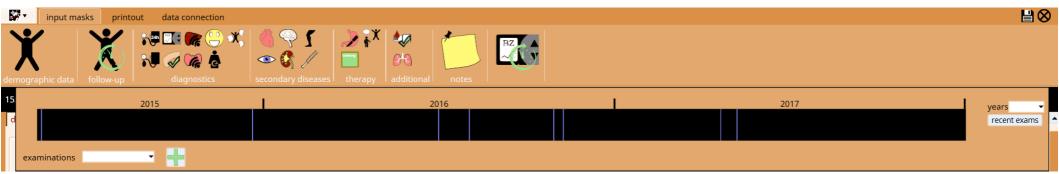

Examination of other additional input masks

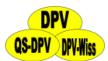

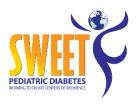

#### **Import CGM-/FGM-data**

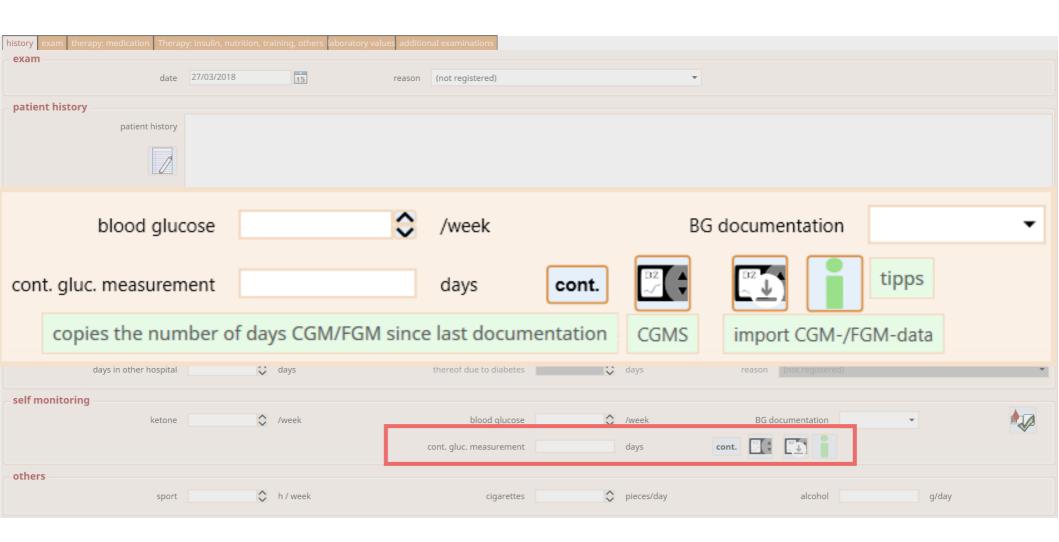

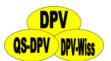

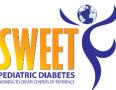

## Import CGM-/FGM-data - instruction

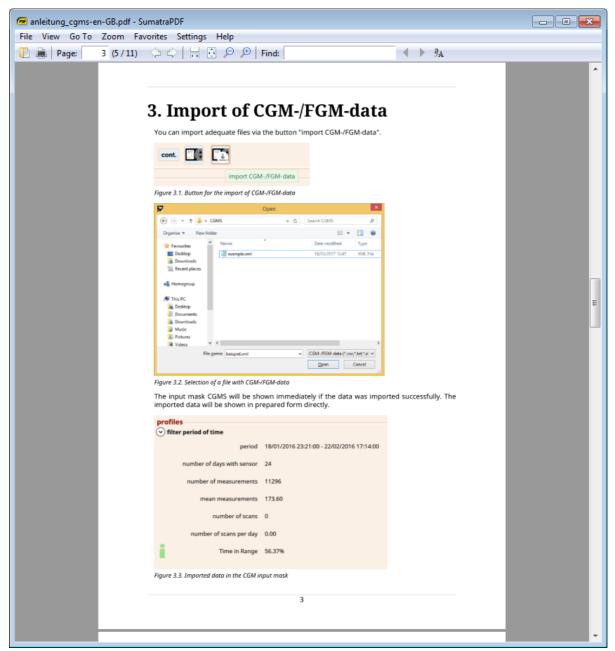

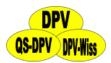

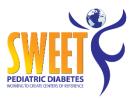

## **Import CGM-/FGM-data**

#### profiles

v filter period of time

period 12/10/2016 02:31:00 - 01/12/2016 23:54:00

number of days with sensor 45

number of measurements 3809

mean measurements 153.44

number of scans 388

number of scans per day 8.62

Time in Range 58.20%

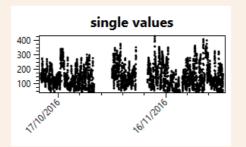

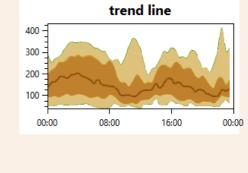

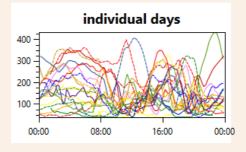

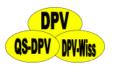

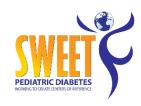

## **CGM-/FGM-data – single values**

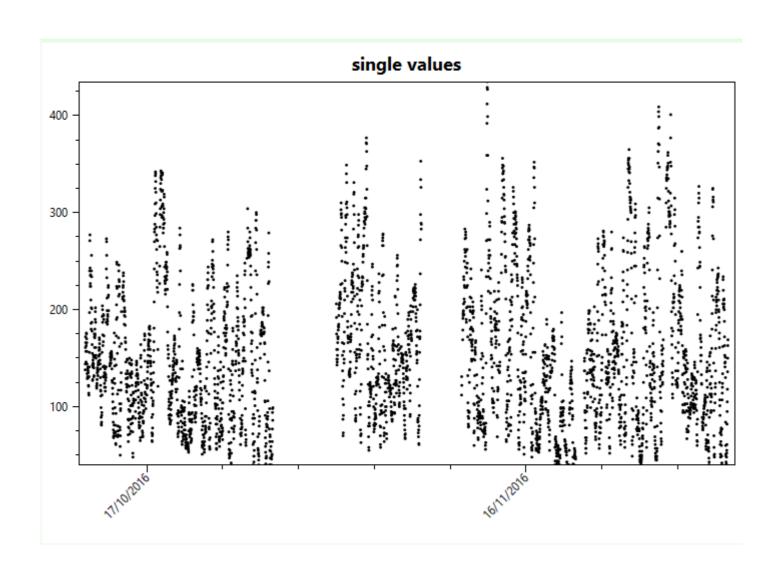

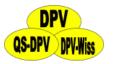

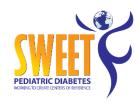

#### CGM-/FGM-data - trend line

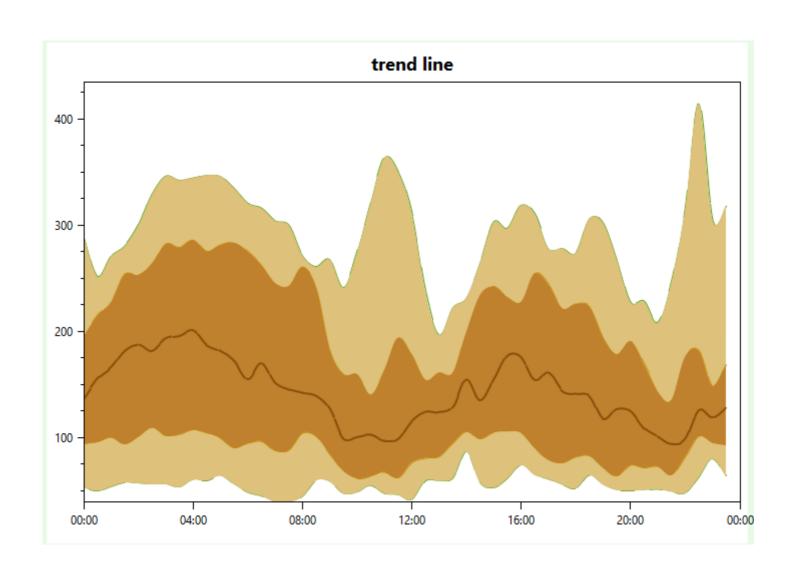

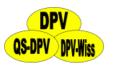

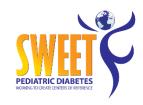

### **CGM-/FGM-data – individual days**

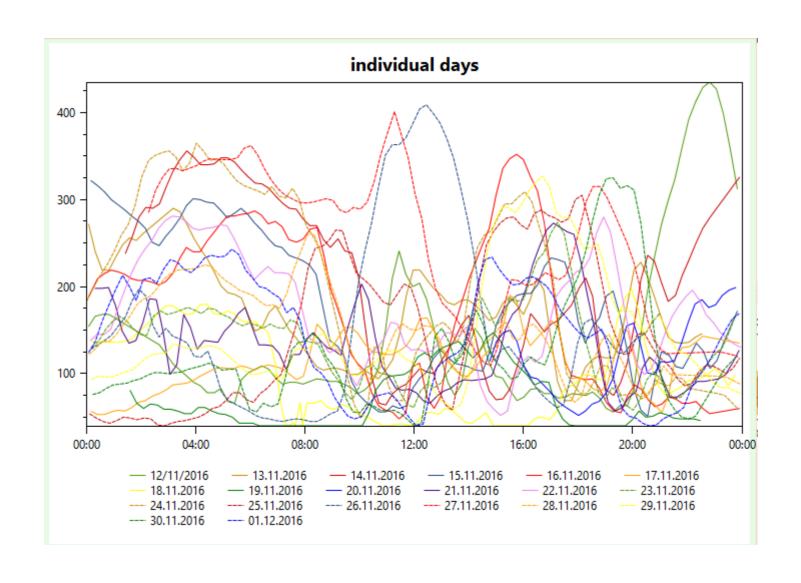

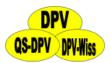

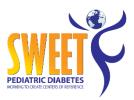

#### CGM-/FGM-data - devices

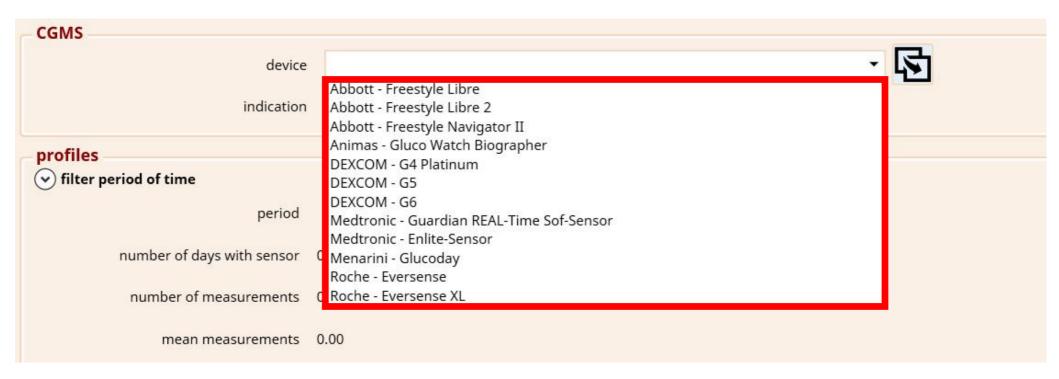

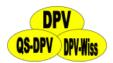

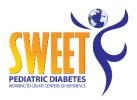

### **Overview insulin therapy**

Overview recommended therapy

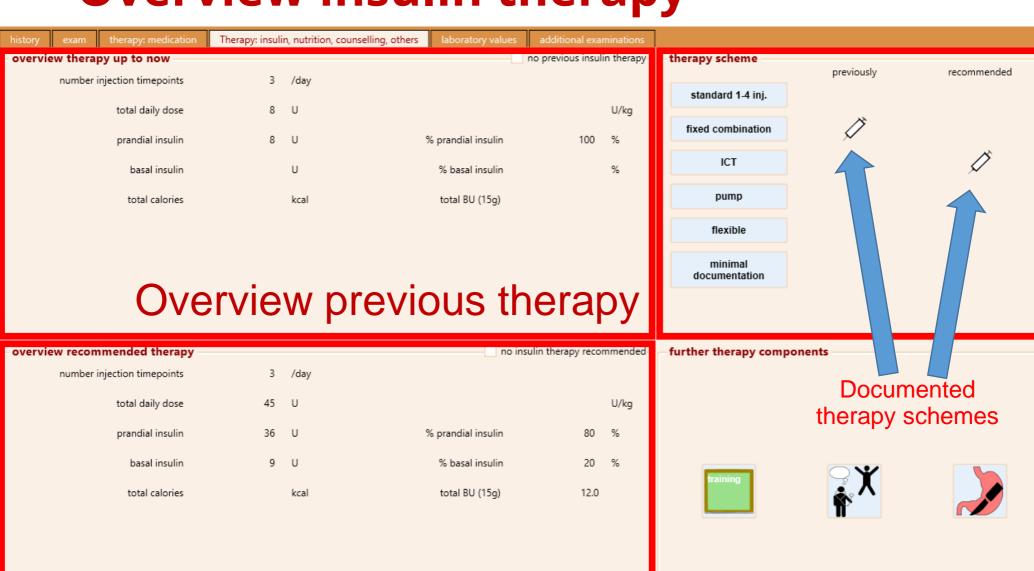

only the recommended therapy occurs in doctor's letter

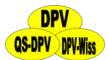

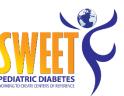

### Insulin therapy – standard (1-4 inj.)

| standard (1-4 inj.) fixed combination ICT | pump non-standar | d insulin regir | men minimal document                        | ation |                |              |         | carbohydrates BU (12g)                                                  |
|-------------------------------------------|------------------|-----------------|---------------------------------------------|-------|----------------|--------------|---------|-------------------------------------------------------------------------|
| therapy: up to now                        |                  |                 | <u> </u>                                    |       |                |              |         | copy therapy last visit                                                 |
| correction factor 1/                      | 80               | mmol/l          | pen                                         | •     | Ø dev          | . ins.dose/d | U       |                                                                         |
| morning                                   | 18.000           | U               | NOR - regular insulin                       | •     |                |              | U       | NPH ▼                                                                   |
| noon                                      | 9.000            | U               | NOR - regular insulin                       | •     |                |              | U       | NPH ▼                                                                   |
| evening                                   | 8.000            | U               | NOR - regular insulin                       | •     |                |              | U       | NPH<br>GLA - Lantus                                                     |
| late evening                              |                  | U               |                                             | •     |                | 1            | 1.000 U | GLA - Lantus<br>GLB - Abasaglar<br>GL3 - Glargin U300                   |
| insulin preparation                       |                  |                 |                                             |       |                |              |         | DET - Detemir<br>DEG - Degludec<br>SEM - Semilente                      |
| distribution of BU (12g)                  | 2.50 S1          | 2.00            | S2                                          | L     | 2.50 S3        | 0.50         | D       | MON - Monotard<br>ULT - Ultratard<br>LEN - Lente                        |
| total calories                            | kcal             |                 |                                             |       | total BU (12g) | 10.5         |         | ULL - Ultralente<br>LON - Huminsulin long                               |
| therapy: recommendation                   |                  |                 |                                             |       |                |              |         | ULN - Huminsulin ultralong<br>NOR - (basalrate pump)                    |
| correction factor 1/                      | 80               | mmol/l          | pen                                         | -     |                |              |         | LPN - Humalog Basal<br>NOR - (used as basal)                            |
| morning                                   | 18.000           | U               | NOR - regular insulin                       | •     |                |              | U       | LyP - (used as basal)<br>Asp - (used as basal)<br>Glu - (used as basal) |
| noon                                      | 9.000            | U               | NOR - regular insulin<br>LyP - Lys-Pro      |       |                |              | U       | ▼                                                                       |
| evening                                   | 8.000            | U               | Ly2 - Liprolog U200<br>Asp - Insulin Aspart |       |                |              | U       | ▼                                                                       |
| late evening                              |                  | U               | Glu - Glulisin<br>Inh - inhalable insulin   |       |                | 1            | 1.000 U | GLA - Lantus ▼                                                          |
| insulin preparation                       |                  |                 |                                             |       |                |              |         |                                                                         |
| distribution of BU (12g)                  | 2.50 S1          | 2.00            | S2                                          | L     | S3             | 0.50         | D 3.0   | 00 E                                                                    |
| total calories                            | kcal             |                 |                                             |       | total BU (12g) | 8            |         |                                                                         |
|                                           |                  |                 |                                             |       |                |              |         |                                                                         |

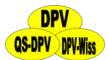

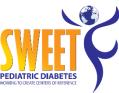

### Insulin therapy – standard (1-4 inj.)

| standard (1-4 inj.) fixed combination ICT                                      | pump non-standa | rd insulin regi | men minimal documentation                   |                |                |             | carbohydrates | BU (12g) ▼        |
|--------------------------------------------------------------------------------|-----------------|-----------------|---------------------------------------------|----------------|----------------|-------------|---------------|-------------------|
| therapy: up to now                                                             |                 |                 |                                             |                |                |             | copy t        | herapy last visit |
| correction factor 1/                                                           | 80              | mmol/l          | pen                                         | Ø dev          | v. ins.dose/d  | U           |               |                   |
| Previous                                                                       | the             | apy             | NOR - regular insulin                       | •              |                | U           |               | •                 |
| noon                                                                           | 9.000           | U               | NOR - regular insulin                       |                |                | U           |               | -                 |
| evening                                                                        | 8.000           | U               | NOR - regular insulin                       | •              |                | U           |               | •                 |
| late evening                                                                   |                 | U               |                                             | •              | 11.000         | U           | GLA - Lantus  | •                 |
| insulin preparation                                                            |                 |                 |                                             |                |                |             |               |                   |
| distribution of BU (12g)                                                       | 2.50 S1         | 2.00            | S2                                          | L 2.50 S3      | 0.50 D         | 3.00        | E             |                   |
| total calories                                                                 | kcal            |                 |                                             | total BU (12g) | 10.5           |             |               |                   |
| total calones                                                                  | KCdi            |                 |                                             | total bo (12g) | 10.5           |             |               |                   |
|                                                                                |                 |                 |                                             |                |                |             |               |                   |
| therapy: recommendation                                                        |                 |                 |                                             | _              |                |             | сору          | y therapy above   |
| correction factor 1/                                                           |                 | mmol/l          | pen                                         |                |                |             | сор           | y therapy above   |
| correction factor 1/                                                           |                 |                 |                                             |                |                | U           | copy          | y therapy above   |
|                                                                                |                 |                 |                                             |                |                | U<br>U      |               | y therapy above   |
| Recomporting                                                                   | ende            | ed t            | therapy                                     |                |                |             |               | y therapy above   |
| Recomporting                                                                   | ende            | ed t            | NOR - regular insulin                       |                | 11.000         | U<br>U      |               | y therapy above   |
| Recomporting noon evening                                                      | ende            | d               | NOR - regular insulin  Asp - Insulin Aspart |                | 11.000         | U<br>U      |               | y therapy above   |
| Recomporing noon evening late evening                                          | ende            | d               | NOR - regular insulin  Asp - Insulin Aspart |                | 11.000<br>0.50 | U<br>U<br>U |               | y therapy above   |
| correction factor 1/ Recomporing noon evening late evening insulin preparation | 9.000<br>8.000  | o d             | NOR - regular insulin  Asp - Insulin Aspart |                |                | U<br>U<br>U | GLA - Lantus  | y therapy above   |

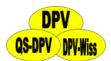

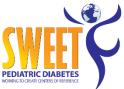

### **Insulin therapy - fixed combination**

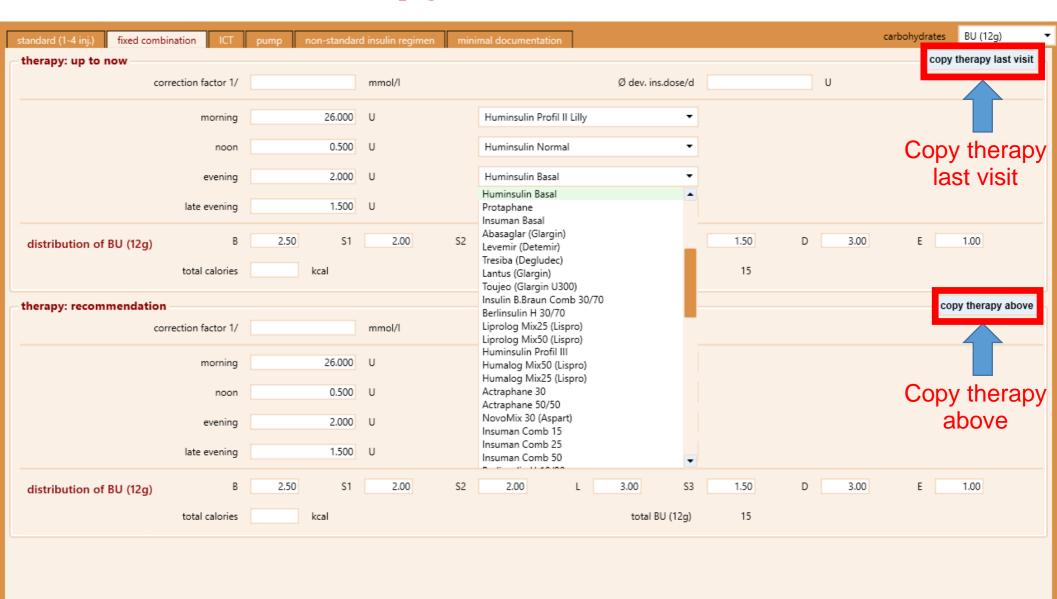

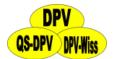

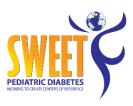

### **Insulin therapy - ICT**

| standard (1-4 inj.) fix | ted combination  | ICT     | pump non-standard                           | insulin regimen | minimal doc    | umentation |                     |                                                                         | carbohyd          | rates BU (12g)         | , |
|-------------------------|------------------|---------|---------------------------------------------|-----------------|----------------|------------|---------------------|-------------------------------------------------------------------------|-------------------|------------------------|---|
| therapy: up to now      | ,                |         |                                             |                 |                |            |                     |                                                                         |                   | copy therapy last visi | t |
|                         | meal insulin / B | U (12g) |                                             | Ø BU (12g)      | correction fac | tor        | long acting insulin |                                                                         |                   |                        |   |
| E                       | 2.500            | U       | Asp - Insulin Aspart ▼                      | 3.00            | 1 / 50.0       | mmol/l     | U                   |                                                                         | Ø dev. ins.dose/d | U                      |   |
| S1                      |                  | U       | ▼                                           | 3.50            | 1/             | mmol/l     | U                   |                                                                         |                   | bolus calculator       |   |
| S2                      |                  | U       | ▼                                           |                 | 1/             | mmol/l     | U                   | NPH<br>GLA - Lantus                                                     |                   |                        |   |
| L                       | 2.500            | U       | Asp - Insulin Aspart ▼                      | 6.00            | 1 / 50.0       | mmol/l     | U                   | GLB - Abasaglar<br>GL3 - Glargin U300                                   |                   |                        |   |
| S3                      |                  | U       | <b>v</b>                                    | 1.50            | 1/             | mmol/l     | U                   | DET - Detemir<br>DEG - Degludec                                         |                   |                        |   |
| D                       | 2.000            | U       | Asp - Insulin Aspart ▼                      | 5.50            | 1 / 50.0       | mmol/l     | U                   | SEM - Semilente<br>MON - Monotard<br>ULT - Ultratard                    | total calories    | kcal                   |   |
| E                       |                  | U       | ▼                                           |                 | 1 / 50.0       | mmol/l     | 28.000 U            | LEN - Lente<br>ULL - Ultralente                                         | total BU (12g)    | 19.50                  |   |
| insulin(s)              |                  |         |                                             |                 |                |            |                     | LON - Huminsulin long<br>ULN - Huminsulin ultralong                     |                   |                        |   |
| *h                      |                  |         |                                             |                 |                |            |                     | NOR - (basalrate pump)<br>LPN - Humalog Basal                           |                   | copy therapy above     |   |
| – therapy: recomme      | meal insulin / B | U (12g) |                                             | Ø BU (12g)      | correction fac | tor        | long acting insulin | NOR - (used as basal)<br>LyP - (used as basal)<br>Asp - (used as basal) |                   | сору шегару авоче      |   |
| В                       | 2.500            | U       | Asp - Insulin Aspart ▼                      | 3.00            | 1 / 50.0       | mmol/l     | U                   | Glu - (used as basal)                                                   |                   |                        |   |
| \$1                     |                  | U       | <b>v</b>                                    | 3.50            | 1/             | mmol/l     | U                   | ▼                                                                       |                   |                        |   |
| S2                      |                  | U       | NOR - regular insulin<br>LyP - Lys-Pro      |                 | 1/             | mmol/l     | U                   |                                                                         |                   |                        |   |
| L                       | 2.500            | U       | Ly2 - Liprolog U200<br>Asp - Insulin Aspart | 6.00            | 1 / 50.0       | mmol/l     | U                   |                                                                         |                   |                        |   |
| S3                      |                  | U       | Glu - Glulisin<br>Inh - inhalable insulin   | 1.50            | 1/             | mmol/l     | U                   | <b>v</b>                                                                |                   |                        |   |
| D                       | 2.000            | U       | Asp - Insulin Aspart ▼                      | 5.50            | 1 / 50.0       | mmol/l     | U                   | <b>v</b>                                                                | total calories    | kcal                   |   |
| E                       | 2.000            | U       | Asp - Insulin Aspart ▼                      | 0.50            | 1 / 50.0       | mmol/l     | 28.000 U            | GLA - Lantus ▼                                                          | total BU (12g)    | 20.00                  |   |
| insulin(s)              |                  |         |                                             |                 |                |            |                     |                                                                         |                   |                        |   |

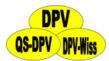

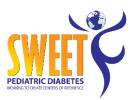

# **Insulin therapy - pump**

| standard (1-4 in | nj.) fixed com | bination ICT pump non-st  | tandard insulin | regimen minimal documer | ntation   |          |                   |               |                     |                       |                        |
|------------------|----------------|---------------------------|-----------------|-------------------------|-----------|----------|-------------------|---------------|---------------------|-----------------------|------------------------|
| pump —           |                |                           |                 |                         |           |          |                   |               |                     |                       |                        |
| bolus cal        | lculator       | SaP LGS PLGS              | Hybrid Clo      | osed Loop Open APS      | 1         |          |                   |               |                     |                       |                        |
| _ therapeuti     | ic goals       |                           |                 |                         |           |          |                   |               |                     |                       |                        |
|                  | 1)             | hypoglycaemia             |                 |                         |           | •        | 2)                | needle phobia |                     |                       | •                      |
| _ therapy: u     | p to now       |                           |                 |                         |           |          | •                 |               |                     | C                     | opy therapy last visit |
|                  |                | meal insulin / CU (       | 10g)            | avg CU (10g)            | gCHO / 1I | U        | correction factor |               |                     |                       |                        |
|                  | В              | 2 600                     | U/CU (10g)      | 5.00                    | 3.85      | gCHO/1IU | 1 / 60.0          | mg/dl         | basal rate          | 23.700                | U Marin                |
|                  |                | 2.000                     |                 | 5.00                    | 3.83      |          |                   | ilig/di       | Dasai race          | 23.700                |                        |
|                  | S1             | 1.300                     | U/CU (10g)      | 2.00                    | 7.69      | gCHO/1IU | 1 / 60.0          | mg/dl         | boli/day            |                       |                        |
|                  | S2             |                           | U/CU (10g)      |                         |           | gCHO/1IU | 1/                | mg/dl         | avg dev. ins.dose/d |                       | U                      |
|                  | L              | 1.100                     | U/CU (10g)      | 4.00                    | 9.09      | gCHO/1IU | 1 / 60.0          | mg/dl         |                     |                       |                        |
|                  |                |                           | -               |                         |           | _        |                   |               |                     |                       |                        |
|                  | S3             | 1.300                     | U/CU (10g)      | 1.00                    | 7.69      | gCHO/1IU | 1 / 60.0          | mg/dl         |                     |                       |                        |
|                  | D              | 1.600                     | U/CU (10g)      | 3.00                    | 6.25      | gCHO/1IU | 1 / 60.0          | mg/dl         | total calories      |                       | kcal                   |
|                  | Е              |                           | U/CU (10g)      |                         |           | gCHO/1IU | 1/                | mg/dl         | total CU (10g)      | 15.0                  |                        |
|                  |                |                           |                 |                         |           |          |                   |               |                     |                       |                        |
| in               | nsulin / CSII  | NI:Asp=Novorapid/Accu che | ek Spirit       |                         |           |          |                   |               |                     | Asp - Insulin Aspart▼ |                        |
|                  |                |                           |                 |                         |           |          |                   |               |                     |                       |                        |
| _ therapy: re    | ecommend       |                           |                 |                         |           |          |                   |               |                     |                       | copy therapy above     |
|                  |                | meal insulin / CU (       | 10a)            | avg CU (10g)            | gCHO / 1I | U        | correction factor |               |                     |                       |                        |
|                  | В              | 2.600                     | U/CU (10g)      | 5.00                    | 3.85      | gCHO/1IU | 1 / 60.0          | mg/dl         | basal rate          | 23.700                | U L                    |
|                  | S1             | 1.300                     | U/CU (10g)      | 2.00                    | 7.69      | gCHO/1IU | 1 / 60.0          | mg/dl         |                     |                       |                        |
|                  | S2             |                           | U/CU (10g)      |                         |           | gCHO/1IU | 1/                | mg/dl         |                     |                       |                        |
|                  |                |                           | _               |                         |           | _        |                   | ilig/di       |                     |                       |                        |
|                  | L              | 1.100                     | U/CU (10g)      | 4.00                    | 9.09      | gCHO/1IU | 1 / 60.0          | mg/dl         |                     |                       |                        |
|                  | S3             | 1.300                     | U/CU (10g)      | 1.00                    | 7.69      | gCHO/1IU | 1 / 60.0          | mg/dl         |                     |                       |                        |
|                  | D              | 1.600                     | U/CU (10g)      | 3.00                    | 6.25      | gCHO/1IU | 1 / 60.0          | mg/dl         | total calories      |                       | kcal                   |
|                  | Е              | 1.600                     | U/CU (10g)      | 1.00                    | 6.25      | gCHO/1IU | 1/                | mg/dl         | total CU (10g)      | 16.0                  |                        |
|                  |                |                           |                 |                         |           |          |                   |               |                     |                       |                        |
| in               | nsulin / CSII  | NI:Asp=Novorapid/Accu che | ek Spirit       |                         |           |          |                   |               |                     | Asp - Insulin Aspart▼ |                        |
|                  |                |                           |                 |                         |           |          |                   |               |                     |                       |                        |

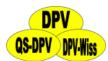

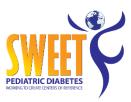

# **Insulin therapy - pump**

| standard (1-4 inj.) fixed combination ICT pump non-standard insulin regimen minimal documentation |                           |            |                   |           |          |                   |               |                     |                       |                        |
|---------------------------------------------------------------------------------------------------|---------------------------|------------|-------------------|-----------|----------|-------------------|---------------|---------------------|-----------------------|------------------------|
| pump                                                                                              |                           |            |                   |           |          |                   |               |                     |                       |                        |
| bolus calculator                                                                                  | SaP LGS PLGS              | Hybrid Clo | sed Loop Open APS | 4         |          |                   |               |                     |                       |                        |
| therapeutic goals                                                                                 |                           |            |                   |           |          |                   |               |                     |                       |                        |
| 1)                                                                                                | hypoglycaemia             |            |                   |           | -        | 2)                | needle phobia |                     |                       | •                      |
| _ therapy: up to now _                                                                            |                           |            |                   |           |          |                   |               |                     | C                     | opy therapy last visit |
|                                                                                                   | meal insulin / CU (       | (10q)      | avg CU (10g)      | gCHO / 1I | U        | correction factor |               |                     |                       |                        |
| E                                                                                                 | 2.600                     | U/CU (10g) | 5.00              | 3.85      | gCHO/1IU | 1 / 60.0          | mg/dl         | basal rate          | 23.700                | U L                    |
| S1                                                                                                | 1.300                     | U/CU (10g) | 2.00              | 7.69      | gCHO/1IU | 1 / 60.0          | mg/dl         | boli/day            |                       |                        |
| SZ                                                                                                |                           | U/CU (10g) |                   |           | gCHO/1IU | 1/                | mg/dl         | avg dev. ins.dose/d |                       | U                      |
| ı                                                                                                 | 1.100                     | U/CU (10g) | 4.00              | 9.09      | gCHO/1IU | 1 / 60.0          | mg/dl         |                     |                       |                        |
| SS                                                                                                | 1,300                     | U/CU (10g) | 1.00              | 7.69      | gCHO/1IU | 1 / 60.0          | mg/dl         |                     |                       |                        |
| С                                                                                                 | 1.600                     | U/CU (10g) | 3.00              | 6.25      | gCHO/1IU | 1 / 60.0          | mg/dl         | total calories      |                       | kcal                   |
| E                                                                                                 |                           | U/CU (10g) |                   |           | gCHO/1IU | 1/                | mg/dl         | total CU (10g)      | 15.0                  |                        |
|                                                                                                   |                           | . 5.       |                   |           | 3        |                   | 3             |                     |                       |                        |
| insulin / CSII                                                                                    | NI:Asp=Novorapid/Accu che | ek Spirit  |                   |           |          |                   |               |                     | Asp - Insulin Aspart▼ |                        |
| _ therapy: recommend                                                                              | ation                     |            |                   |           |          |                   |               |                     |                       | copy therapy above     |
| рус                                                                                               | meal insulin / CU (       | (10a)      | avg CU (10g)      | gCHO / 1I | U        | correction factor |               |                     |                       | copy therapy above     |
| E                                                                                                 | 2.600                     | U/CU (10g) | 5.00              | 3.85      | gCHO/1IU | 1 / 60.0          | mg/dl         | basal rate          | 23.700                | U                      |
| S1                                                                                                | 1.300                     | U/CU (10g) | 2.00              | 7.69      | gCHO/1IU | 1 / 60.0          | mg/dl         |                     |                       |                        |
| S2                                                                                                |                           | U/CU (10g) |                   |           | gCHO/1IU |                   | mg/dl         |                     |                       |                        |
| I.                                                                                                |                           | U/CU (10g) | 4.00              | 9.09      | gCHO/1IU |                   | mg/dl         |                     |                       |                        |
| S3                                                                                                |                           | _          | 1.00              |           |          | 1 / 60.0          |               |                     |                       |                        |
|                                                                                                   |                           | U/CU (10g) |                   | 7.69      | gCHO/1IU |                   | mg/dl         |                     |                       |                        |
| С                                                                                                 |                           | U/CU (10g) | 3.00              | 6.25      | gCHO/1IU |                   | mg/dl         | total calories      |                       | kcal                   |
| E                                                                                                 | 1.600                     | U/CU (10g) | 1.00              | 6.25      | gCHO/1IU | 1/                | mg/dl         | total CU (10g)      | 16.0                  |                        |
| insulin / CSII                                                                                    | NI:Asp=Novorapid/Accu che | ek Spirit  |                   |           |          |                   |               |                     | Asp - Insulin Aspart▼ |                        |
|                                                                                                   |                           |            |                   |           |          |                   |               |                     |                       |                        |

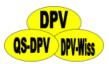

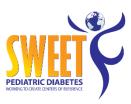

### **Insulin therapy - pump**

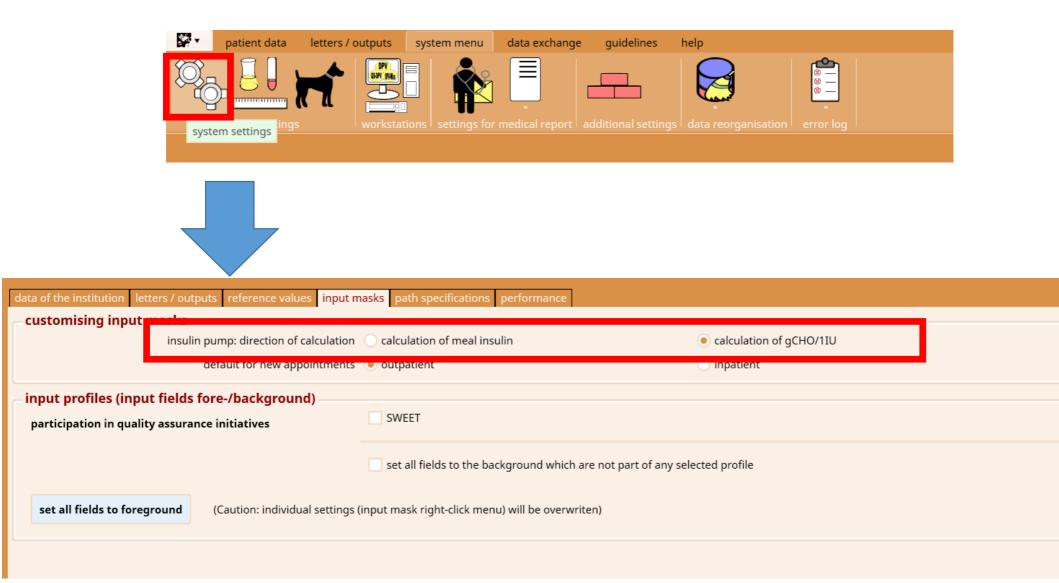

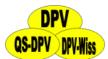

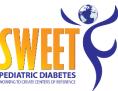

### Insulin therapy - pump - basal rate

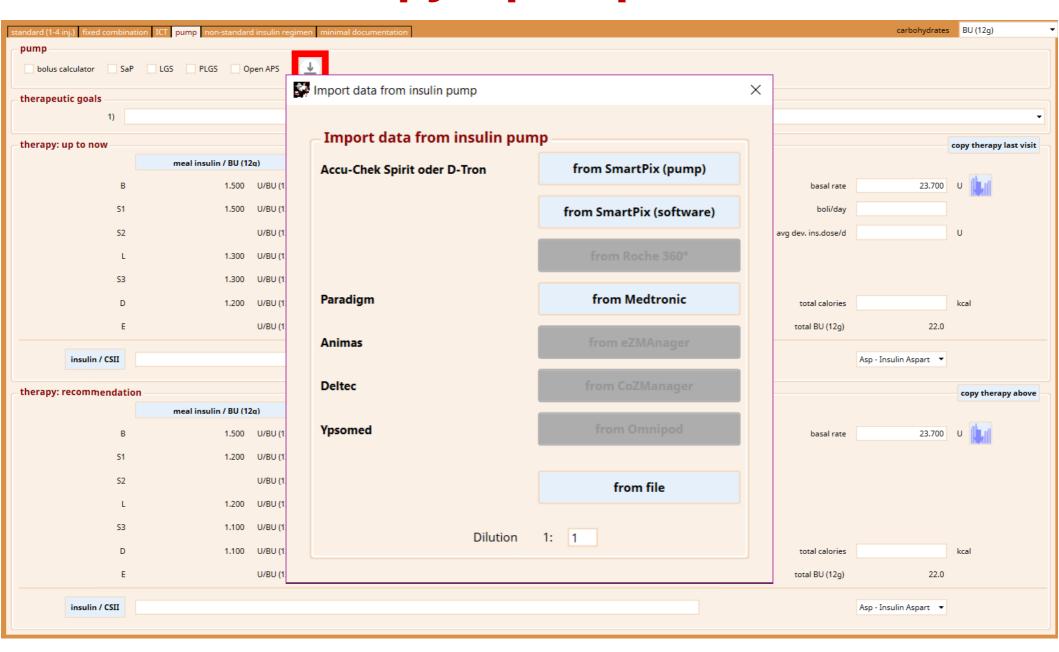

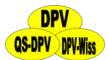

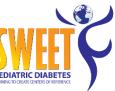

### Insulin therapy – pump – basal rate

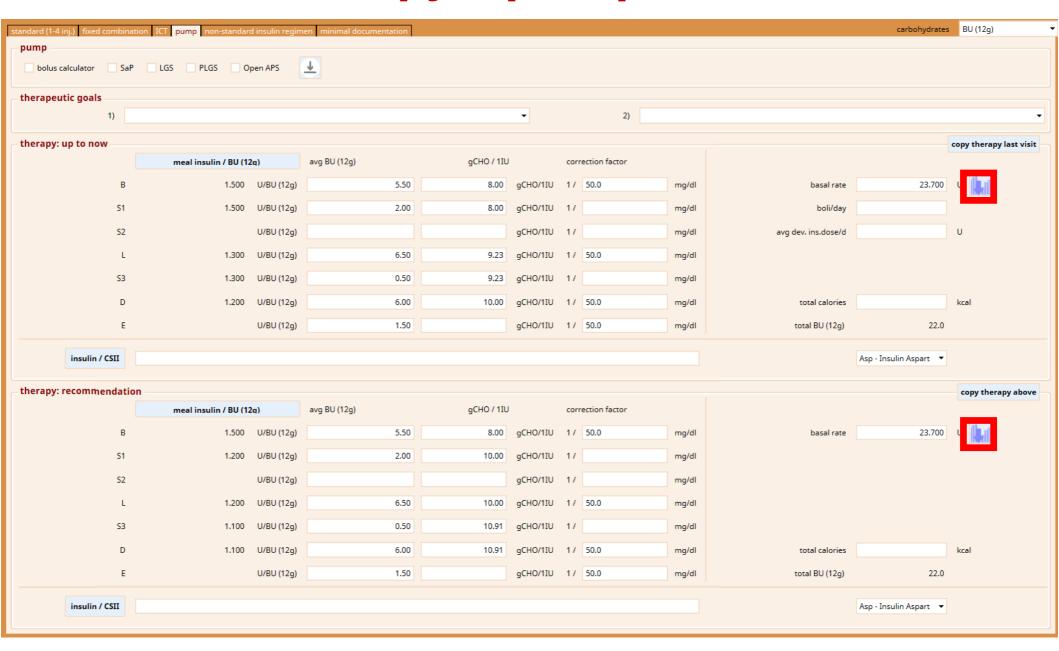

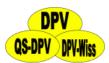

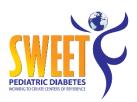

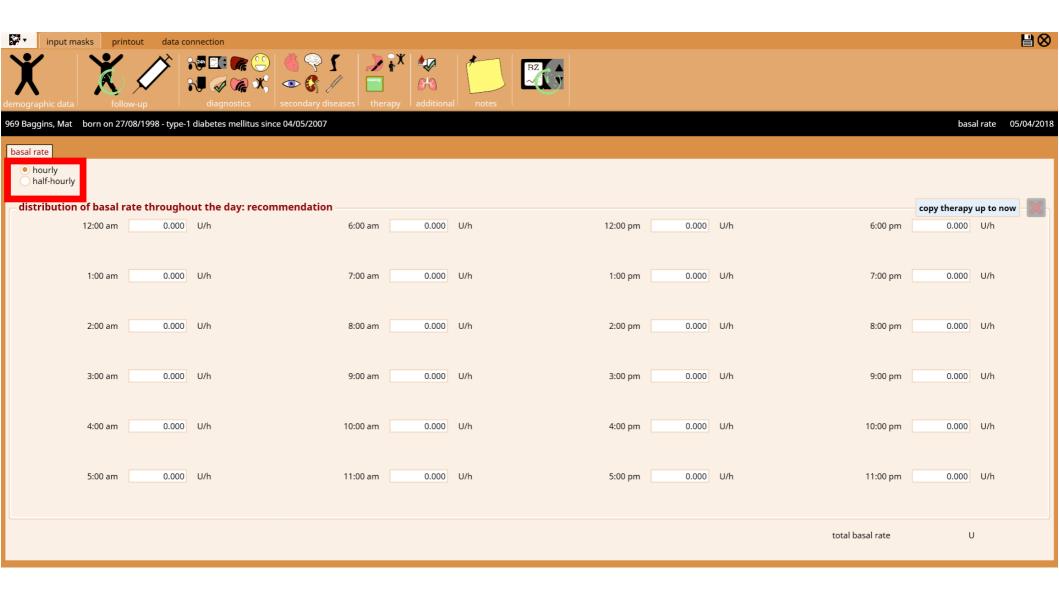

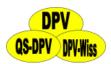

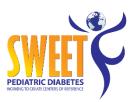

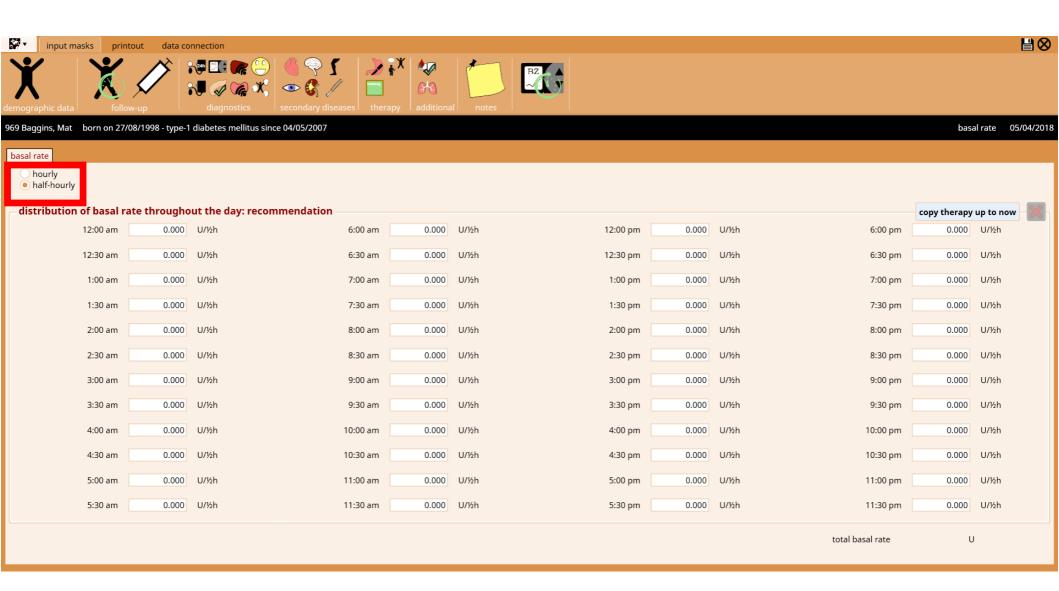

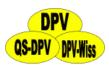

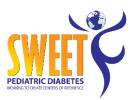

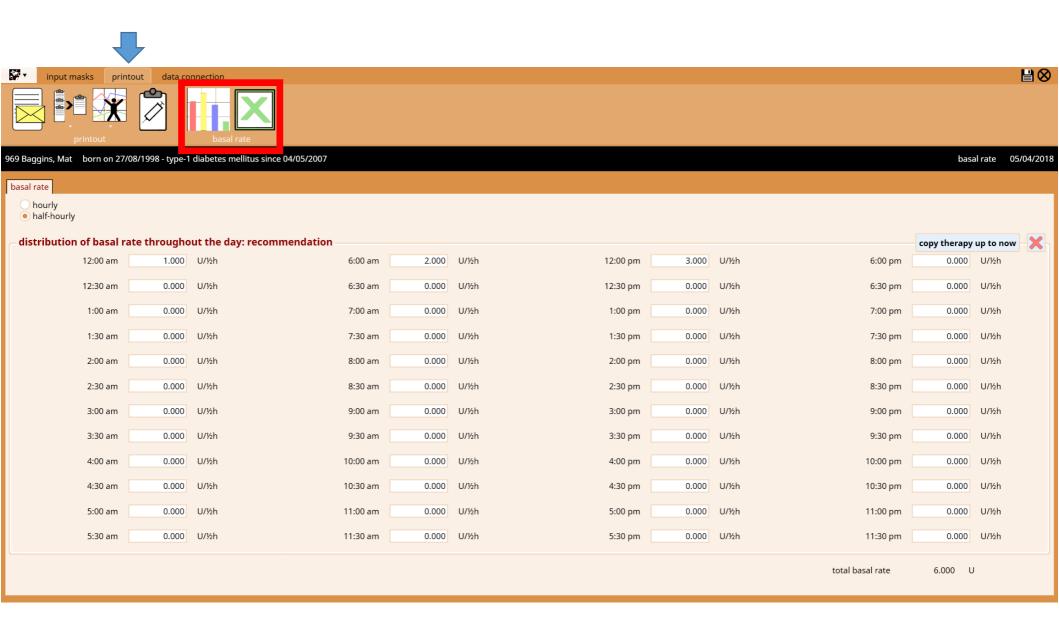

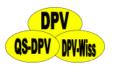

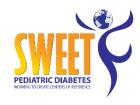

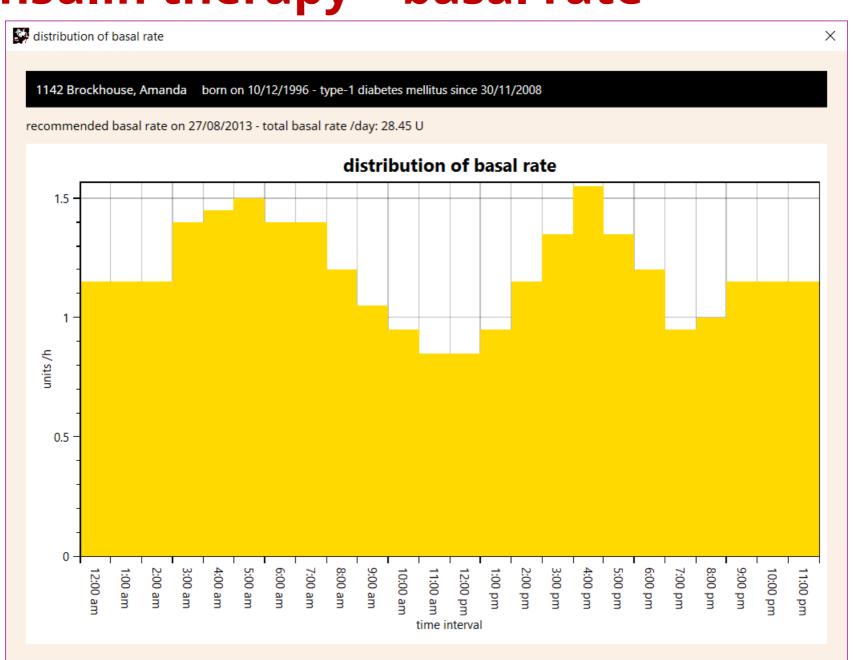

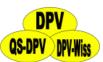

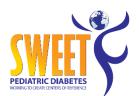

# Insulin therapy – non-standard insulin regimen

| standa        | standard (1-4 inj.) fixed combination ICT pump non-standard insulin regimen minimal documentation |         |              |              |                |   |        |                 |                       |                               |                      |          |
|---------------|---------------------------------------------------------------------------------------------------|---------|--------------|--------------|----------------|---|--------|-----------------|-----------------------|-------------------------------|----------------------|----------|
| _ ther        | apy: up to now –                                                                                  |         |              |              |                |   |        |                 |                       |                               | copy therapy last vi | sit      |
|               | time                                                                                              |         |              |              | meal insulin   |   |        |                 |                       | long acti                     | ng insulin           |          |
|               | 0 🗘 :                                                                                             | 0 🗘     | U / BU (12g) | avg BU (12g) |                | U | 1/     | mg/dl           | 🔻                     | U                             |                      | -        |
|               | 01:02                                                                                             |         | 3            | 4            | 12             |   | 1/5    |                 | LyP - Lys-Pro         | 6                             | GLB - Abasaglar      |          |
|               | 03:04                                                                                             |         | 5            | 6            | 30             |   | 1/7    |                 | Asp - Insulin Aspart  | 8                             | GL3 - Glargin U300   |          |
|               |                                                                                                   |         |              |              |                |   |        |                 |                       |                               |                      |          |
|               |                                                                                                   |         |              |              |                |   |        |                 |                       |                               |                      | ▼        |
|               |                                                                                                   |         |              |              |                |   |        |                 |                       |                               |                      |          |
|               | total calories                                                                                    |         | 5 kcal       |              | total BU (12g) |   | 10     | insulin prepara | Berlinsulin H Basa    | al / Insulin B.Braun Comb 30/ | 70                   |          |
|               |                                                                                                   |         |              |              |                |   |        |                 |                       |                               |                      |          |
|               |                                                                                                   |         |              |              |                |   |        | avg dev. ins    | .dose/d               | 8.000 U                       |                      |          |
|               |                                                                                                   |         |              |              |                |   |        |                 |                       |                               |                      |          |
| _ ther        | apy: recommend                                                                                    | ation - | I            |              | meal insulin   |   |        |                 |                       |                               | copy therapy abo     | ve       |
|               | time                                                                                              |         |              |              | mear insulin   |   |        |                 |                       |                               | ng insulin           | <b>-</b> |
| Ş. T          | 0 🗘 :                                                                                             | 0 🗘     | U / BU (12g) | avg BU (12g) |                | U | 1/     | mg/dl           | ▼                     | U                             | •                    | ·        |
|               | 05:06                                                                                             |         | 7            | 8            | 56             |   | 1/9    |                 | NOR - regular insulin |                               | SEM - Semilente      |          |
| $\mathcal{M}$ | 07:08                                                                                             |         |              |              | 11             |   | 1 / 10 |                 | FAs - Fiasp           | 12                            | ULL - Ultralente     |          |
|               |                                                                                                   |         |              |              |                |   |        |                 |                       |                               |                      |          |
|               |                                                                                                   |         |              |              |                |   |        |                 |                       |                               |                      |          |
|               |                                                                                                   |         |              |              |                |   |        |                 |                       |                               |                      |          |
|               |                                                                                                   |         |              |              |                |   |        |                 |                       |                               |                      |          |
|               |                                                                                                   |         |              |              |                |   |        |                 |                       |                               |                      |          |
|               | total calories                                                                                    |         | 3 kcal       |              | total BU (12g) |   | 8      | insulin prepara | Liprolog (Lispro) /   | Liprolog U200 / Humalog (Li   | spro)                |          |
|               |                                                                                                   |         |              |              |                |   |        |                 |                       |                               |                      |          |

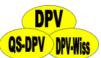

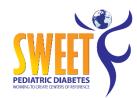

# Insulin therapy – minimal documentation

| standard (1-4 inj.) fixed combination | ICT pump      | non-standard insulin regimen | minimal doo | cumentation           |          |                  |          |     |      | carbohyd    | rates   | BU (12g)         | _ |
|---------------------------------------|---------------|------------------------------|-------------|-----------------------|----------|------------------|----------|-----|------|-------------|---------|------------------|---|
| therapy: up to now                    |               | 3                            |             |                       |          |                  |          |     |      |             | copy th | erapy last visit | Ь |
| number injection                      | timepoints    | P                            | /day        | pump                  |          | bolus calculator | SaP      | LGS | PLGS | Hybrid Clos | ed Loop | Open APS         | 5 |
| daily pran                            | idial insulin | 2.000                        | U           | NOR - regular insulin | <b>~</b> |                  |          |     |      |             |         |                  |   |
|                                       | basal rate    | 3.000                        | U           |                       |          |                  |          |     |      |             |         |                  |   |
| total                                 | l daily dose  | 5                            | U           |                       |          |                  |          |     |      |             |         |                  |   |
|                                       | . ins.dose/d  |                              | U           |                       |          |                  |          |     |      |             |         |                  |   |
|                                       | otal calories |                              | kcal        |                       |          | total P          | U (12g)  |     |      | 4.0         |         |                  |   |
| 10                                    | ital calories |                              | KCai        |                       |          | total b          | o (12g)  |     |      | 4.0         |         |                  |   |
| insu                                  | ılin / CSII   | Huminsulin Normal            |             |                       |          |                  |          |     |      |             |         |                  |   |
| _ therapy: recommendation             |               |                              |             |                       |          |                  |          |     |      |             | сору    | therapy above    | I |
| number injection                      | timepoints    | 6                            | /day        | pump                  |          |                  |          |     |      |             |         |                  |   |
| daily pran                            | ndial insulin | 7.000                        | U           | LyP - Lys-Pro         | •        |                  |          |     |      |             |         |                  |   |
|                                       | asal insulin  | 8.000                        |             | ULT - Ultratard       | <b>+</b> |                  |          |     |      |             |         |                  |   |
|                                       | l daily dose  |                              | U           | oer omaara            |          |                  |          |     |      |             |         |                  |   |
|                                       |               | 15                           |             |                       |          | ,I.D             | 11 (12-) |     |      | 0.0         |         |                  |   |
| to                                    | tal calories  |                              | kcal        |                       |          | total B          | U (12g)  |     |      | 9.0         |         |                  |   |
| insulin prep                          | parations     | Berlinsulin H 20/80          |             |                       |          |                  |          |     |      |             |         |                  |   |
|                                       |               |                              |             |                       |          |                  |          |     |      |             |         |                  |   |
|                                       |               |                              |             |                       |          |                  |          |     |      |             |         |                  |   |

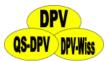

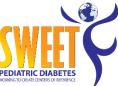

### Insulin therapy - insulin preparation

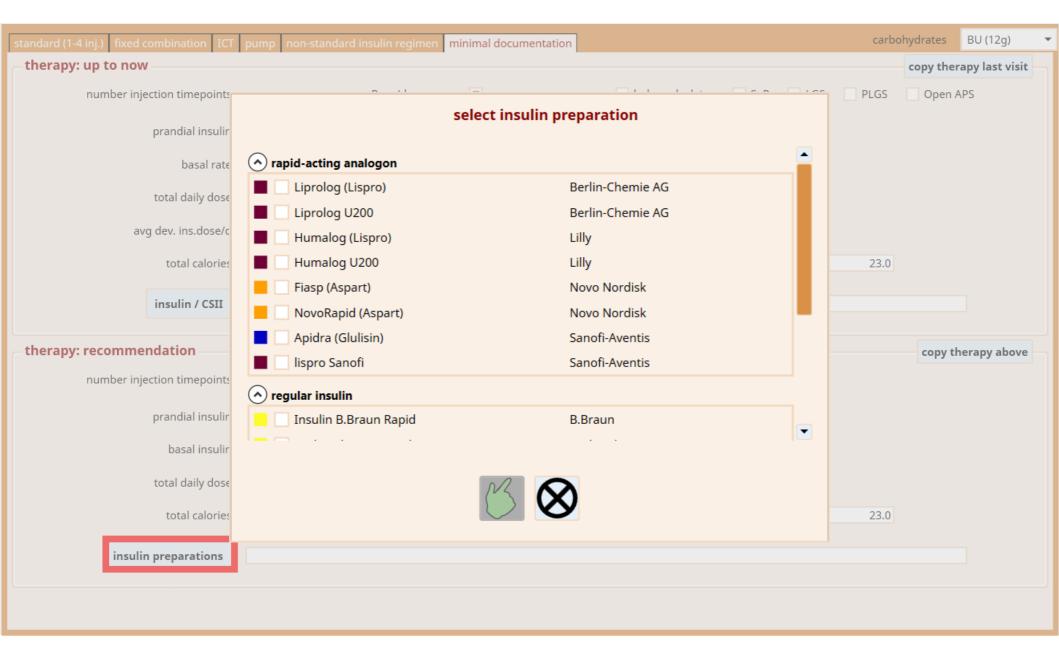

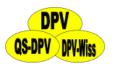

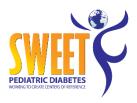

### **Insulin therapy**

NOR - regular insulin

LyP - Lys-Pro

Ly2 - Liprolog U200

Asp - Insulin Aspart

FAs - Fiasp

Glu - Glulisin

Inh - inhalable insulin

# Are there any insulins missing?

NPH

GLA - Lantus

GLB - Abasaglar

GL3 - Glargin U300

DFT - Detemir

DEG - Degludec

SEM - Semilente

MON - Monotard

UIT - Ultratard

IFN - Lente

ULL - Ultralente

LON - Huminsulin long

ULN - Huminsulin ultralong

NOR - (basalrate pump)

LPN - Humalog Basal

NOR - (used as basal)

LyP - (used as basal)

Asp - (used as basal)

Glu - (used as basal)

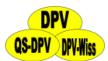

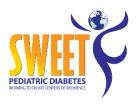

|                                        | Therapy: insulin, nutrition, training, others labora | tory values additional examinations |               |               |          |
|----------------------------------------|------------------------------------------------------|-------------------------------------|---------------|---------------|----------|
| metabolic control<br>fa: ng ရှိG       | etabolic (                                           | Contro                              | mg/dl 📥       | urine glucose | 96       |
| pH value                               | otabolio !                                           | bicarbonate                         | mmol/l        | urine acetone |          |
| sodium [                               | mg/dl                                                | potassium                           | mmol/l        | βOH-butyrate  | mmol/l   |
| HbA1c                                  | % (≙ mmol/mol Hb)                                    | ADAG                                | mg/dl         | HbA1c-%-MOM   | 96       |
| fructosamine                           | μmol/l                                               | C-peptide                           | ng/ml         |               |          |
| routine lab values additional lab valu | es immunology                                        |                                     |               |               |          |
| lipid values                           | 33                                                   |                                     |               |               |          |
| cholesterol                            | mmol/l                                               | HDL                                 | mmol/l        | LDL           | mmol/l   |
| triglycerides                          | mmol/l                                               | lipids fasting                      | yes no        |               |          |
| thyroid function parameters            |                                                      |                                     |               |               |          |
| T4 [                                   | μg/100ml                                             | T3                                  | ng/100ml      | тѕн           | μU/ml    |
| fT4                                    | μU/ml                                                | fT3                                 | ng/dl         |               |          |
| kidney function parameters             |                                                      |                                     |               |               |          |
| creatinine                             | mg/dl eGFR ml/min/1.                                 | 73m <sup>2</sup> GFR measured       | ml/min/1.73m² | urine albumin | mg/gCrea |
| cystatin C                             | mg/l                                                 |                                     |               |               |          |
| liver function parameters              |                                                      |                                     |               |               |          |
| GOT/ASAT                               | mmol/l                                               | GPT/ALAT                            | U/I           | y-GT          | U/I      |

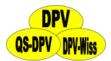

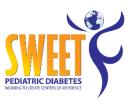

| history exam therapy: medication         | Therapy: insulin | , nutrition, training, others lab | oratory values additional examinations |     |                           |          |               |          |  |
|------------------------------------------|------------------|-----------------------------------|----------------------------------------|-----|---------------------------|----------|---------------|----------|--|
| metabolic control                        |                  |                                   |                                        |     |                           |          |               |          |  |
| fasting BG                               |                  | mg/dl                             | pp. Bo                                 |     | mg/dl                     |          | urine glucose | %        |  |
| pH value                                 |                  |                                   | bicarbonat                             |     | mmol/l                    |          | urine acetone |          |  |
| sodium                                   |                  | mg/dl                             | potassiun                              |     | mmol/l                    |          | βOH-butyrate  | mmol/l   |  |
| HbA1c                                    |                  | % (≙ mmol/mol Hb)                 | ADAG                                   |     | mg/dl                     |          | HbA1c-%-MOM   | %        |  |
| fructosamine                             |                  | μmol/l                            | C-peptid                               |     | ng/ml                     |          |               |          |  |
|                                          |                  |                                   |                                        |     |                           |          |               |          |  |
| routine lab values additional lab values | lues immunology  | y                                 |                                        |     |                           |          |               |          |  |
| ·                                        |                  | mmol/l                            | HD                                     |     | mmol/l                    |          | LDL           | mmol/l   |  |
| t glyc ri es                             | tine             |                                   | value                                  | yes | O no                      |          |               |          |  |
| thyroid function parameter               | rs               |                                   |                                        |     |                           |          |               |          |  |
| T4                                       |                  | μg/100ml                          | T.                                     |     | ng/100ml                  |          | TSH           | μU/ml    |  |
| fT4                                      |                  | μU/ml                             | fT                                     |     | ng/dl                     | <b>A</b> |               |          |  |
| kidney function navameter                | _                |                                   |                                        |     |                           |          |               |          |  |
| – kidney function parameter              | •                |                                   |                                        |     |                           |          |               |          |  |
| creatinine                               |                  | mg/dl eGFR ml/mir                 | n/1.73m <sup>2</sup> GFR measured      |     | ml/min/1.73m <sup>2</sup> | 2        | urine albumin | mg/gCrea |  |
| cystatin C                               |                  | mg/l                              |                                        |     |                           |          |               |          |  |
| liver function parameters                |                  |                                   |                                        |     |                           |          |               |          |  |
| GOT/ASAT                                 |                  | mmol/l                            | GPT/ALA                                |     | U/I                       |          | y-GT          | U/I      |  |
|                                          |                  |                                   |                                        |     |                           |          |               |          |  |

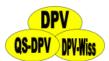

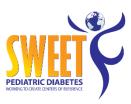

| metabolic control  fasting BG                                       |  |
|---------------------------------------------------------------------|--|
| fasting BG mg/dl pp. BG mg/dl durine glucose %                      |  |
|                                                                     |  |
| pH value bicarbonate mmol/l urine acetone                           |  |
| sodium mg/dl potassium mmol/l βOH-butyrate mmol/l                   |  |
| HbA1c % (≜ mmol/mol Hb) ADAG mg/dl HbA1c-%-MOM %                    |  |
| fructosamine µmol/l C-peptide ng/ml                                 |  |
|                                                                     |  |
| routine lab values   additional lab values   immunology   haemogram |  |
|                                                                     |  |
| aciditional ab values pg MCHC g/dl                                  |  |
|                                                                     |  |
| iron μg/dl ferritin μg/l transferrin g/l                            |  |
| inflammation                                                        |  |
| CRP µmol/l                                                          |  |
| lipid values                                                        |  |
| Lp(a) mmol/l                                                        |  |
| vitamins                                                            |  |
| vitamin B12 pmol/l vitamin D nmol/l                                 |  |
| metabolic control                                                   |  |
| uric acid μmol/l                                                    |  |

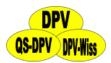

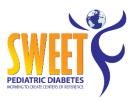

|                                     | story exam therapy: medication Therapy: insulin, nutrition, training, others laboratory values additional examinations |                                                                                                    |                                |                |               |             |  |  |  |
|-------------------------------------|----------------------------------------------------------------------------------------------------|----------------------------------------------------------------------------------------------------|--------------------------------|----------------|---------------|-------------|--|--|--|
| metabolic con                       | ntrol                                                                                                    |                                                                                                    |                                |                |               |             |  |  |  |
|                                     | fasting BG                                                                                                    | mg/dl                                                                                                    | pp. BG                         | mg/dl          | urine glucose | 96          |  |  |  |
|                                     | pH value                                                                                                    |                                                                                                    | bicarbonate                    | mmol/l         | urine acetone |             |  |  |  |
|                                     | sodium                                                                                                    | mg/dl                                                                                                    | potassium                      | mmol/l         | βOH-butyrate  | mmol/l      |  |  |  |
|                                     | HbA1c                                                                                                    | % (≙ mmol/mol Hb)                                                                                                    | ADAG                           | mg/dl          | HbA1c-%-MOM   | %           |  |  |  |
|                                     | fructosamine                                                                                                    | μmol/l                                                                                                    | C-peptide                      | ng/ml          |               |             |  |  |  |
|                                     |                                                                                                    |                                                                                                    |                                |                |               |             |  |  |  |
| and the latest transfer and         | and distance of the boundary                                                                                           | - Income la constitución de la constitución de la c |                                |                |               |             |  |  |  |
|                                     | additional lab value                                                                                                   | immunology                                                                                                    |                                |                |               |             |  |  |  |
| Antibodies to                       |                                                                                                    |                                                                                                    | insulin                        | nU/ml          | IA2           | U/ml        |  |  |  |
| Antibodies to                       |                                                                                                    |                                                                                                    | insulin<br>islet cells         | nU/ml<br>JDF-U | IA2           | U/ml        |  |  |  |
| Antibodies to                       |                                                                                                    | mU/mI<br>OUNDOOC                                                                                                    | insulin<br>islet cells<br>TGAb |                | IA2<br>TSHRAb | U/ml<br>U/l |  |  |  |
| Antibodies to<br>β cells            | GAD<br>TI                                                                                                    |                                                                                                    |                                | JDF-U          |               |             |  |  |  |
| Antibodies to β cells thyroid gland | GAD TRANS                                                                                                    |                                                                                                    | TGAb                           | JDF-U<br>U/ml  | TSHRAb        | U/I         |  |  |  |

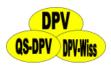

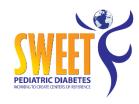

### **SWEET input mask**

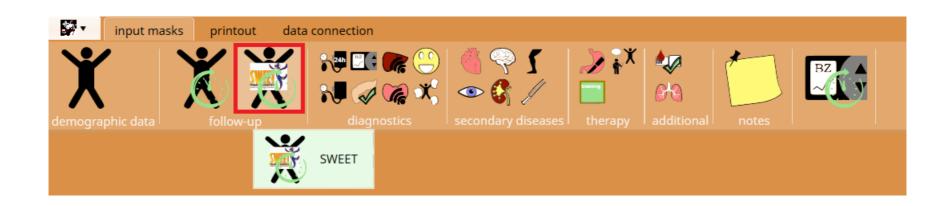

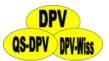

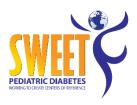

# **SWEET input mask**

| Add new patient visit |                              |           |
|-----------------------|------------------------------|-----------|
| select date           | 28/08/2018                   | 15        |
| Type of appointment   | <ul><li>outpatient</li></ul> | inpatient |
|                       |                              |           |

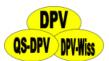

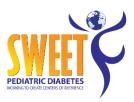

### **SWEET input mask**

| history   exam   medication   insu | ulin therapy labora | atory values secondar | y diseases  |                      |            |                |                  |                           |                                     |           |
|------------------------------------|---------------------|-----------------------|-------------|----------------------|------------|----------------|------------------|---------------------------|-------------------------------------|-----------|
| exam                               |                     |                       |             |                      |            |                |                  |                           |                                     |           |
|                                    | date 28/08/2        | 2018                  | 1           | reason (not register | ed)        |                | •                |                           |                                     |           |
| hypoglycaemia                      |                     |                       |             |                      |            |                |                  |                           |                                     |           |
|                                    | ere hypoglycaemia   |                       |             |                      |            |                |                  |                           |                                     |           |
| self monitoring                    |                     |                       |             |                      |            |                |                  |                           |                                     |           |
| ,                                  | blood glucose       |                       | ♦ /week     |                      | cont. glu  | c. measurement |                  | days                      | cont.                               |           |
| CGMS                               |                     |                       |             |                      |            |                |                  |                           |                                     |           |
| COMS                               | device              |                       |             |                      | - <b>5</b> |                | value correspond | ls to "manufacturer - dev | rice", not to the combination "pump | - device" |
| measurements                       |                     |                       |             |                      |            |                |                  |                           |                                     |           |
|                                    | height              |                       | cm          |                      | -          | SDS            | percentile       |                           |                                     |           |
|                                    | weight<br>BMI       |                       | kg<br>kg/m² |                      |            |                |                  |                           |                                     |           |
| blood pressure                     |                     |                       |             |                      |            |                |                  |                           |                                     |           |
|                                    | systolic            |                       | mmHg        |                      | diastolic  |                | mmHg             |                           |                                     |           |
| _ examination                      |                     |                       |             |                      |            |                |                  |                           |                                     |           |
|                                    | consciousness       | clear                 | o impaired  |                      |            |                |                  |                           |                                     |           |
|                                    |                     |                       |             |                      |            |                |                  |                           |                                     |           |
|                                    |                     |                       |             |                      |            |                |                  |                           |                                     |           |
|                                    |                     |                       |             |                      |            |                |                  |                           |                                     |           |

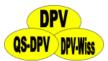

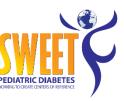

### **SWEET input mask – history | exam**

| history   exam   medication | s inculia thoragu Jahana | ton condensati             | 500000     |                  |                       |                      |                 |                       |                             |
|-----------------------------|--------------------------|----------------------------|------------|------------------|-----------------------|----------------------|-----------------|-----------------------|-----------------------------|
|                             | n insulin therapy labora | tory values   secondary di | seases     |                  |                       |                      |                 |                       |                             |
| admission                   |                          |                            |            |                  |                       |                      |                 |                       |                             |
|                             | date 22/03/20            | 16                         | reason     | (not registered) |                       | ▼                    | discharge 30    | 0/03/2016             | 15                          |
|                             |                          |                            |            |                  |                       |                      |                 |                       |                             |
| hypoglycaemia —             |                          |                            |            |                  |                       |                      |                 |                       |                             |
|                             | severe hypoglycaemia     |                            |            |                  |                       |                      |                 |                       |                             |
|                             |                          |                            |            |                  |                       |                      |                 |                       |                             |
| self monitoring —           |                          |                            |            |                  |                       |                      |                 |                       |                             |
|                             | blood glucose            | 0                          | /week      | cor              | nt. gluc. measurement | d                    | ays             | cont.                 |                             |
|                             |                          |                            |            |                  |                       |                      |                 |                       |                             |
| CGMS                        |                          |                            |            |                  |                       |                      |                 |                       |                             |
|                             | device                   |                            |            | - [              | <del></del>           | value corresponds to | o "manufacturer | - device", not to the | combination "pump - device" |
|                             |                          |                            |            | <u> </u>         |                       |                      |                 |                       | James Pamp action           |
| _ measurements              |                          |                            |            |                  |                       |                      |                 |                       |                             |
|                             |                          |                            |            |                  | SDS                   | percentile           |                 |                       |                             |
|                             |                          |                            |            |                  |                       | percentile           |                 |                       |                             |
|                             | height                   |                            | cm         |                  |                       |                      |                 |                       |                             |
|                             |                          |                            |            |                  |                       |                      |                 |                       |                             |
|                             | weight on admission      |                            | kg         |                  |                       |                      |                 |                       |                             |
|                             | BMI on admission         |                            | kg/m²      |                  |                       |                      |                 |                       |                             |
|                             |                          |                            |            |                  |                       |                      |                 |                       |                             |
|                             | weight on discharge      |                            | kg         |                  |                       |                      |                 |                       |                             |
|                             | DMI on disabour          |                            | lon/m2     |                  |                       |                      |                 |                       |                             |
|                             | BMI on discharge         |                            | kg/m²      |                  |                       |                      |                 |                       |                             |
| _ blood pressure            |                          |                            |            |                  |                       |                      |                 |                       |                             |
| blood pressure              | . 19                     |                            |            | b . b            |                       |                      |                 |                       |                             |
|                             | systolic                 |                            | mmHg       | diastolic        |                       | mmHg                 |                 |                       |                             |
| examination                 |                          |                            |            |                  |                       |                      |                 |                       |                             |
| CAGIIIIIativii              |                          |                            |            |                  |                       |                      |                 |                       |                             |
|                             | consciousness            | clear                      | o impaired |                  |                       |                      |                 |                       |                             |
|                             |                          |                            |            |                  |                       |                      |                 |                       |                             |

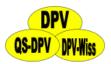

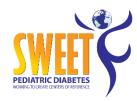

### **SWEET input mask - medication**

| history   exam   medication   insulin therapy   laboratory values   secondary diseases |
|----------------------------------------------------------------------------------------|
| medication: antihypertensives                                                          |
|                                                                                        |
| antihypertensives ▼                                                                    |
|                                                                                        |
| medication: lipid metabolism                                                           |
| lipid metabolism ▼                                                                     |
|                                                                                        |
| medication: oral antidiabetics                                                         |
| oral antidiabetics 🔻                                                                   |
| ord and details                                                                        |
| medication: injectable antidiabetic                                                    |
|                                                                                        |
| injectable antidiabetic ▼                                                              |
|                                                                                        |
|                                                                                        |
|                                                                                        |
|                                                                                        |
|                                                                                        |
|                                                                                        |
|                                                                                        |
|                                                                                        |
|                                                                                        |
|                                                                                        |
|                                                                                        |
|                                                                                        |
|                                                                                        |
|                                                                                        |
|                                                                                        |
|                                                                                        |
|                                                                                        |
|                                                                                        |
|                                                                                        |
|                                                                                        |
|                                                                                        |

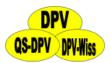

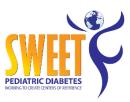

### **SWEET input mask - medication**

| history medication insulin therapy labora                                      | tory values secondar | ry diseases               |       |                                   |
|--------------------------------------------------------------------------------|----------------------|---------------------------|-------|-----------------------------------|
| medication: antihypertensives  antihypertensives                               | ves 🔻                |                           |       |                                   |
| antinypertensives                                                              | yes                  |                           |       |                                   |
| ACE-inhibitor                                                                  | •                    | AT-receptor-antagonist    |       | diuretics yes ▼                   |
| renin inhibitor                                                                | •                    | calcium antagonist        | _     | Loop diuretics  ▼                 |
| betablocker                                                                    | •                    | alpha-blocker             | •     | Thiazide, incl. chlorthalidone  ▼ |
| vasodilators                                                                   | _                    | others                    | •     |                                   |
| medication: lipid metabolism                                                   |                      |                           |       |                                   |
| lipid metabolism                                                               | no 🔻                 |                           |       |                                   |
| medication: oral antidiabetics                                                 |                      |                           |       |                                   |
| oral antidiabetics                                                             | yes ▼                |                           |       |                                   |
| <ul><li>biguanides</li><li>incretin enhancer</li><li>SGLT2 inhibitor</li></ul> |                      |                           |       |                                   |
| Dapagliflozin [Forxiga®]                                                       | •                    | Canagliflozin [Invokana®] | yes ▼ | Empagliflozin [Jardiance®] ▼      |
| Sulfonylharnstoffe glinide insulin-sensitizer alpha-glucosidase-inhibitor      |                      |                           |       |                                   |
| medication: injectable antidiabetic                                            |                      |                           |       |                                   |
| injectable antidiabetic                                                        | •                    |                           |       |                                   |
|                                                                                |                      |                           |       |                                   |

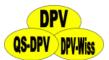

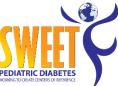

# **SWEET input mask - insulin therapy**

| history   exam   medication   insulin therapy   laboratory   therapy: up to now | values   secondary diseases |      |          |                             |          | copy therapy last visit |
|---------------------------------------------------------------------------------|-----------------------------|------|----------|-----------------------------|----------|-------------------------|
| number injection timepoints                                                     | P                           | /day | pump     | LGS PLGS Hybrid Closed Loop | Open APS | ,                       |
| prandial insulin                                                                |                             | U    | <b>v</b> |                             |          |                         |
| basal insulin                                                                   |                             | U    | ▼        |                             |          |                         |
| total daily dose                                                                |                             | U    |          |                             |          |                         |
| total BU (12g)                                                                  |                             |      |          |                             |          |                         |
| insulin preparations                                                            |                             |      |          |                             |          |                         |
|                                                                                 |                             |      |          |                             |          |                         |
| therapy: recommendation                                                         |                             |      |          |                             |          | copy therapy above      |
| number injection timepoints                                                     |                             | /day | pump     |                             |          |                         |
| prandial insulin                                                                |                             | U    | <b>v</b> |                             |          |                         |
| basal insulin                                                                   |                             | U    | ▼        |                             |          |                         |
| total daily dose                                                                |                             | U    |          |                             |          |                         |
| total BU (12g)                                                                  |                             |      |          |                             |          |                         |
|                                                                                 |                             |      |          |                             |          |                         |
|                                                                                 |                             |      |          |                             |          |                         |
|                                                                                 |                             |      |          |                             |          |                         |
|                                                                                 |                             |      |          |                             |          |                         |
|                                                                                 |                             |      |          |                             |          |                         |
|                                                                                 |                             |      |          |                             |          |                         |

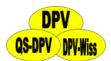

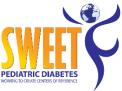

### **SWEET input mask – laboratory values**

| history medicati | ion insulin therapy | laboratory value | es secondary diseases |             |       |               |       |
|------------------|---------------------|------------------|-----------------------|-------------|-------|---------------|-------|
| _ metabolic c    | ontrol              |                  |                       |             |       |               |       |
|                  | pp. BG              |                  | mg/dl                 | pH value    |       | urine acetone |       |
|                  | HbA1c               |                  | % (≙ mmol/mol Hb)     | ADAG        | mg/dl | HbA1c-%-MOM   | %     |
| lipid values     |                     |                  |                       |             |       |               |       |
|                  | cholesterol         |                  | mg/dl                 | HDL         | mg/dl | LDL           | mg/dl |
|                  | triglycerides       |                  | mg/dl                 |             |       |               |       |
| thyroid func     | tion parameter      | s                |                       |             |       |               |       |
|                  | T4                  |                  | μg/100ml              | fT4         | μU/ml | TSH           | μU/ml |
| Antibodies t     | 0                   |                  |                       |             |       |               |       |
| thyroid gland    | TPO                 |                  | U/ml                  | TGAb        | U/ml  |               |       |
| celiac disease   | TGA-IgA             |                  | U/ml                  | TGA-IgG     | U/ml  | endomysium    | titre |
|                  | total IgA           |                  | mg/dl                 | gliadin IgA | U/ml  | gliadin IgG   | U/ml  |
|                  |                     |                  |                       |             |       |               |       |
|                  |                     |                  |                       |             |       |               |       |
|                  |                     |                  |                       |             |       |               |       |
|                  |                     |                  |                       |             |       |               |       |
|                  |                     |                  |                       |             |       |               |       |
|                  |                     |                  |                       |             |       |               |       |
|                  |                     |                  |                       |             |       |               |       |

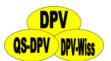

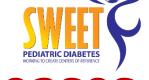

### **SWEET input mask – secondary diseases**

| tory medication insulin therapy laboratory values secondary | diseases |      |  |
|-------------------------------------------------------------|----------|------|--|
| ye exam                                                     |          |      |  |
| -                                                           | right    | left |  |
| exam                                                        | •        | •    |  |
|                                                             |          |      |  |
|                                                             |          |      |  |
|                                                             |          |      |  |
|                                                             |          |      |  |
|                                                             |          |      |  |
|                                                             |          |      |  |
|                                                             |          |      |  |
|                                                             |          |      |  |
|                                                             |          |      |  |
|                                                             |          |      |  |
|                                                             |          |      |  |
|                                                             |          |      |  |
|                                                             |          |      |  |
|                                                             |          |      |  |
|                                                             |          |      |  |
|                                                             |          |      |  |
|                                                             |          |      |  |
|                                                             |          |      |  |
|                                                             |          |      |  |
|                                                             |          |      |  |
|                                                             |          |      |  |
|                                                             |          |      |  |
|                                                             |          |      |  |
|                                                             |          |      |  |

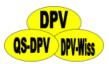

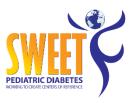

#### **Context menu**

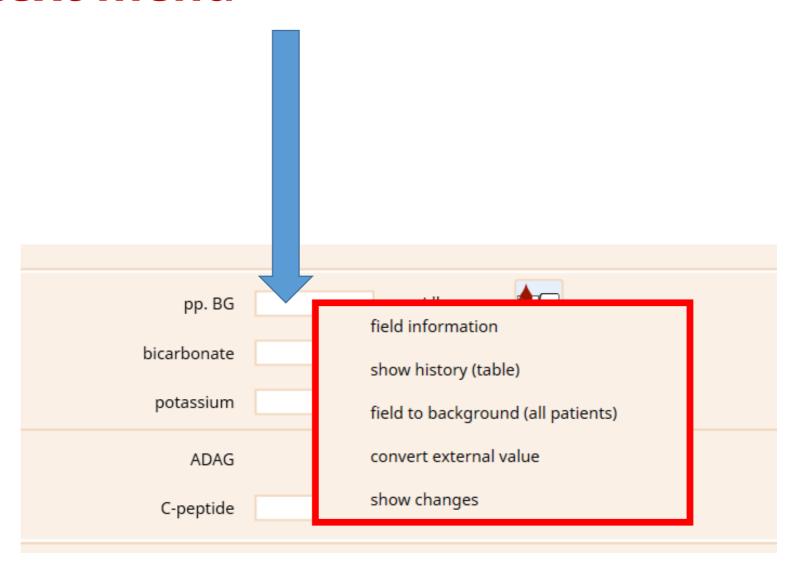

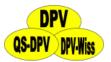

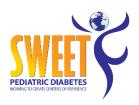

### **Context menu - field information**

| field information |                        |  |  |  |  |
|-------------------|------------------------|--|--|--|--|
| field:<br>table:  | bz<br>verlauf.dbf      |  |  |  |  |
| pp. B             | G                      |  |  |  |  |
| post              | orandial blood glucose |  |  |  |  |

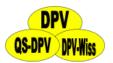

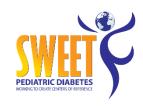

### **Context menu – show history**

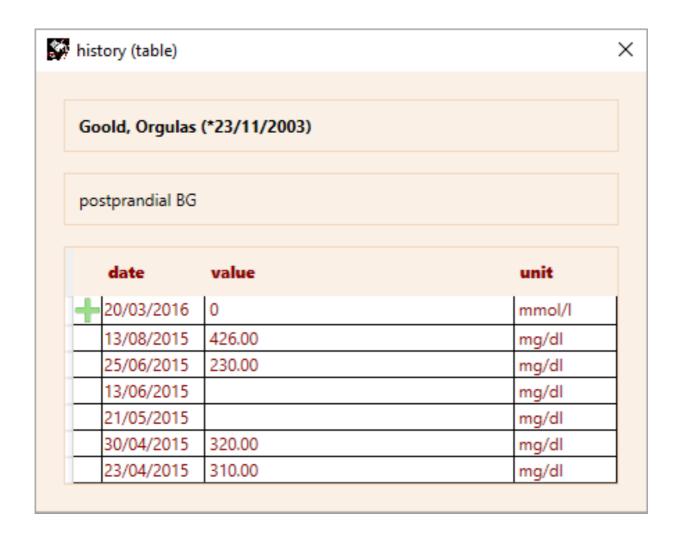

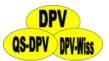

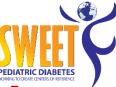

# Context menu - field to background

| pp. BG      | mg/dl  | urine glucose | %      |
|-------------|--------|---------------|--------|
| bicarbonate | mmol/l | urine acetone |        |
| potassium   | mmol/l | βOH-butyrate  | mmol/l |
| ADAG        | mg/dl  | HbA1c-%-MOM   | %      |
| C-peptide   | ng/ml  |               |        |

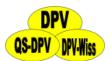

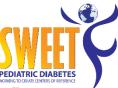

# Context menu - field to background

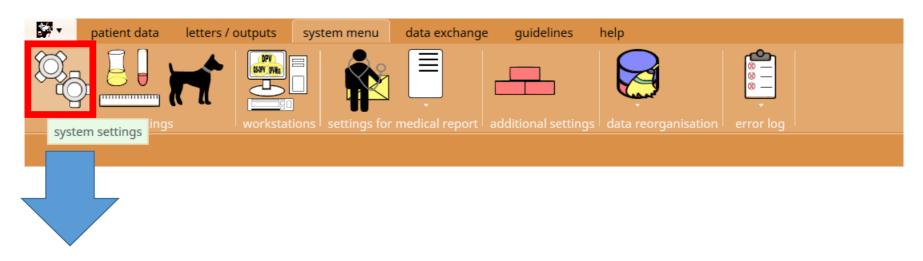

| data of the institution letters / outputs reference values input m                            | pasks path specifications performance                         |                                           |  |
|-----------------------------------------------------------------------------------------------|---------------------------------------------------------------|-------------------------------------------|--|
| customising input masks                                                                       |                                                               |                                           |  |
| insulin pump: direction of calculation                                                        | calculation of meal insulin                                   | <ul><li>calculation of gCHO/1IU</li></ul> |  |
| default for new appointments                                                                  | <ul><li>outpatient</li></ul>                                  | inpatient                                 |  |
| input profiles (input fields fore-/background) participation in quality assurance initiatives | SWEET                                                         |                                           |  |
|                                                                                               | set all fields to the background which are not part of any se | lected profile                            |  |
| set all fields to foreground (Caution: individual settings (                                  | input mask right-click menu) will be overwriten)              |                                           |  |

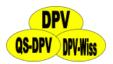

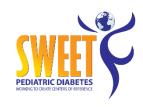

#### Context menu – convert value

| convert value                                                                                                    |                                   |                               |  |  |  |  |  |  |  |
|----------------------------------------------------------------------------------------------------|-----------------------------------|-------------------------------|--|--|--|--|--|--|--|
| Here you can enter a value measured in a different lab unit. This value is converted to the defined lab unit automatically. |                                   |                               |  |  |  |  |  |  |  |
| external<br>≙                                                                                                    | blood glucose value<br>124<br>6.9 | lab unit<br>mg/dl ▼<br>mmol/l |  |  |  |  |  |  |  |
|                                                                                                    | <u>S</u>                          | 8                             |  |  |  |  |  |  |  |

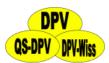

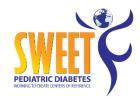

Х

# **Context menu – show changes**

change history

patient

Brandybuck, Melampus (\*21/04/1998)

examination date 05/08/2013 characteristic postprandial BG

current value 291

| date       | time     | user | version | entered value |  |
|------------|----------|------|---------|---------------|--|
| 01/04/2016 | 12:07:08 | ranz | 7.22    | 291.00        |  |
|            |          |      |         | 290.00        |  |

Please note: the documentation of changes only takes place since version 7.17. Changes made in prior versions therefore can not be displayed in this list.

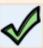

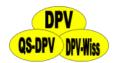

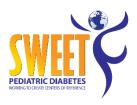

#### **Letters / outputs**

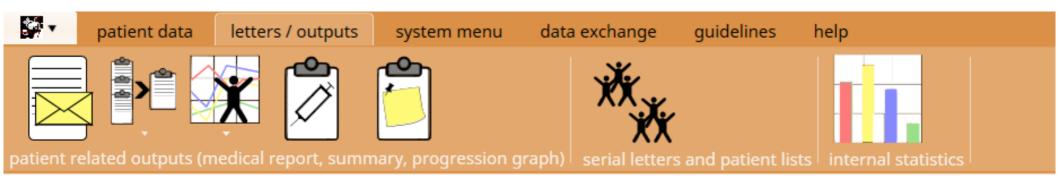

- Medical report
- Summary
- Patient graphics
- Treatment plan
- Patient notes
- Customised patient query
- Internal statistics

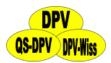

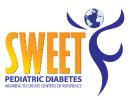

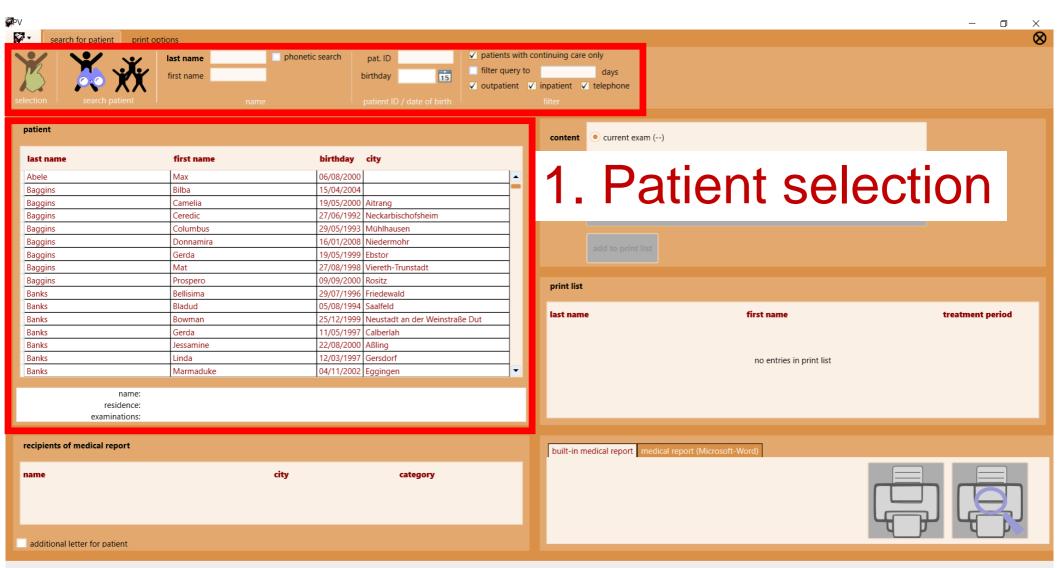

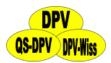

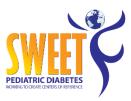

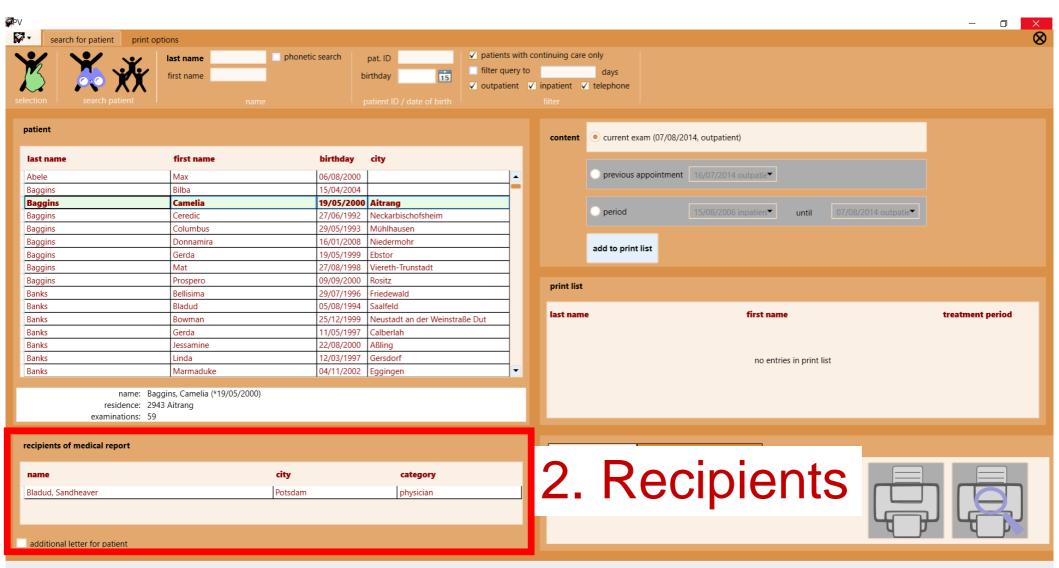

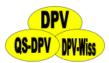

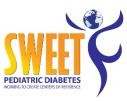

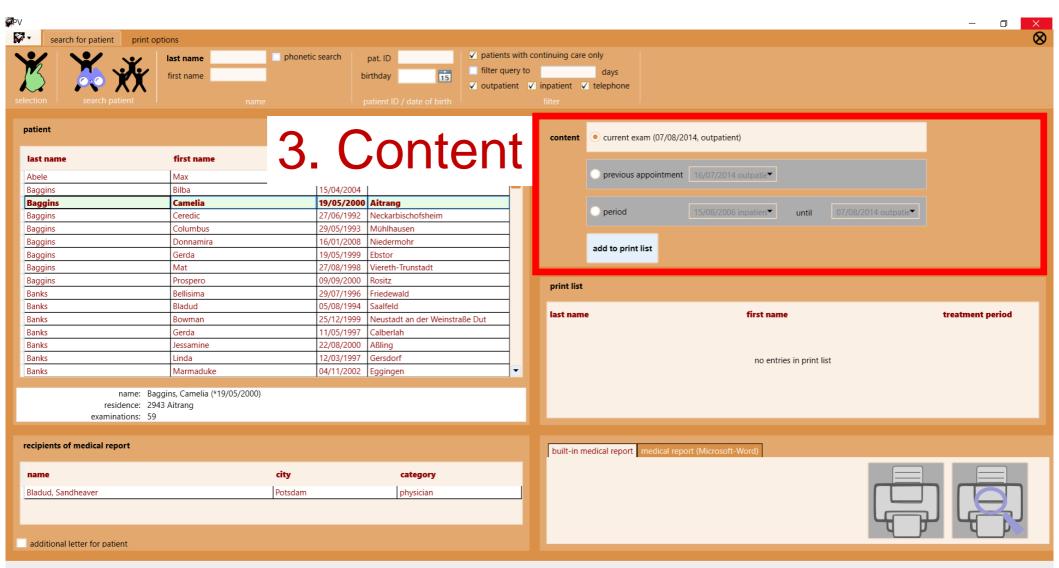

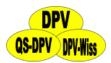

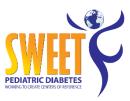

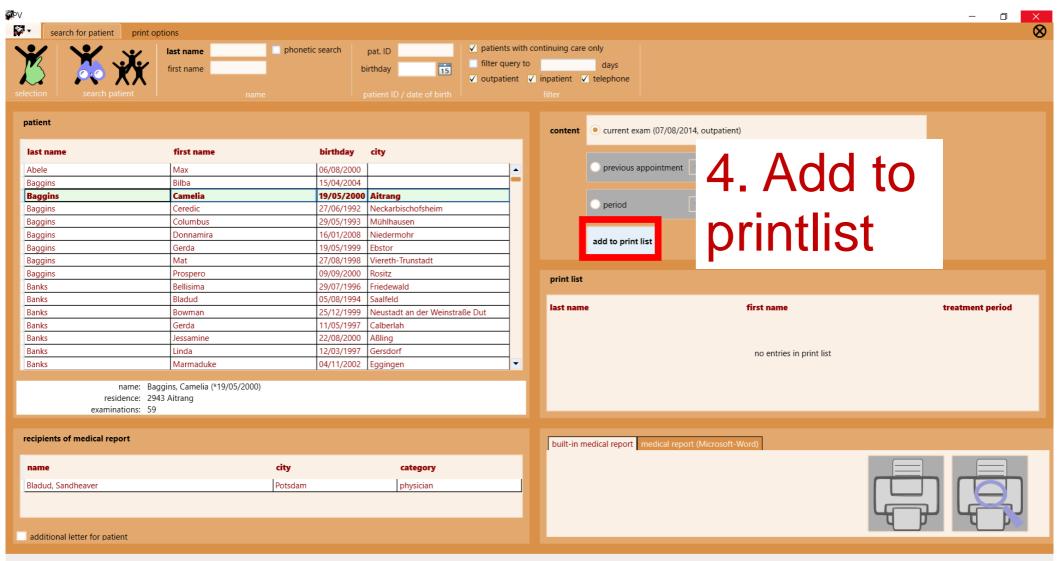

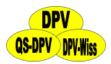

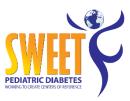

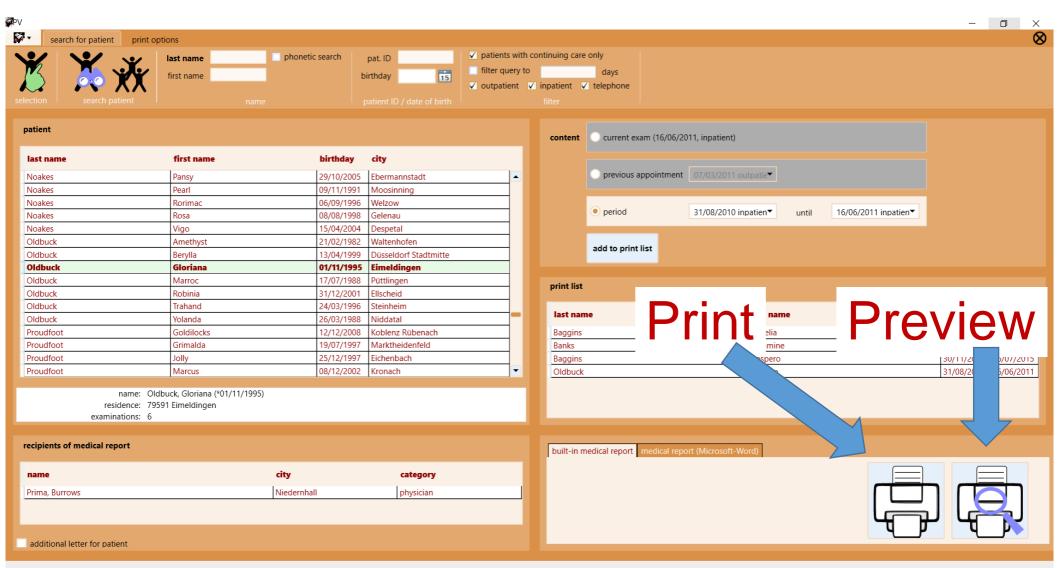

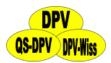

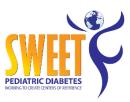

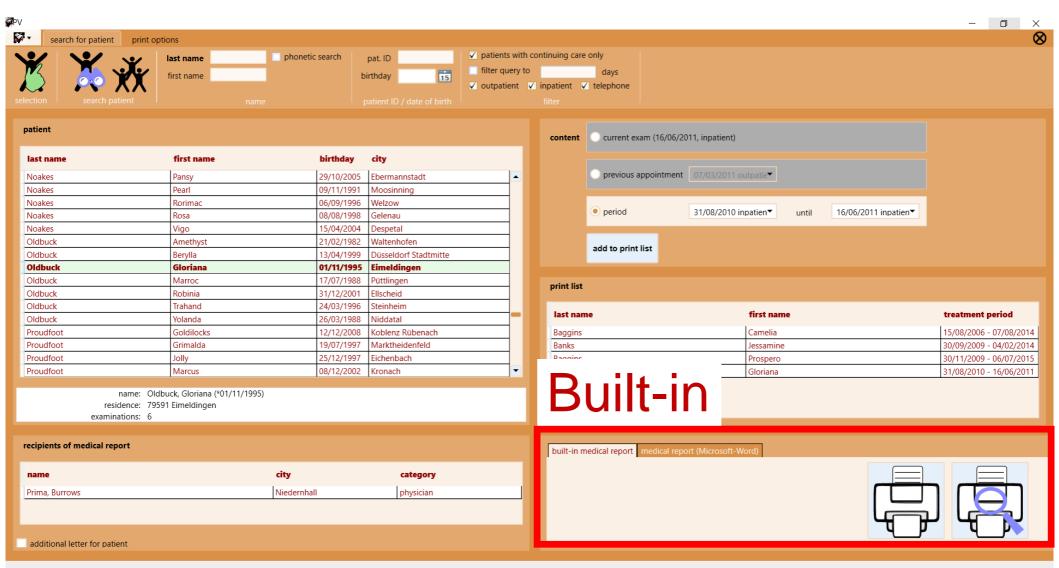

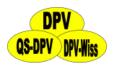

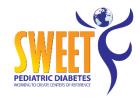

## Medical report - built-in

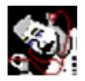

This is a DEMO letterhead. Please send us your letterhead in electronic form (e.g. Word) per e-mail. We will convert your letterhead and send you the letterhead for DPV for SWEET.

#### Please contact us for a letterhead

Dr. med. Took-Brandybuck Cora Best Products Anhalter Strasse 64 67823 Unkenbach

date: 10/03/2015

regarding: Noakes, Lobelia born on 08.02.1995

81457 München, Rosenstrasse 36

Dear Dr. med. Took-Brandvbuck Cora

We report on patient indicated above, whom we cared for on 25/04/2013 for routine exam in our institution.

#### diagnoses

type-1 diabetes mellitus (ICD10/E10) since 10/11/2007

#### history and exam

measurements BG / ketone 24/0 /week mild hypoglycaemia 0 /month hypoglycaemia s. last visit: severe/coma 0/ sick days due to diabetes s. last visit 0 days days in other hospital 0 days sport under guindance 0 /week smoking behaviour 0 cig./day

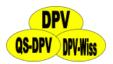

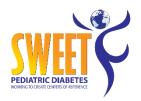

#### Medical report - built-in

therapy: recommendation

recommended insulin therapy:

| morning | 8.000 U | NOR | ± 1U / 80 mg/dl | 8.000 U  | NPH |
|---------|---------|-----|-----------------|----------|-----|
| noon    | 7.000 U | NOR | ± 1U / 80 mg/dl | - U      | NPH |
| evening | 7.000 U | NOR | ± 1U / 80 mg/dl | - U      | NPH |
| late    | - U     | NOR |                 | 17.000 U | NPH |

total-CU (10g) 16.000 total calories - kcal

early: 4.0 CU (10g) S1: 2.0 CU (10g) S2: - CU (10g) noon: 4.0 CU (10g)

S3: 2.0 CU (10g) evening: 4.0 CU (10g) late: - CU (10g)

(rapid acting insulin per CU (10g): Mo: 1.500 /L: 1.750 /Ev: 1.750)

insulin preparation: NI:NOR= Actrapid HM/ Protaphane HM

overview insulin therapy:

| total daily dose | 47.0 U |                    | 1.076 U/kg |
|------------------|--------|--------------------|------------|
| prandial insulin | 22.0 U | % prandial insulin | 47.00 %    |
| basal insulin    | 25.0 U | % basal insulin    | 53.00 %    |

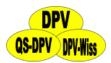

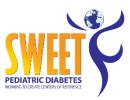

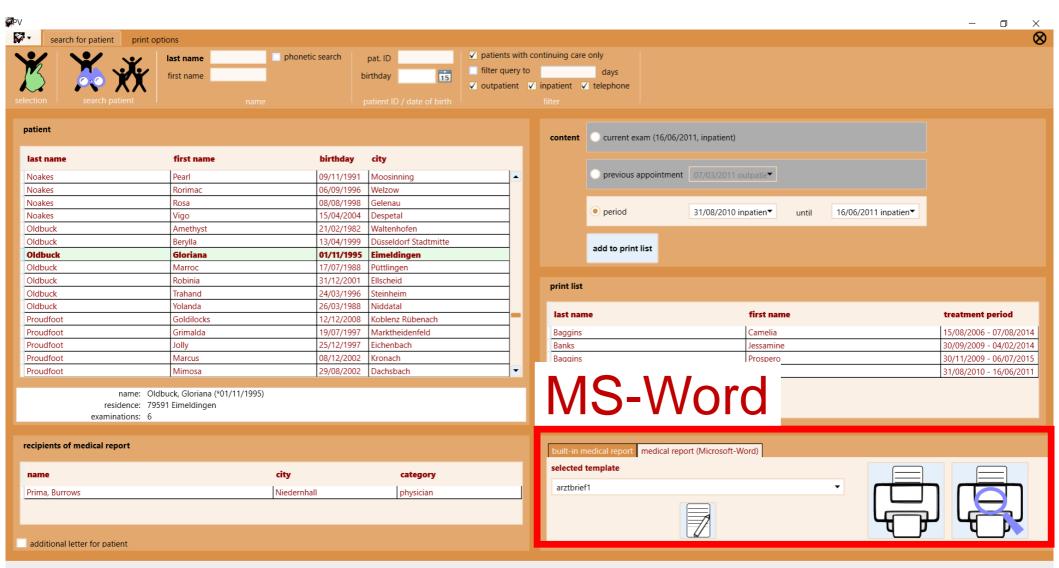

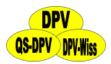

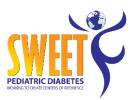

# **Medical report - MS-Word**

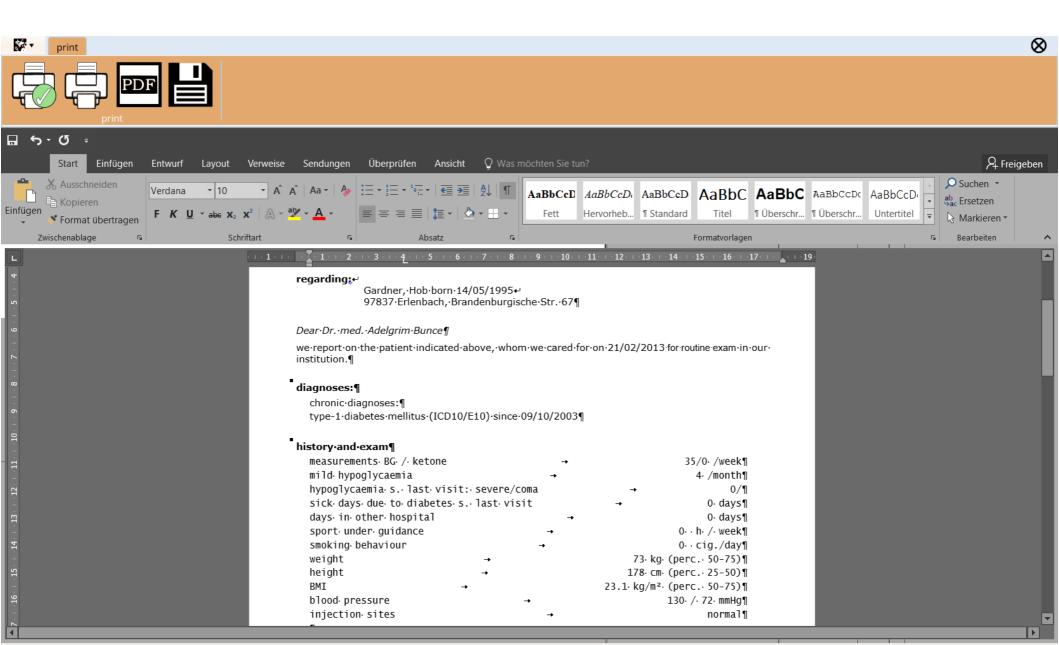

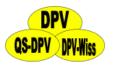

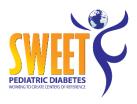

## **Summary**

 Recent exams of one patient on single page

 All exams of one patient on multiple pages

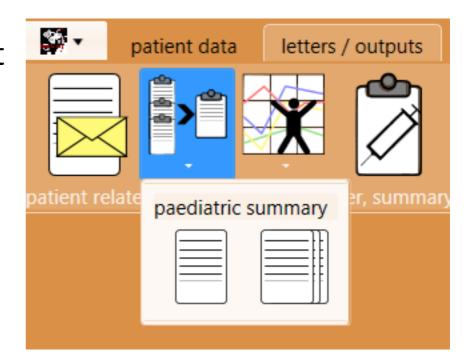

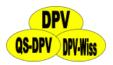

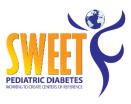

difference

# Summary

date: 10.03.2015 Paediatric summary: Sackville, Nick, born: 12.08.1987 pat. ID: 442

Diabetes onset: 29.05.1999, type-1 diabetes mellitus, HLA-DR: /

| date Age           | e Hei.     | Wei.     | BMI SDS     | sys.BP | dia.BP | НЬА1с | Chol. | HDL | LDL | Inj./d | U/kg |
|--------------------|------------|----------|-------------|--------|--------|-------|-------|-----|-----|--------|------|
| 22/06/2005 0   17. | .8   174.6 | 67.0     | 21.98 0.13  | 131    | 66     | 7.40  | 168.0 |     | 103 | P      | 0.99 |
| 14/03/2005 0   17. | .5   174.5 | 67.9     | 22.30 0.29  | 156    | 82     | 7.20  | I     |     | I   | P      | 0.97 |
| 18/12/2004 0   17. | .3   174.0 | 65.7     | 21.70 0.13  | 127    | 78     | 7.10  | I     |     | I   | P      | 0.97 |
| 08/09/2004 0   17. | .0   173.  | 7   67.4 | 22.34 0.42  | 124    | 78     | 7.80  | I     |     | I   | P      | 1.00 |
| 26/06/2004 0   16. | .8   173.5 | 65.0     | 21.59 0.20  | 135    | 67     | 7.30  | 187.0 |     | I   | P      | 1.08 |
| 07/04/2004 0   16. | .6   173.0 | 61.5     | 20.55 -0.13 | 125    | 77     | 7.10  | I     |     | I   | P      | 0.60 |
| 28/01/2004 0   16. | .4   171.8 | 8   62.6 | 21.21 0.16  | 136    | 79     | 7.40  | I     |     | I   | P      | 0.50 |
| 12/11/2003 0   16. | .2   170.5 | 60.0     | 20.64 -0.01 | 121    | 64     | 7.20  | I     |     | I   | P      |      |
| 07/10/2003 I   16. | .1   171.0 | )        | I           |        |        |       | I     |     | I   | P      | 1.32 |
| 27/08/2003 0   16. | .0   170.0 | )   59.0 | 20.42 -0.03 | 119    | 65     | 7.40  |       |     | I   | 4      | 1.23 |
| 18/06/2003 O   15. | .8         | 1        | I           |        |        |       |       |     | I   | 4      |      |
| 04/06/2003 0   15. | .8   168.9 | 7 57.9   | 20.30 -0.01 | 127    | 76     | 7.00  | 167.0 |     | I   | 4      | 1.18 |
| 19/03/2003 0   15. | .6   167.0 | )   55.6 | 19.94 -0.11 | 122    | 78     | 8.00  | I     |     | I   | 4      | 1.22 |

date

ABPM (24-H-BLOOD PRESSURE): CONTROL BG METER: TS-Mean Sys./day date

| URINE ALBUMINE:       | EYE EXAM:  |        |        |
|-----------------------|------------|--------|--------|
| date                  | date       | left   | right  |
| 22/06/2005 2.4 µg/min | 15/01/2005 | normal | normal |
| 08/01/2003 6.0 µg/min | 14/03/2005 | normal | normal |
| 16/01/2002 1.6 µg/min | 15/01/2004 | normal | normal |
| 25/01/2001 2.8 µg/min | 15/01/2004 | normal | normal |
| 01/02/2000 0.9 µg/min | 15/01/2004 | normal | normal |
|                       | 15/01/2004 | normal | normal |
|                       | 12/01/2004 | normal | normal |
|                       | 12/11/2003 | normal | normal |
|                       | 07/10/2003 | normal | normal |
|                       | 27/08/2003 | normal | normal |
|                       | 18/06/2003 | normal | normal |
|                       | 04/06/2003 | normal | normal |
|                       | 19/03/2003 | normal | normal |
|                       | 08/01/2003 | normal | normal |
|                       | 30/10/2002 | normal | normal |

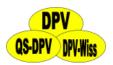

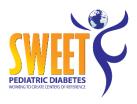

## Patient graphics

- Seven predefined profiles
- Single graphic for HbA1c, insulin dose, height, weight, BMI, blood pressure / MAP
- Graphic containing all six parameters on one page

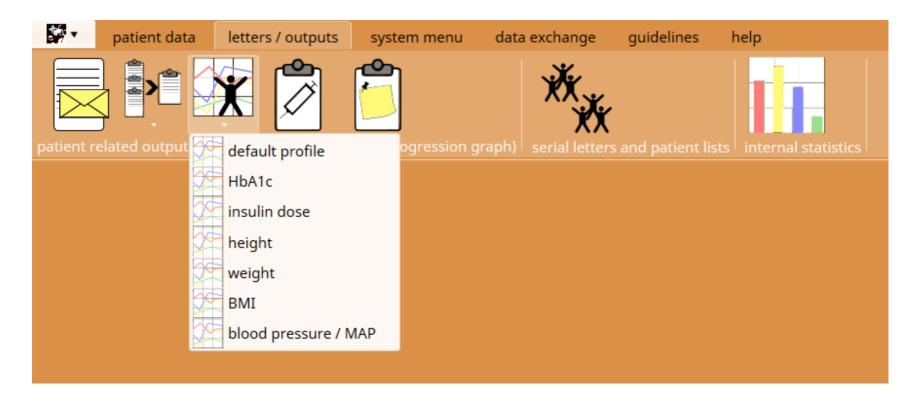

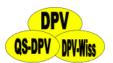

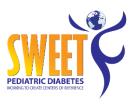

# **Patient graphics**

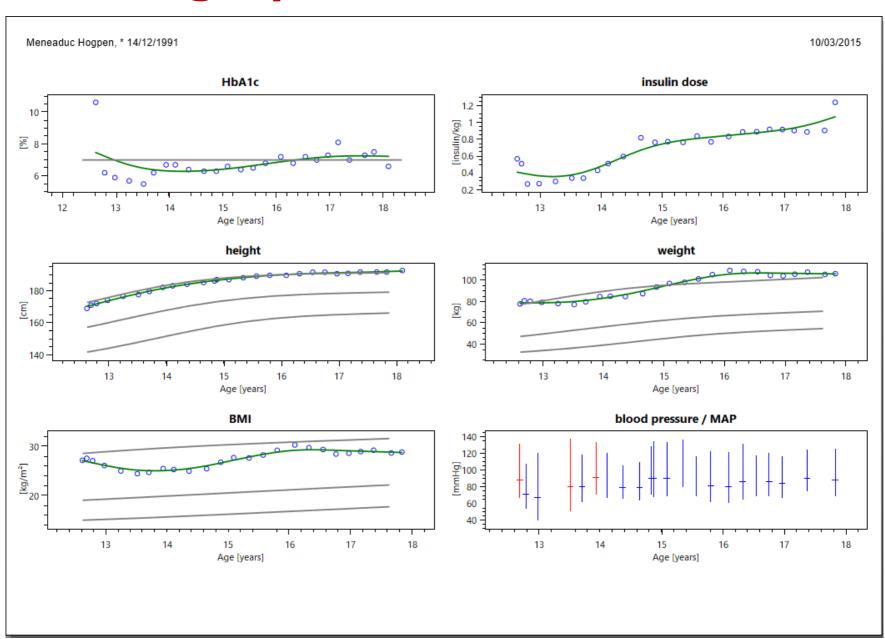

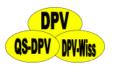

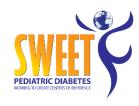

# **Patient graphics – HbA1c**

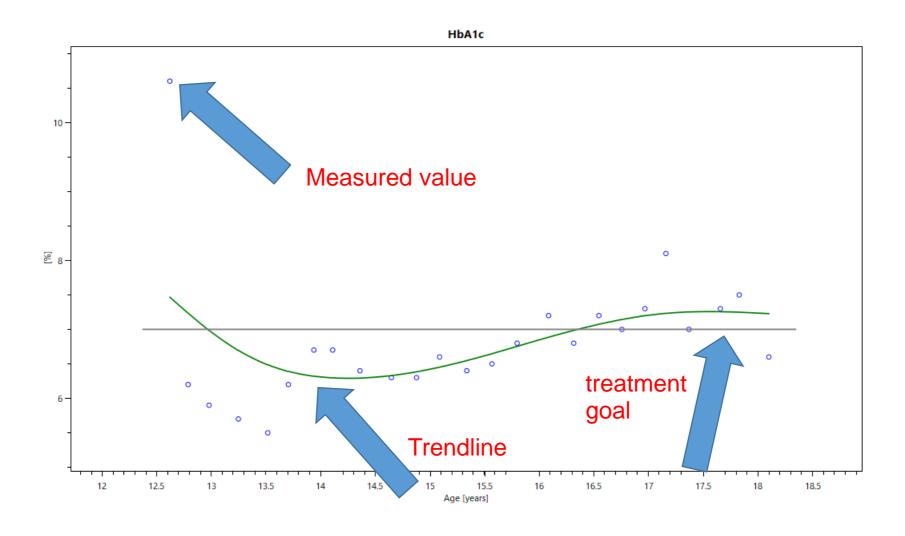

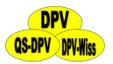

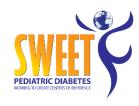

# **Patient graphics - BMI**

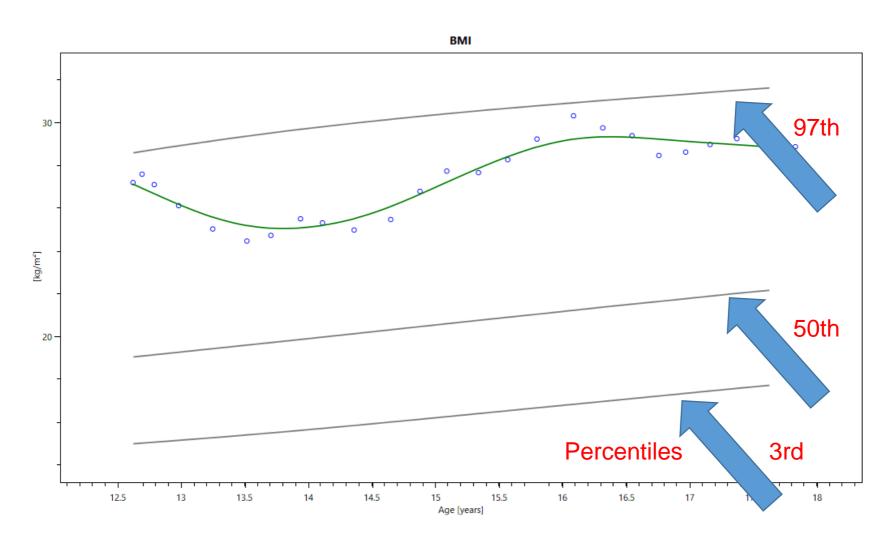

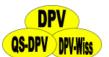

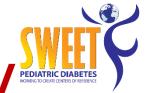

# Patient graphics – blood pressure / MAP

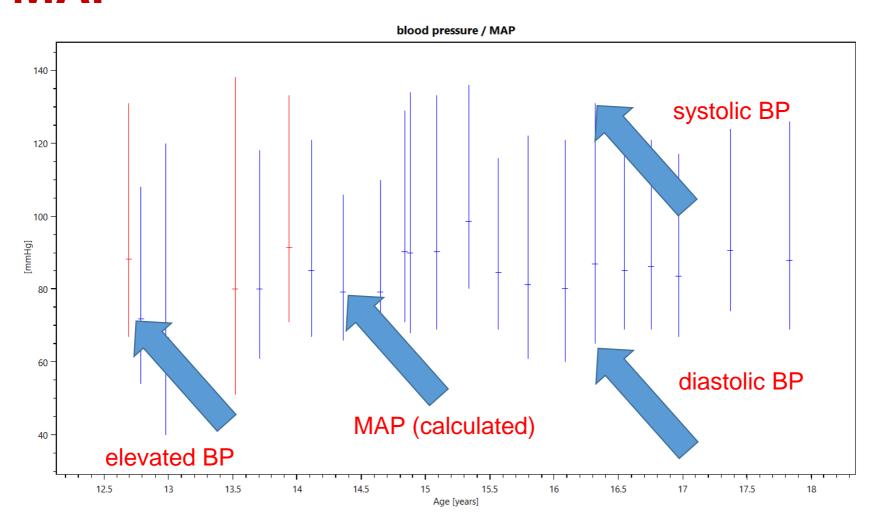

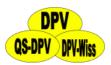

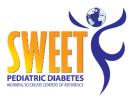

## **Treatment plan**

 Output for the recommended insulin therapy

#### TREATMENT PLAN DIABETES MELLITUS

Hornblower, Gloriana born 23/05/1999

name:

|                   | insulin/BU        | average<br>BU | correction facto |
|-------------------|-------------------|---------------|------------------|
| Breakf            | ast 1.4 U Asp /BU | 2.5           | 1/50.0           |
| first sna         | ack 1.0 U Asp /BU | 3             |                  |
| second sna        | ack               |               |                  |
| Lur               | nch 0.7 U Asp /BU | 2             | 1/50.0           |
| afternoon sna     | ack 1.0 U Asp /BU | 2             |                  |
| Dine              | ner 1.0 U Asp /BU | 1.5           | 1/50.0           |
| latenight sna     | ack               | 2             | 1/50.0           |
| basal r           |                   |               |                  |
| total calor       | ies 0 kcal        |               |                  |
|                   |                   |               |                  |
| next appointment: |                   |               |                  |
|                   |                   |               |                  |

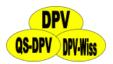

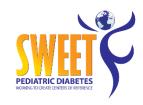

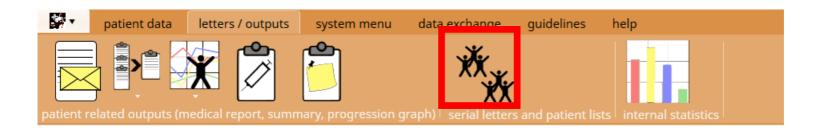

- Search for patient groups
  - Export patients to Excel (personalised circular letter)

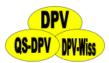

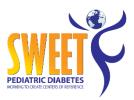

| search patient                                               |                                                                                                    | $\otimes$ |
|--------------------------------------------------------------|----------------------------------------------------------------------------------------------------|-----------|
| from 15 until 04/04/20                                       | patient has not been present in the selected period                                                                          |           |
|                                                              | date range                                                                                                    |           |
| patient selection (1) patient selection (2) exam examination | on laboratory parameters additional lab values diagnostics therapy subsequent complications patient-reported outcomes others |           |
| name                                                         | (normal) ▼                                                                                                    | <u> </u>  |
| first name                                                   | (normal) ▼                                                                                                    |           |
| gender                                                       | male ▼                                                                                                    |           |
| patient's city                                               | ZIP-code / city                                                                                                    |           |
| patient's country                                            | Afghanistan ▼                                                                                                    |           |
| attendings Multiple criter                                   | ia available for search which can be combined                                                                                |           |
| recipient of medical report                                  |                                                                                                    |           |
| recipient of medical report - city                           | ZIP-code / city                                                                                                    |           |
| Father / Mother born in D                                    | only father 🔻                                                                                                    |           |
| patient born in D                                            | no •                                                                                                    |           |
| origin: patient                                              | Afghanistan ▼                                                                                                    |           |
| origin: mother                                               | Afghanistan ▼                                                                                                    |           |
| origin: father                                               | Afghanistan                                                                                                    | •         |
| criteria for search                                          |                                                                                                    |           |
| patients between - 04/04/2018 present [period]               |                                                                                                    |           |
|                                                              |                                                                                                    |           |
|                                                              |                                                                                                    |           |
|                                                              |                                                                                                    |           |
|                                                              |                                                                                                    |           |

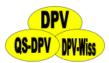

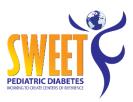

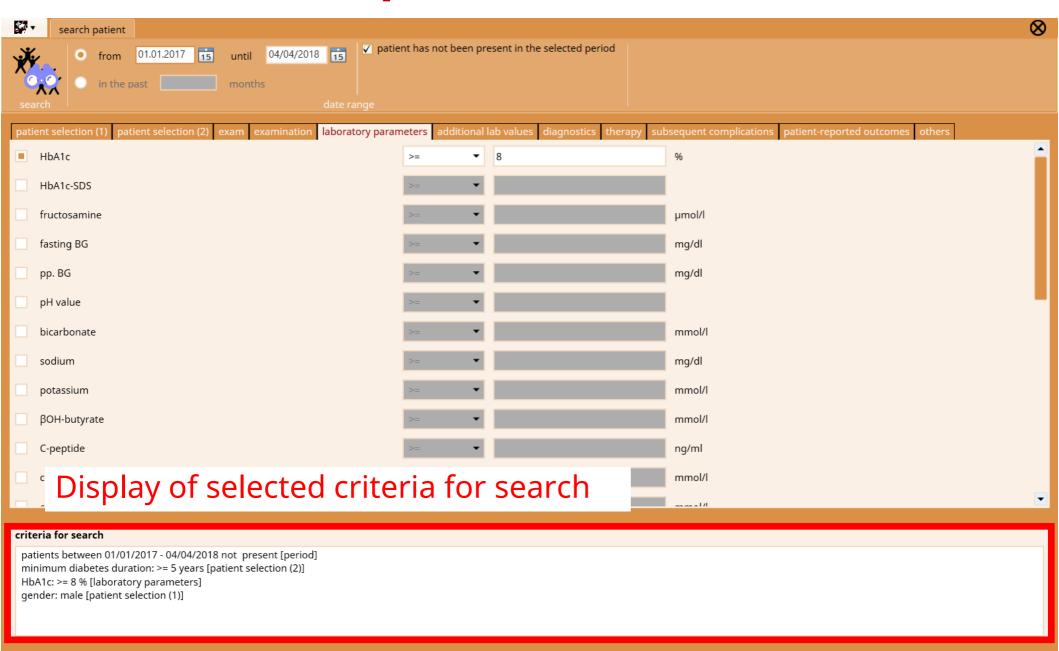

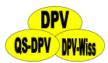

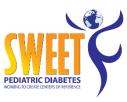

| <b>\$</b> | search patient                                            |                                                                                                    | ⊗        |
|-----------|-----------------------------------------------------------|----------------------------------------------------------------------------------------------------|----------|
| se        | from 01.01.2017 15 until 04/04/20 in the past months      | patient has not been present in the selected period  date range                                                               |          |
| pat       | ent selection (1) patient selection (2) exam examination  | ion laboratory parameters additional lab values diagnostics therapy subsequent complications patient-reported outcomes others |          |
|           | name                                                      | (normal) ▼                                                                                                    | <b>A</b> |
|           | first name                                                | (normal) ▼                                                                                                    |          |
|           | gender                                                    | male 🔻                                                                                                    |          |
|           | patient's city                                            | ZIP-code / city                                                                                                    |          |
|           | patient's country                                         | Afghanistan ▼                                                                                                    |          |
|           | attending physician                                       |                                                                                                    |          |
|           | recipient of medical report                               |                                                                                                    |          |
|           | recipient of medical report - city                        | ZIP-code / city                                                                                                    |          |
|           | Father / Mother born in D                                 | only father 🔻                                                                                                    |          |
|           | patient born in D                                         | no •                                                                                                    |          |
|           | origin: patient                                           | Afghanistan ▼                                                                                                    |          |
|           | origin: mother                                            | Afghanistan ▼                                                                                                    |          |
|           | origin: father                                            | Afghanistan                                                                                                    | •        |
| crit      | eria for search                                           |                                                                                                    |          |
| pa        | tients between 01/01/2017 - 04/04/2018 not present [perio | iod]                                                                                                    |          |
|           |                                                           |                                                                                                    |          |
|           |                                                           |                                                                                                    |          |
|           |                                                           |                                                                                                    |          |

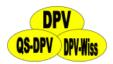

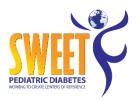

• List of patients matching the search criteria

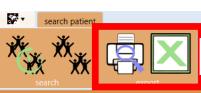

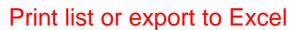

| patient id | first name | last name   | gender | street                 | ZIP-code | city              | country         | date of birth | telephone      | e-mail                | Diabetes onset | type of diabetes |
|------------|------------|-------------|--------|------------------------|----------|-------------------|-----------------|---------------|----------------|-----------------------|----------------|------------------|
| 5          | Gundobad   | Hogpen      | male   | Ruschestrasse 99       | 19073    | Dümmer            | (not specified) | 25/05/1985    | 03869 59 81 49 | GundobadHogpen@fl     | 29/07/1986     | 1                |
| 6          | Bladud     | Whitfoot    | male   | Frankfurter Allee 61   | 79100    | Freiburg Stadt    | Germany         | 04/06/1976    | 0761 25 59 59  | BladudWhitfoot@gust   | 27/06/1987     | I                |
| 7          | Orlando    | Hayward     | male   | Prenzlauer Allee 62    | 04332    | Leipzig           | Germany         | 04/10/1981    | 0341 37 15 30  | OrlandoHayward@ein    | 28/11/1992     | I                |
| 11         | Dudo       | Burrows     | male   | Pohlstrasse 41         | 38312    | Heiningen         | Germany         | 06/08/1983    | 05334 87 56 97 | DudoBurrows@gustr.c   | 31/10/1989     | I                |
| 12         | Bladud     | Took        | male   | Leipziger Strasse 21   | 54318    | Mertesdorf        | (not specified) | 14/12/1985    | 0651 66 26 97  | BladudTook@cuvox.de   | 29/06/1993     | I                |
| 16         | Andwise    | Gammidge    | male   | Kirchenallee 87        | 94267    | Prackenbach       | (not specified) | 03/04/1980    | 09942 37 98 46 | AndwiseGammidge@c     | 13/06/1994     | I                |
| 17         | Rollo      | Bracegirdle | male   | Eichendorffstr. 41     | 78532    | Tuttlingen        | (not specified) | 08/02/1982    | 07462 71 64 19 | RolloBracegirdle@einr | 30/09/1991     | I                |
| 23         | Posco      | Chubb       | male   | An der Schillingbrucke | 73453    | Abtsgmünd         | (not specified) | 12/06/1983    | 07366 87 67 15 | PoscoChubb@einrot.o   | 14/06/1991     | I                |
| 25         | Merimac    | Goodchild   | male   | Leopoldstraße 69       | 57074    | Siegen            | (not specified) | 04/07/1981    | 027 31 68 02   | MerimacGoodchild@d    | 29/05/1988     | I                |
| 27         | Flavus     | Bolger      | male   | Pohlstrasse 90         | 38319    | Remlingen         | (not specified) | 07/04/1988    | 05336 73 98 71 | FlavusBolger@telewor  | 28/02/1993     |                  |
| 31         | Conrad     | Boffin      | male   | Pasewalker Straße 80   | 95466    | Bühl              | (not specified) | 29/03/1988    | 07223 32 98 75 | ConradBoffin@flecken  | 27/02/1989     | I                |
| 32         | Valdemar   | Whitfoot    | male   | Kurfürstendamm 63      | 8058     | Zwickau           | (not specified) | 11/03/1983    | 0375 80 44 90  | ValdemarWhitfoot@te   | 29/07/1992     | I                |
| 34         | Ceredic    | Tunnelly    | male   | Jahnstrasse 43         | 83205    | Prien             | (not specified) | 24/11/1980    | 08051 27 61 45 | CeredicTunnelly@army  | 26/02/1984     | I                |
| 35         | Holman     | Underhill   | male   | Brandenburgische Stra  | 67294    | Rittersheim       | Germany         | 17/08/1982    | 06352 69 93 40 | HolmanUnderhill@flec  | 26/02/1990     | I                |
| 40         | Moro       | Greenhand   | male   | Fasanenstrasse 22      | 22309    | Hamburg Ohlsdorf  | Germany         | 19/08/1988    | 040 57 79 29   | MoroGreenhand@gus     | 28/08/1994     | I                |
| 41         | Isumbras   | Took        | male   | Adenauerallee 74       | 17116    | Loitz             | Germany         | 28/10/1986    | 039998 82 41   | lsumbrasTook@dayrep   | 30/06/1992     | I                |
| 44         | Adelgrim   | Grubb       | male   | Rosenstrasse 22        | 81379    | München           | Germany         | 11/11/1986    | 089 67 06 98   | AdelgrimGrubb@cuvo    | 30/01/1994     | I                |
| 45         | Mosco      | Sandyman    | male   | An der Alster 68       | 19342    | Perleberg         | Germany         | 02/12/1983    | 038793 94 06   | MoscoSandyman@arn     | 27/06/1993     | I                |
| 48         | Melampus   | Burrowes    | male   | Genterstrasse 52       | 24030    | Kiel              | (not specified) | 13/10/1980    | 0431 96 25 33  | MelampusBurrowes@i    | 27/10/1992     | I                |
| 49         | Kalimac    | Brandybuck  | male   | Hoheluftchaussee 17    | 04767    | Mügeln            | Germany         | 17/05/1988    | 034362 50 11   | KalimacBrandybuck@a   | 30/05/1994     |                  |
| 50         | Everard    | Puddifoot   | male   | Konstanzer Strasse 50  | 63849    | Leidersbach       | (not specified) | 31/05/1986    | 06028 80 15 82 | EverardPuddifoot@fle  | 27/07/1993     | I                |
| 51         | Wilimar    | Proudfoot   | male   | Fasanenstrasse 45      | 22147    | Hamburg Rahlstedt | Germany         | 24/02/1990    | 040 48 77 64   | WilimarProudfoot@arı  | 31/01/1992     | I                |
| 53         | Isengar    | Lightfoot   | male   | Motzstr. 50            | 55234    | Dintesheim        | Germany         | 26/10/1970    | 06735 62 42 72 | lsengarLightfoot@arm  | 26/06/1980     | I                |
| 54         | Marcho     | Gamgee      | male   | Straße der Pariser Kom | 44267    | Dortmund          | Germany         | 01/05/1988    | 0231 48 27 51  | MarchoGamgee@einre    | 13/06/1991     | I                |
| 57         | Hildigard  | Bunce       | male   | Prager Str 49          | 82239    | Alling            | (not specified) | 19/07/1976    | 08141 72 54 18 | HildigardBunce@jourr  | 29/01/1986     | I                |
| 58         | Peregrin   | Greenhand   | male   | Anhalter Strasse 78    | 67725    | Börrstadt         | Germany         | 08/05/1986    | 06357 37 30 92 | PeregrinGreenhand@c   | 28/01/1994     | I                |
| 59         | Melampus   | Brownlock   | male   | Waßmannsdorfer Chau    | 22395    | Hamburg Bergstedt | Germany         | 10/04/1981    | 040 69 86 99   | MelampusBrownlock@    | 31/08/1985     | I                |
| 60         | Posco      | Hayward     | male   | Lange Strasse 62       | 81908    | München           | (not specified) | 05/01/1990    | 089 39 16 38   | PoscoHayward@super    | 27/06/1994     | I                |
| 64         | Basso      | Goold       | male   | Brandenburgische Stra  | 12109    | Berlin Mariendorf | Germany         | 03/04/1978    | 030 83 71 32   | BassoGoold@fleckens.  | 10/06/1980     | I                |
| 65         | Wilcome    | Goodchild   | male   | Konstanzer Strasse 9   | 64823    | Groß-Umstadt      | Germany         | 11/02/1986    | 06078 36 87 80 | WilcomeGoodchild@d    | 26/06/1990     | I                |
| 67         | Otho       | Hayward     | male   | Rathausstrasse 24      | 90122    | Nürnberg          | Germany         | 11/12/1980    | 0911 89 19 17  | OthoHayward@einrot.   | 24/02/1991     | I                |
| 70         | Bucca      | Clayhanger  | male   | Ansbacher Strasse 46   | 56867    | Briedel           | Germany         | 04/02/1979    | 06542 16 99 89 | BuccaClayhanger@jou   | 31/07/1986     | I                |
|            |            |             |        |                        |          |                   |                 |               |                |                       |                |                  |

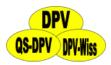

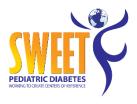

#### **Internal statistics**

- Cumulative statistics regarding all documented patients
  - Separate calculations for years and quarters

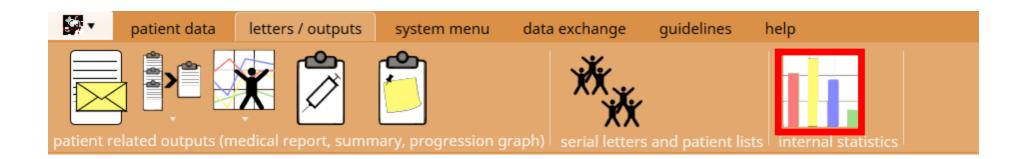

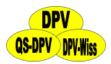

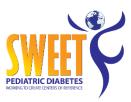

#### **Internal statistics**

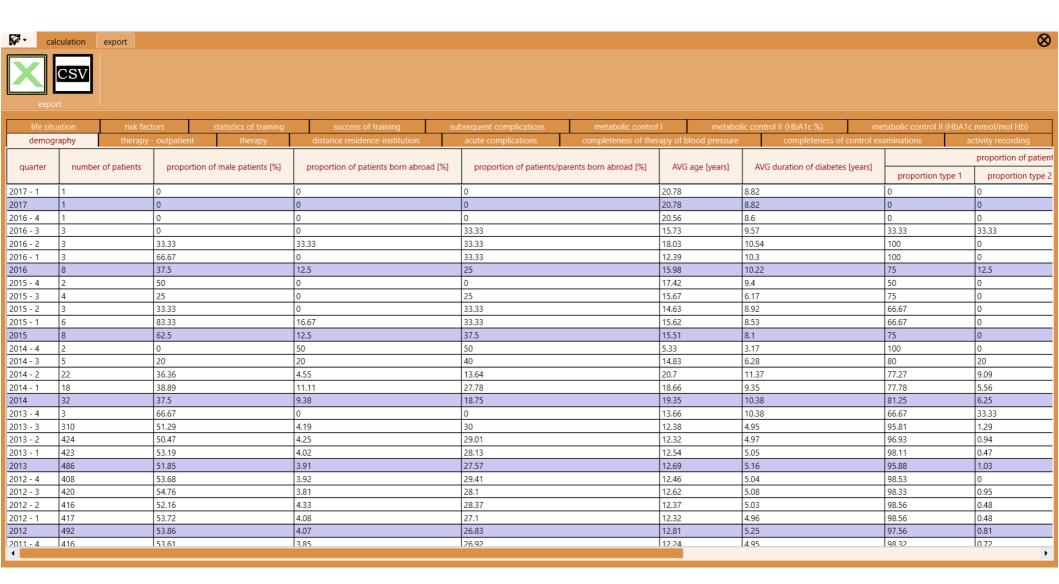

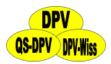

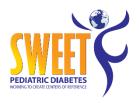

#### System menu

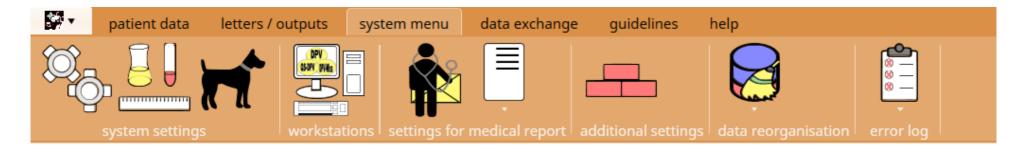

- System settings
- Definition of lab units
- Watchdog-definitions
- Workstations
- Settings for medical report
- Text blocks
- Data reorganisation
- Error log

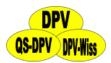

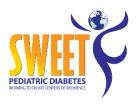

# System settings

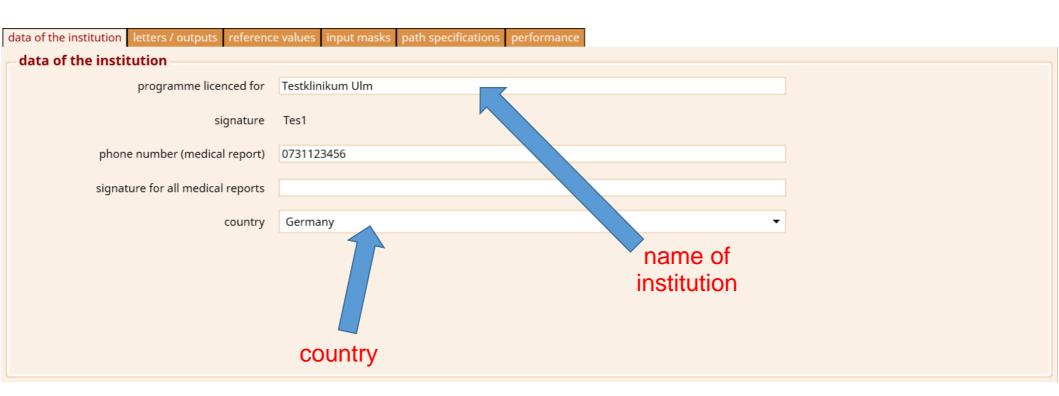

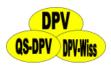

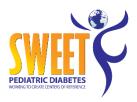

# System settings – letters / output

| ata of the institution letters / outputs reference | ce values   input masks   path specifications   performance |
|----------------------------------------------------|-------------------------------------------------------------|
| medical report                                     |                                                             |
| orientation of the address                         | left                                                        |
| number of copies outpatient                        | 0 🌣                                                         |
| number of copies inpatient                         | 0 🌣                                                         |
| additional letter for patient                      |                                                             |
| save documents as PDF while printing               |                                                             |
| path for exported documents                        |                                                             |
|                                                    |                                                             |

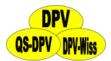

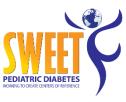

# System settings – reference values

| lata of the institution letters / outputs | reference values input masks path specifications performance                                                                                                    |
|-------------------------------------------|----------------------------------------------------------------------------------------------------|
| reference values                          |                                                                                                    |
| Here you can select the standard value    | es to use within patient's graphics and for SDS-calculation.                                                                                                    |
| weight,<br>height, bmi                    | Zurich study, Prader 1989  Düsseldorf study, Reinken 1992  AGA-study (until 18 ys.), Kromeyer-Hauschild 2001  AGA-study / national consumption study (until 79 ys.)  KiGGS-study (until 18 ys.), 2006  WHO, 2007 |
| blood pressure                            | <ul> <li>Second task force on blood pressure control in childre</li> <li>Pooled findings of six European studies, de Man 1991</li> <li>KiGGS-study (until 18 ys.), 2006</li> <li>Fourth Report, 2005</li> </ul>  |
| algorithm for eGFR                        | Schwartz formula (paediatrics) (2009) ▼                                                                                                    |
|                                           |                                                                                                    |

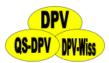

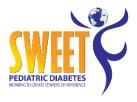

# **User management**

|                       | -            | -                   |         |                                 |            |             |      |      |
|-----------------------|--------------|---------------------|---------|---------------------------------|------------|-------------|------|------|
| configuration         | User name    |                     |         | administrative rights           | data entry | add new use | er 📄 | 197  |
| Signatures signatures | ranz<br>test |                     |         | <b>4</b>                        | 4          | edit use    |      |      |
|                       |              |                     |         |                                 |            | delete use  | er   | S Ph |
|                       |              |                     |         |                                 |            |             |      |      |
|                       |              | User name           |         |                                 |            |             |      |      |
|                       |              | current password    |         |                                 |            |             |      |      |
|                       |              | new password        |         |                                 |            |             |      |      |
|                       |              | repeat new password | adminis | strative rights                 |            |             |      |      |
|                       |              |                     |         | try and modification            |            |             |      |      |
|                       |              |                     | read or | aly (no modification of data po | ossible)   |             |      |      |

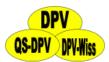

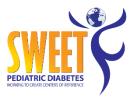

## **User management**

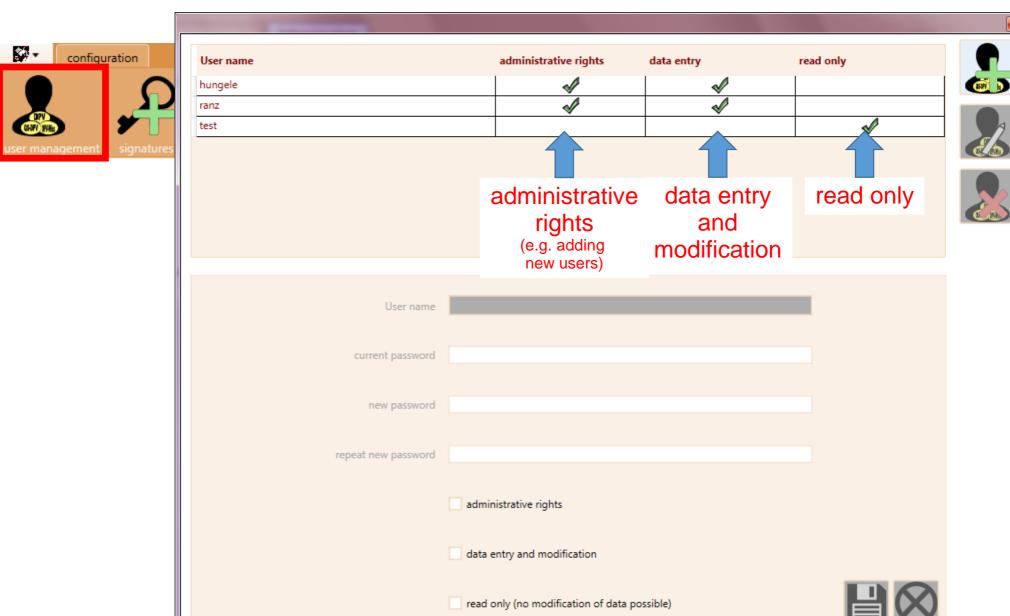

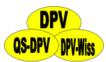

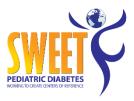

#### **Definition of lab units**

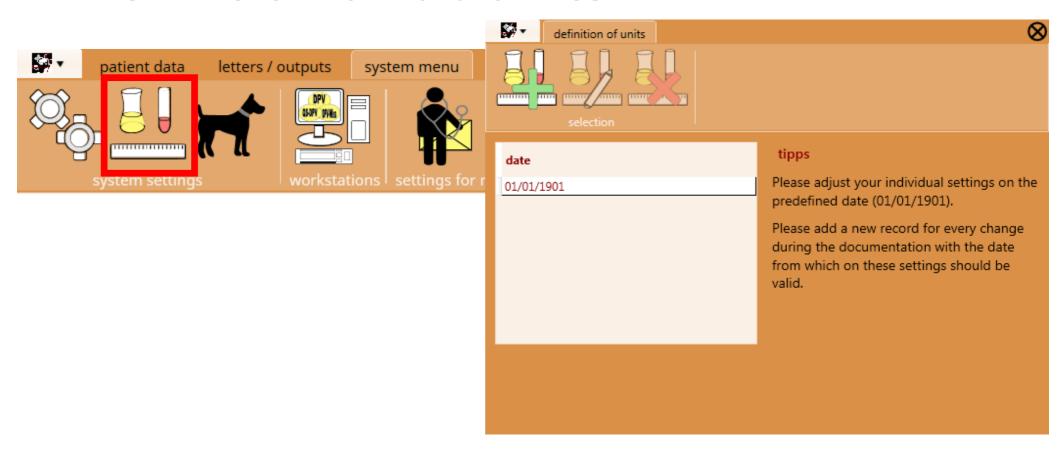

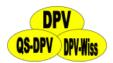

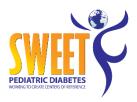

#### **Definition of units**

| laboratory parameters 1 | laboratory parameters | s 2 additional lab | values im | munology others         |               |     |              |                    |   |                |  |
|-------------------------|-----------------------|--------------------|-----------|-------------------------|---------------|-----|--------------|--------------------|---|----------------|--|
|                         |                       | date               | 01/01/190 | 01 15                   |               |     |              |                    |   |                |  |
|                         |                       |                    |           |                         |               |     |              |                    |   |                |  |
|                         | parameter             | unit               |           | input format            |               |     | normal range |                    |   | intended value |  |
| – metabolic control     |                       |                    |           | (valid characters: 9 .) |               |     |              |                    |   |                |  |
| - metabolic control     |                       |                    |           | 000                     |               |     |              |                    |   |                |  |
|                         | HbA1c                 | 96                 | ▼         | 99.9                    |               |     |              | HbA1c normal range | < | 7              |  |
|                         | blood glucose         | mg/dl              | •         | 999                     |               |     |              | 150                |   |                |  |
|                         | urine glucose         | %                  | -         |                         |               |     | <            |                    |   |                |  |
|                         | bicarbonate           | mmol/l             | -         | 99.99                   |               |     | -            |                    |   |                |  |
|                         | βOH-butyrate          | mmol/l             | <b>~</b>  | 99.99                   |               |     | _            |                    |   |                |  |
|                         | por batyrate          | 11111001           |           | 33.33                   |               |     |              |                    |   |                |  |
|                         | C-peptide             | ng/ml              | <b>-</b>  | 99.9                    |               |     |              |                    |   |                |  |
|                         | fructosamine          | µmol/l             | •         | 9999                    |               |     | -            |                    |   |                |  |
|                         | potassium             | mmol/l             | -         | 99.9                    |               | 3.5 | -            | 5.4                |   |                |  |
|                         | sodium                | mmol/l             | <b>~</b>  | 999                     |               | 135 | -            | 145                |   |                |  |
|                         |                       |                    |           |                         |               |     |              |                    |   |                |  |
| lipid values            | P-1-I-                |                    | _         | 000.0                   |               |     |              |                    |   |                |  |
|                         | lipids                | mg/dl              | •         | 999.9                   |               |     |              |                    |   |                |  |
|                         |                       |                    |           |                         | cholesterol   |     | -            | 200                |   |                |  |
| A ro                    | thora                 | \ an               | •         | unite                   | HDL           |     | -            | 40                 |   |                |  |
| AIG                     | HIELE                 | all                | y l       | units                   | LDL           |     | -            | 160                |   |                |  |
|                         |                       |                    |           |                         | triglycerides |     |              | 170                |   |                |  |
| MIS                     | sing?                 |                    |           |                         |               |     |              |                    |   |                |  |
|                         |                       |                    |           |                         | Lp(a)         |     |              |                    |   |                |  |

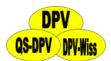

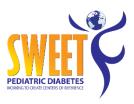

#### **Definition of units**

| aboratory parameters 1      | laboratory parameters | s 2 additional lab | values imi | munology others                         |               |              |     |                    |                |   |  |
|-----------------------------|-----------------------|--------------------|------------|-----------------------------------------|---------------|--------------|-----|--------------------|----------------|---|--|
|                             |                       | date               | 01/01/190  | 01 15                                   |               |              |     |                    |                |   |  |
| parame<br>metabolic control |                       | unit               |            | input format<br>(valid characters: 9 .) |               | normal range |     |                    | intended value |   |  |
| metabolic control           | HbA1c                 | %                  | •          | 99.9                                    |               |              |     | HbA1c normal range | <              | 7 |  |
|                             | blood glucose         | mg/dl              | •          | 999                                     |               |              |     | 150                | ı              |   |  |
|                             | urine glucose         | %                  | •          |                                         |               |              | <   |                    | ı              |   |  |
|                             | bicarbonate           | mmol/l             | •          | 99.99                                   |               |              |     |                    | ı              |   |  |
|                             | βOH-butyrate          | mmol/l             | •          | 99.99                                   |               |              | -   |                    | ı              |   |  |
|                             | C-peptide             | ng/ml              | -          | 99.9                                    |               |              | -   |                    |                |   |  |
|                             | fructosamine          | μmol/l             | •          | 9999                                    |               |              | -   |                    | ı              |   |  |
|                             | potassium             | mmol/l             | •          | 99.9                                    |               | 3.5          | -   | 5.4                | ı              |   |  |
|                             | sodium                | mmol/l             | ~          | 999                                     |               | 135          | -   | 145                | ı              |   |  |
| lipid values                |                       |                    |            |                                         |               |              |     |                    |                |   |  |
|                             | lipids                | mg/dl              | •          | 999.9                                   |               |              |     |                    | ı              |   |  |
|                             |                       |                    |            |                                         | cholesterol   |              | ] - | 200                | ı              |   |  |
|                             |                       |                    |            |                                         | HDL           |              | -   | 40                 | ı              |   |  |
|                             |                       |                    |            |                                         | LDL           |              | -   | 160                |                |   |  |
|                             |                       |                    |            |                                         | triglycerides |              |     | 170                |                |   |  |
|                             |                       |                    |            |                                         | Lp(a)         |              |     |                    |                |   |  |

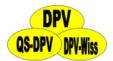

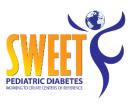

#### **Definition of units**

| laboratory parameters 1           | laboratory parameters | s 2 additional lab values in            | nmunology others |               |     |   |                    |   |   |  |
|-----------------------------------|-----------------------|-----------------------------------------|------------------|---------------|-----|---|--------------------|---|---|--|
|                                   |                       | date 01/01/19                           |                  |               |     |   |                    |   |   |  |
| parameter unit  metabolic control |                       | input format<br>(valid characters: 9 .) | normal range     |               |     |   | intended value     |   |   |  |
| metabone control                  | HbA1c                 | 96 ▼                                    | 99.9             |               |     |   | HbA1c normal range | < | 7 |  |
|                                   | blood glucose         | mg/dl ▼                                 | 999              |               |     | - | 150                |   |   |  |
|                                   | urine glucose         | 96 ▼                                    |                  |               |     | < |                    |   |   |  |
|                                   | bicarbonate           | mmol/l ▼                                | 99.99            |               |     | - |                    |   |   |  |
|                                   | βOH-butyrate          | mmol/l ▼                                | 99.99            |               |     | - |                    |   |   |  |
|                                   | C-peptide             | ng/ml ▼                                 | 99.9             |               |     | - |                    |   |   |  |
|                                   | fructosamine          | μmol/l ▼                                | 9999             |               |     | - |                    |   |   |  |
|                                   | potassium             | mmol/l ▼                                | 99.9             |               | 3.5 |   | 5.4                |   |   |  |
|                                   | sodium                | mmol/l ▼                                | 999              |               | 135 |   | 145                |   |   |  |
| lipid values                      |                       |                                         |                  |               |     |   |                    |   |   |  |
| ·                                 | lipids                | mg/dl ▼                                 | 999.9            |               |     |   |                    |   |   |  |
|                                   |                       |                                         |                  | cholesterol   |     | - | 200                |   |   |  |
|                                   |                       |                                         |                  | HDL           |     |   | 40                 |   |   |  |
|                                   |                       |                                         |                  | LDL           |     | - | 160                |   |   |  |
|                                   |                       |                                         |                  | triglycerides |     | - | 170                |   |   |  |
|                                   |                       |                                         |                  | Lp(a)         |     |   |                    |   |   |  |

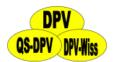

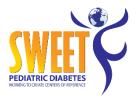

#### **HbA1c normal range**

Definition for comparability of HbA1c values

normal range intended value metabo... --... HbA1c laboratory mean normal values for HbA1c value blood glucose HbA1c urine glucose valid since SD normal range method manufacturer mean bicarbonate 01/01/2015 6.350 0.825 4.700 - 8.000 % HPLC Tosoh Bio Secence DCA 2000+ 01/01/1901 4.930 0.210 4.510 - 5.350 % Bayer βOH-butyrate HbA1c C-peptide fructosamine potassium sodium lipid values lipids valid since standard deviation mean normal range determination method manufacturer

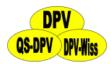

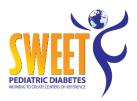

#### Watchdog-definitions

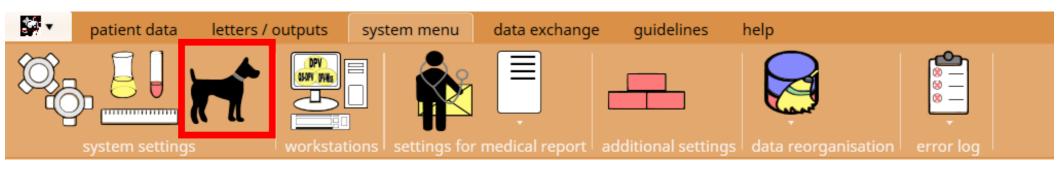

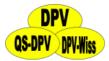

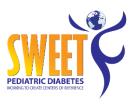

#### Watchdog-definitions

watchdog filter validation to days (730 = 2 years)Checking the rules for all patients watchdog Enable/disable watchdog enabled watchdog contraindication medication Metformin <> renal insufficiency intervention risk factors hypertension lipid metabolism completeness diagnostics eye exam cholesterol measurement urine albumin screening HbA1c foot exam

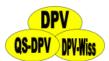

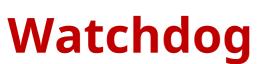

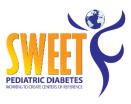

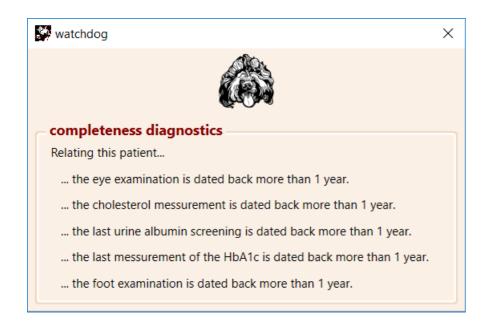

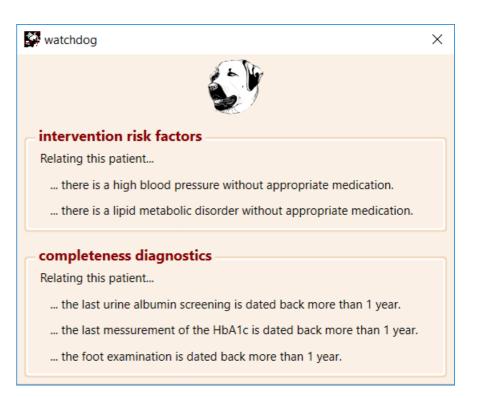

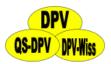

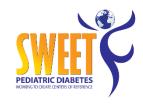

#### In case of a problem ...

- Recent update installed?
- Contact us via e-mail or phone with the error message
- We can help you via remote maintenance (TeamViewer, Skype)
- Send us the error log file

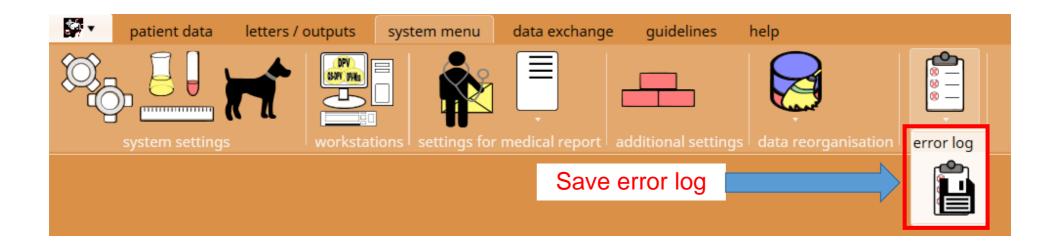

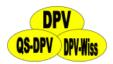

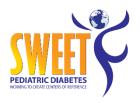

#### Data exchange

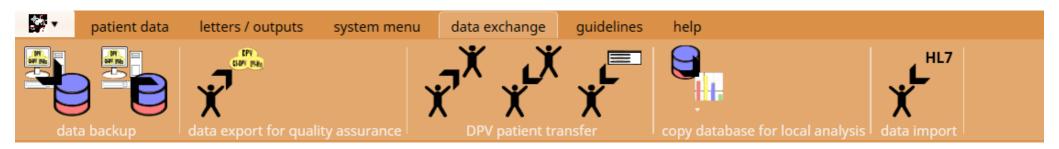

- Create data backup
- Reset data backup
- Anonymised data export / benchmarking
- DPV patient transfer
- Copy database for local analysis
- Data import

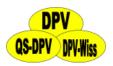

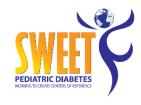

#### Data backup

- Data backups are essential! You do not want to lose the data you documented.
- DPV automatically performs a data backup every seven days.
- You should perform a backup to another storage device (USB flash drive, external drive) every few days.
- Automatic data backup may be provided by your IT-department.

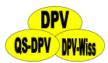

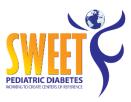

#### Data backup

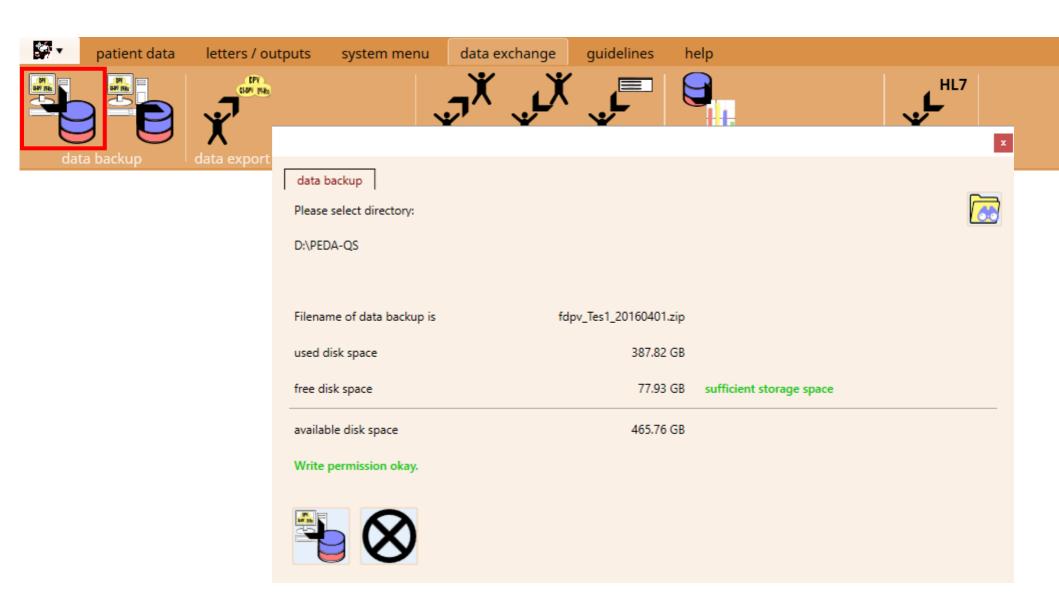

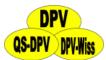

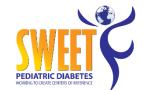

# **Anonymised data export / benchmarking**

Data export for SWEET-benchmarking

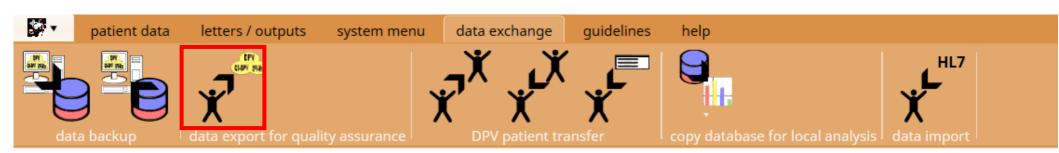

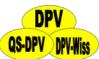

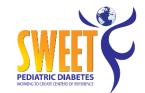

# **Anonymised data export / benchmarking**

Data export for SWEET-benchmarking

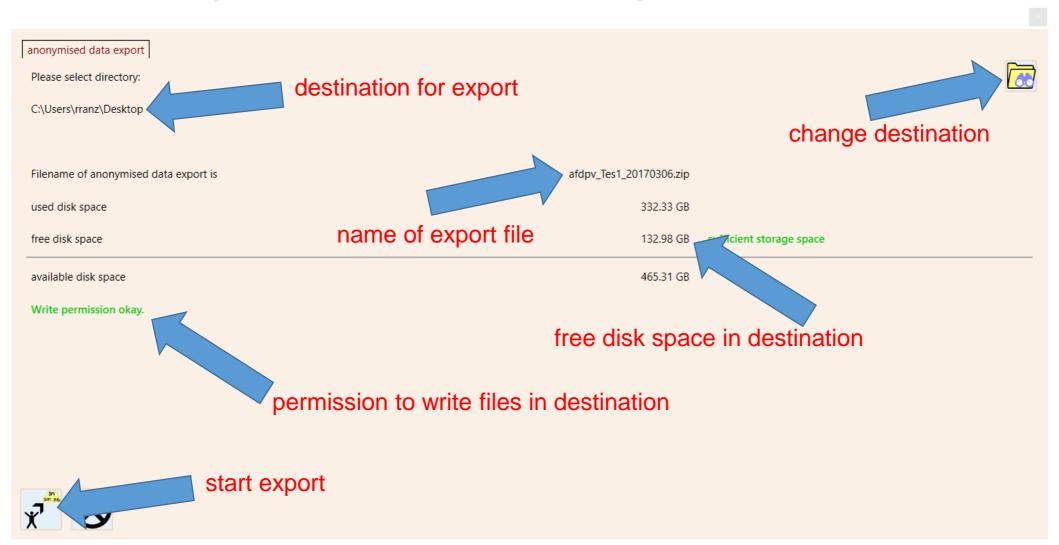

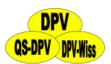

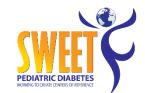

#### **Anonymised data export** / benchmarking

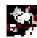

finished anonymised data export

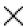

Thank you for exporting your anonymised data!

Please use our upload-site for transferring your anonymised data: link for the upload

You can reach us by phone if you have questions or problems at +49 731 50-25316

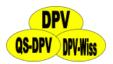

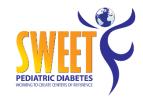

#### Data transfer to Ulm University

 Encrypted upload via browser to server at Ulm University: https://sweet.zibmt.uni-ulm.de/uploadSweet/

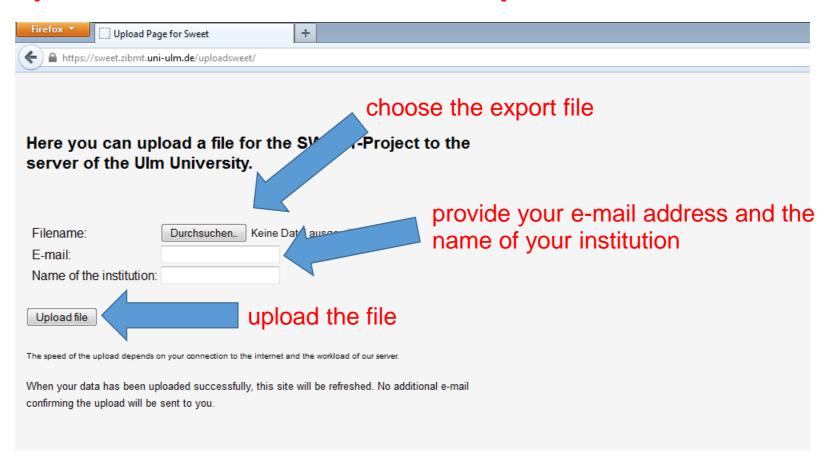

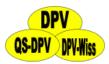

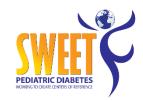

#### Data transfer to Ulm University

The file will be transfered to our server. This may take a while.

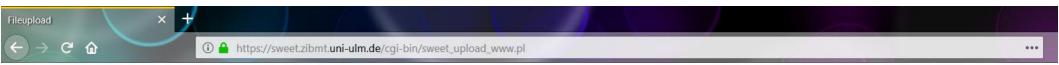

#### The file Test\_SWEET.txt has been uploaded successfully.

No additional e-mail confirming the upload will be sent to you.

The integrity of your data will be checked as soon as possible. We will contact you if there are any problems.

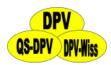

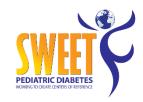

#### Copy database for local analysis

- Anonymised or non-anonymised
- Excel, DBF or CSV

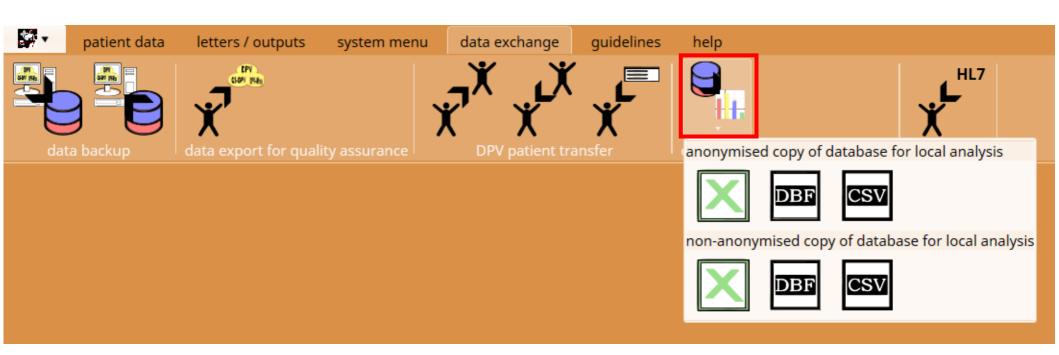

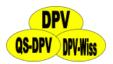

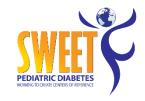

#### Copy database for local analysis

Separate file with table description

- mitbetr.xls
- mukovis xls
- neuropat.xls
- patmemo.xls
- psychsoz.xls
- pumpe.xls
- reha.xls
- rrlang.xls
- schulung.xls
- sono\_sd.xls
- stat3.xls
- tables\_description.txt
- teste.xls
- ualbumin.xls
- uberweis.xls
- vaskul.xls

```
freiins - non-standard insulin regimen
gehirn - brain
herz - heart
hyperthy - hyperthyroidism
ict - ICT
laborz1 - additional lab values
leber - ultrosound criteria for NAFLD
medikat - medication
minimalins - minimal documentation
mischins - mixed insulin
mitbetr - psychological - psychiatrical care
mukovis - cystic fibrosis
neuropat - neuropathy
patmemo - note
psychsoz - psychosocial environment
pumpe - pump
```

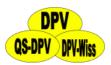

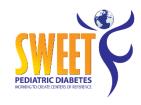

### Copy database for local analysis

• Export to MS-Excel: Description of fields on second sheet

| 12  | b_be18    | Dinner (previously): distribution of          |  |  |  |  |  |  |
|-----|-----------|-----------------------------------------------|--|--|--|--|--|--|
| 13  | b_be20    | late (previously): distribution of            |  |  |  |  |  |  |
| 14  | b_ges_kal | therapy: up to now: total calories            |  |  |  |  |  |  |
| 15  | e_be07    | Breakfast (recommended): distribution of      |  |  |  |  |  |  |
| 16  | e_be09    | first snack (recommended): distribution of    |  |  |  |  |  |  |
| 17  | e_be10    | second snack (recommended): distribution of   |  |  |  |  |  |  |
| 18  | e_be12    | Lunch (recommended): distribution of          |  |  |  |  |  |  |
| 19  | e_be15    | third snack (recommended): distribution of    |  |  |  |  |  |  |
| 20  | e_be18    | Dinner (recommended): distribution of         |  |  |  |  |  |  |
| 21  | e_be20    | late (recommended): distribution of           |  |  |  |  |  |  |
| 22  | e_ges_kal | therapy: recommendation: total calories       |  |  |  |  |  |  |
| 23  | pat_nr    | patient id                                    |  |  |  |  |  |  |
| 24  | signatur  | signature                                     |  |  |  |  |  |  |
| 25  | name      | last name                                     |  |  |  |  |  |  |
| 26  | vorname   | first name                                    |  |  |  |  |  |  |
| 27  | k_a_s2    | morning (previously): rapid acting insulin    |  |  |  |  |  |  |
| 28  | k_a_s3    | noon (previously): rapid acting insulin       |  |  |  |  |  |  |
| 29  | k_a_s4    | evening (previously): rapid acting insulin    |  |  |  |  |  |  |
| 30  | k_a_s5    | late (previously): rapid acting insulin       |  |  |  |  |  |  |
| 31  | k_a_l2    | morning (previously): its long acting insulin |  |  |  |  |  |  |
| -20 | verl      | auf <b>Fields</b>                             |  |  |  |  |  |  |

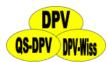

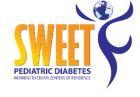

# help

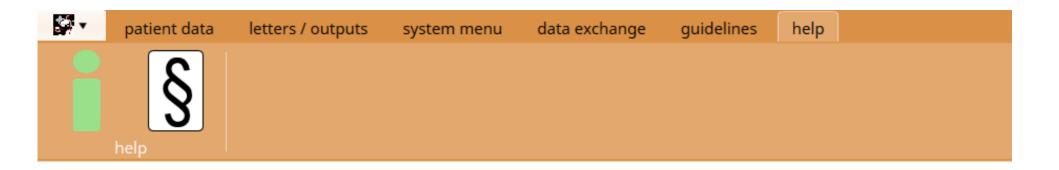

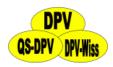

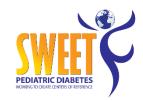

## **Interested in using DPV?**

- Demo version can be downloaded via <a href="https://sweet.zibmt.uni-ulm.de/software.php">https://sweet.zibmt.uni-ulm.de/software.php</a>
- Instructions for DPV

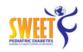

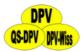

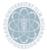

ulm university universität

#### DPV for SWEET

<u>Download DPV for SWEET</u> (Version 7.50.005 from 20/03/2018, 151.3 MB)

Short installation instruction: installation instruction

Short instruction for DPV for SWEET: instruction

Overview of DPV for SWEET: overview

Move DPV for SWEET to another computer: move instruction

Questionnaire for centers starting with DPV for SWEET: questionnaire

Contact

Phone:

Ramona Ranz <u>ramona.</u>

ramona.ranz@uni-ulm.de

Andreas Hungele

+497315025316

andreas.hungele@uni-

<u>ulm.de</u>

Fax:

+497315025309

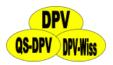

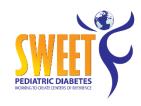

#### **Interested in using DPV?**

- One setup file for installation / update
- Simple installation programme
- No fee for software and support for SWEET members
- Contact us for signature file

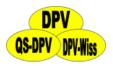

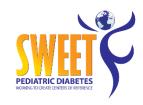

## Suggestions, ideas, wishes

#### phone:

+49 731 50-25316

#### e-mail:

ramona.ranz@uni-ulm.de andreas.hungele@uni-ulm.de